# Государственный технологический университет **"**Московский институт стали и сплавов**"**

Дисциплина

# **«**ДИФРАКЦИОННЫЕ МЕТОДЫ ИССЛЕДОВАНИЯ МАТЕРИАЛОВ**»**

*(*спецкурс для специальности *«*физика металлов*»)* 

## КОНСПЕКТ ЛЕКЦИЙ

Автор: проф. А.Н. Иванов

Москва, 2008 год

## ОГЛАВЛЕНИЕ

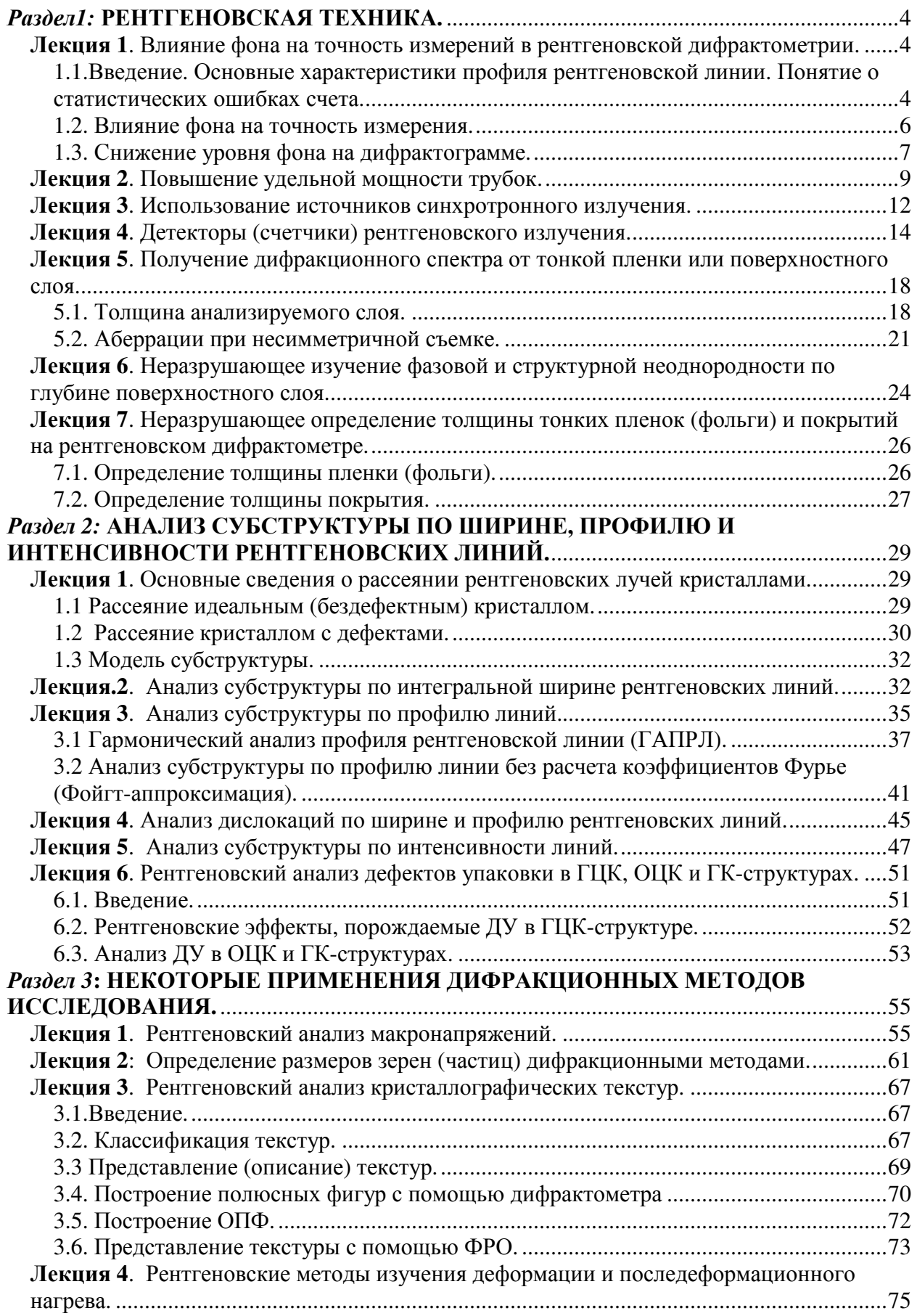

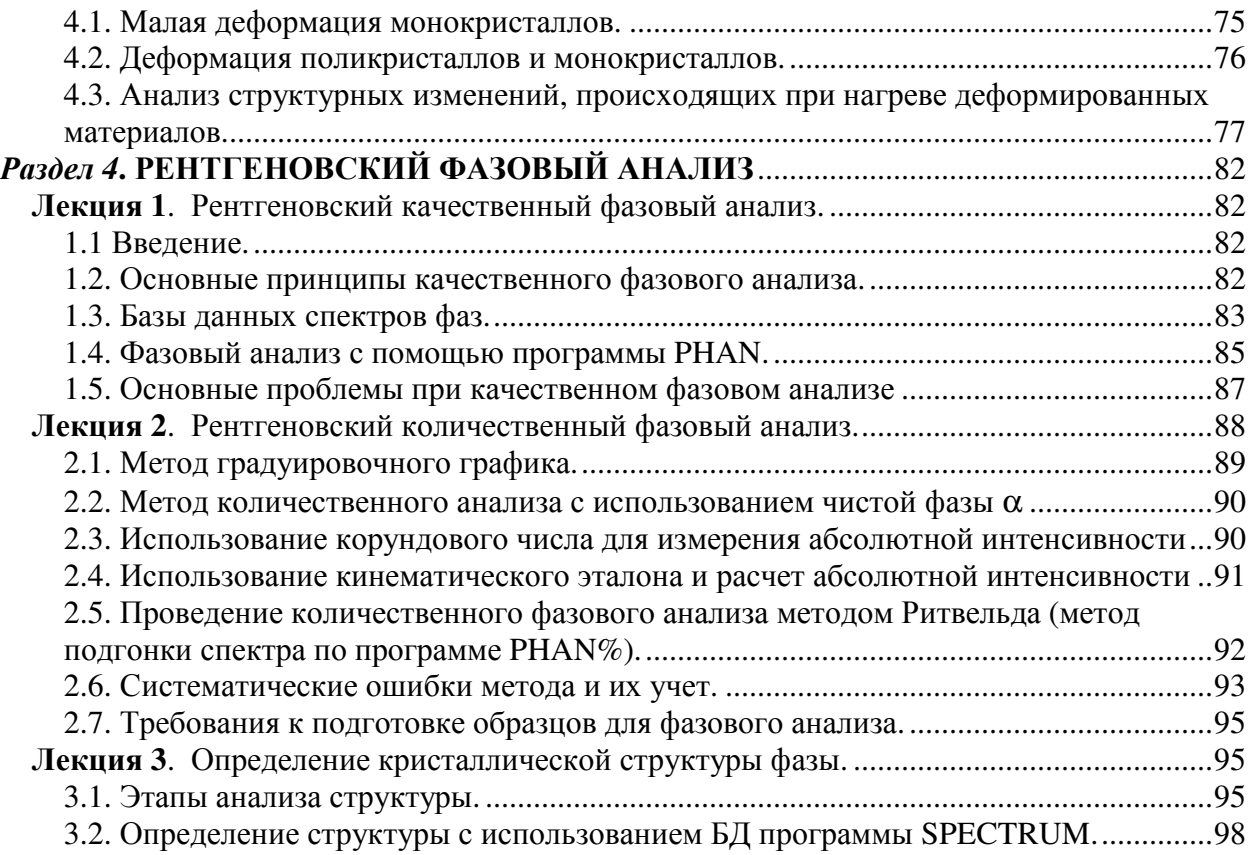

## Раздел **1:** РЕНТГЕНОВСКАЯ ТЕХНИКА**.**

### Лекция **1.** Влияние фона на точность измерений в рентгеновской дифрактометрии**.**

#### **1.1.**Введение**.** Основные характеристики профиля рентгеновской линии**.** Понятие о статистических ошибках счета**.**

Регистрацию дифракционной картины осуществляют в подавляющем большинстве случаев на рентгеновском дифрактометре – приборе, который измеряет с помощью счетчика рентгеновских квантов зависимость интенсивности (скорости счета – число квантов в единицу времени) от угла дифракции *2*θ. Если изучают плоскую поверхность объекта, то применяют, чаще всего, фокусировку по Бреггу-Брентано, рис.1.1.

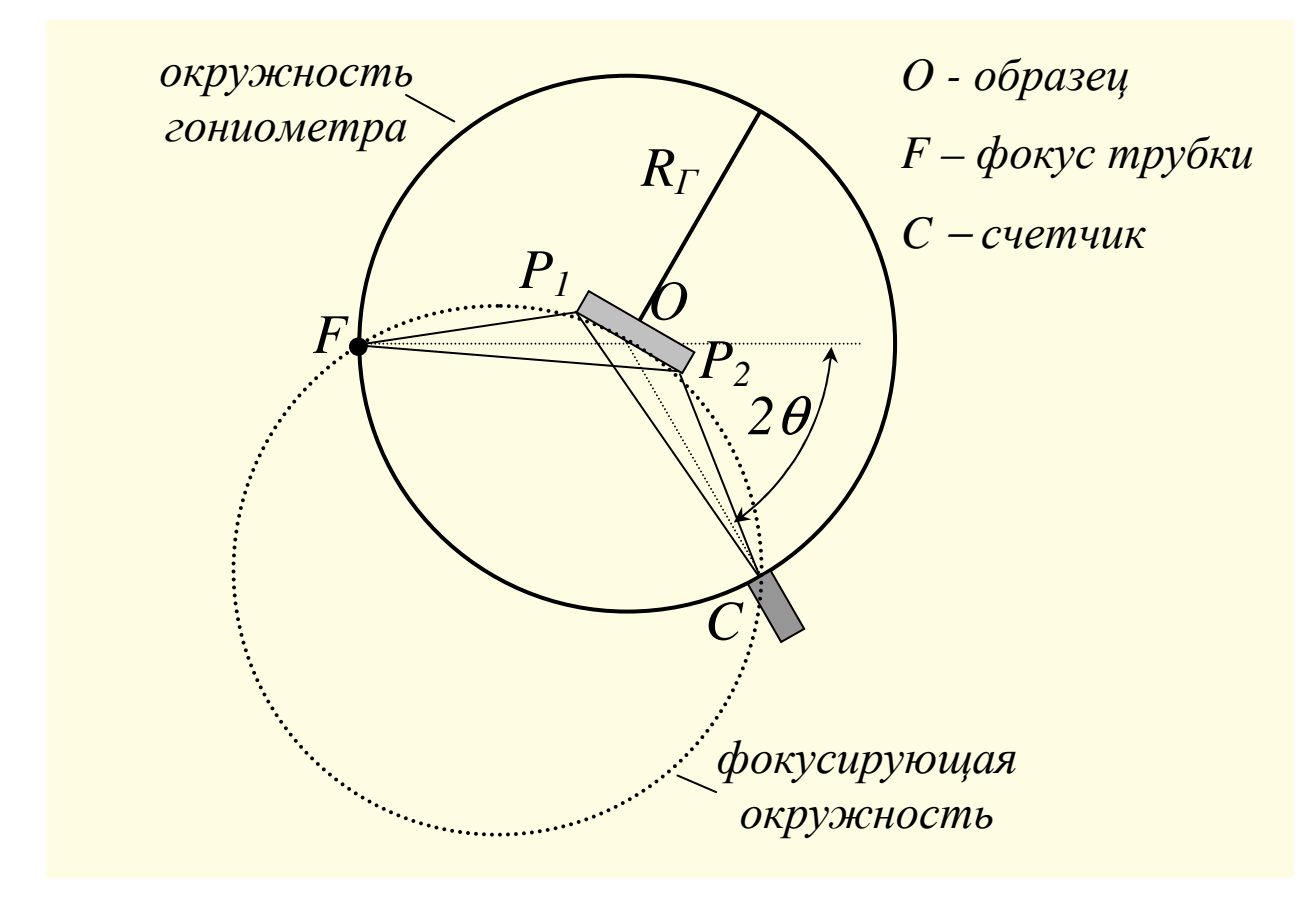

Рисунок *1.1.* Оптическая схема рентгеновского дифрактометра*.* 

Регистрацию проводят в режиме шагового сканирования. При этом счетчик последовательно (по «шагам») поворачивается вокруг оси O от заданного угла  $2\theta_{\mu}$  на «шаг»  $\Delta 2\theta$  и измеряет на этом угле число попадающих в него за время  $\tau$  квантов. Затем от угла  $2\theta_{\mu}+22\theta$  счетчик вновь поворачивается на тот же «шаг» и снова регистрирует количество квантов за то же время. Так происходит до тех пор, пока не будет пройден заданный

угловой интервал от  $2\theta_{\mu}$  до  $2\theta_{\kappa}$ . При каждом «шаге» образец синхронно со счетчиком поворачивается вокруг той же оси (ось гониометра) в ту же сторону на вдвое меньший угол ∆θ. Полученная информация в виде таблицы «угол *2*θ – количество квантов *N*» заносится в память компьютера, управляющего работой дифрактометра, и выводится на экран монитора в виде графика «скорость счета *n=N/*τ – угол дифракции *2*θ».

Если интервал регистрации охватывает весь угловой диапазон (на практике 20 варьируется от ~10 до ~ 140<sup>0</sup>), то получается дифракционный спектр образца, рис.1.2.

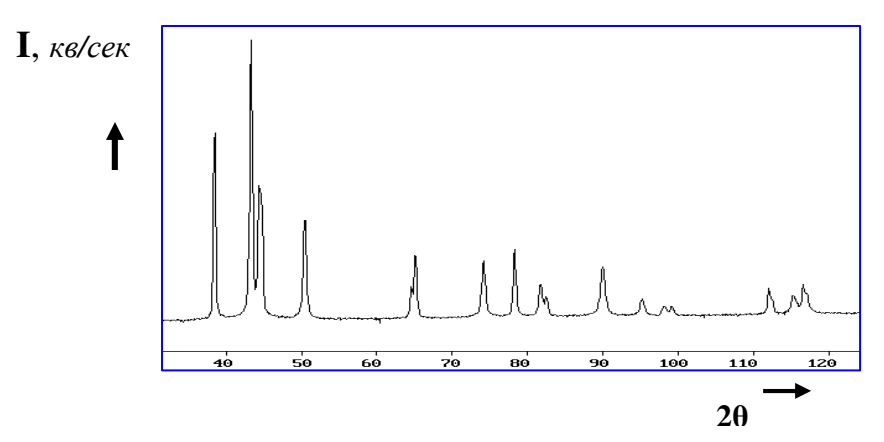

Рисунок *1.2.* Пример дифракционного спектра*.*

В том случае, когда сканируют угловой интервал одного интерференционного максимума, говорят о регистрации профиля линии, рис.1.3.

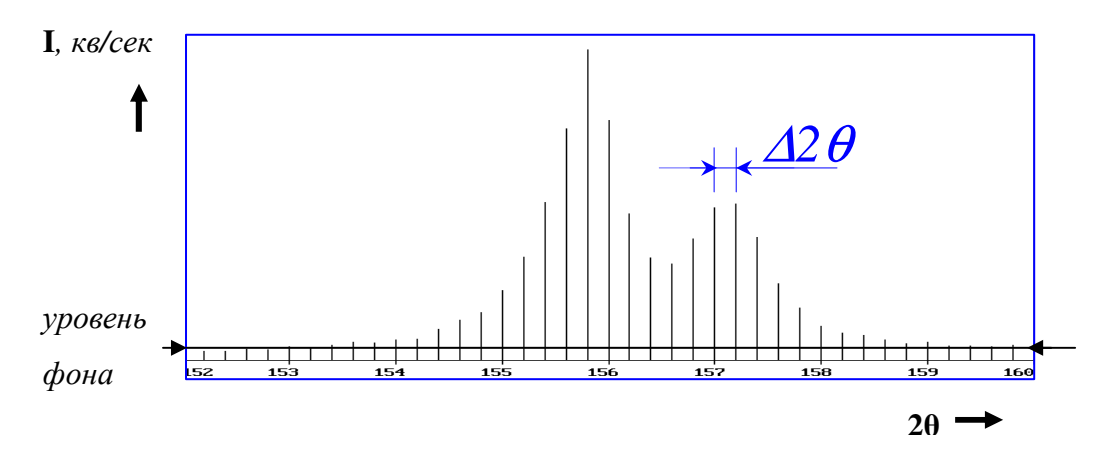

Рисунок *1.3.* Профиль линии *(*каждый вертикальный отрезок показывает число рентгеновских квантов*,* зарегистрированных на соответствующем угле*).* 

Профиль линии характеризуют тремя основными параметрами, которые рассчитывают после вычитания фона («шума»), рис.1.3. Это:

 $I_{\scriptscriptstyle{unm}} = \sum_i I(2\theta_j) \cdot \Delta 2\theta \; ;$ Интегральная интенсивность (площадь под профилем)

- Интегральная ширина
- Угол иентра тяжести профиля

 $B = \frac{I_{unm}}{I_{uacc}} = \frac{\sum_j I(2\theta_j) \Delta 2\theta}{I_{uacc}}$ <br> $2\theta_{u,m} = \frac{\sum_j I(2\theta_j) \cdot 2\theta_j}{\sum_j I(2\theta_j)}$ .

По последнему параметру рассчитывают величину межплоскостного расстояния для соответствующего отражения НКL.

Таким образом, определение любой характеристики профиля включает в себя величину  $N_i$  (количество квантов, зарегистрированных в *i*-той точке спектра), которая измеряется с погрешностью. Суммируясь, эти погрешности приводят к ошибке в измеряемом параметре профиля.

Испускание квантов рентгеновского характеристического излучения (РХИ) анодом рентгеновской трубки - процесс вероятностный (случайный). Это значит, что даже в идеальном случае при постоянном ускоряющем напряжении и токе трубки количество квантов РХИ N, испускаемых анодом за время Т или за единицу времени (скорость счета n=N/T), флуктуирует около среднего значения. Эти значения подчиняются статистике Пуассона, в соответствии с которой среднеквадратичная погрешность (в предположении  $\mathcal{O}$ 

$$
\sigma_r \ll \sigma_N
$$
)  $\sigma_N = \sqrt{N}$ ;  $\sigma_n = \sigma_N / T = \sqrt{n/T}$ , a otrocurenhaa norpeunhoctb  

$$
\varepsilon_N = \sigma_N / N = 1/\sqrt{N} \text{ if } \varepsilon_n = \sigma_n / n = 1/\sqrt{nT} = 1/\sqrt{N}
$$
(1.1)

Из выражения (1.1) следует, в частности, что для регистрации всех точек дифракционного профиля с одинаковой погрешностью следует измерять в каждой из них время  $T_i$  набора одинакового числа квантов N и рассчитывать скорость счета  $n_i = N/T_i$ .

#### 1.2. Влияние фона на точность измерения.

Кроме полезного сигнала на дифрактограмме всегда присутствует фон («шум»), основные источники которого рассматриваются ниже. Это значит, что «полезный» сигнал (линия)  $n_a = n - n_b$ . В этом случае

$$
\sigma_{n_x} = \sqrt{\sigma_n^2 + \sigma_\phi^2} = \sqrt{n/T_x + n/T_\phi}
$$
, a (1.2a)

$$
\varepsilon_{n} = \sigma_{n} / n_{n} = \sqrt{\frac{n_{n} + n_{\phi}}{T_{n} n_{n}^{2}} + \frac{n_{\phi}}{T_{\phi} n_{n}^{2}}} = \frac{1}{\sqrt{T_{n} n_{n}}} \sqrt{1 + K_{\phi} (1 + p)} \qquad , \text{ r \text{He}} \qquad (1.26)
$$

 $p = T_{\nu}/T_{\phi}$  и относительный уровень фона  $K_{\phi} = n_{\phi}/n_{\psi}$ .

Bведем величину  $\alpha$  – *критерий качества дифрактограммы*<br>( $\alpha = n_{\pi}/\sqrt{n_{\phi}}$ ). Так как  $\sqrt{n_{\phi}}$ - флуктуация фона, то при однократном сканировании невозможно зарегистрировать профиль, если  $\alpha$ <1. Подставим выражение для α в (1.26) и получим

$$
\varepsilon_{n} = \frac{1}{\sqrt{T_{n} \alpha^{2}}} \sqrt{1 + p + \alpha^{2} / n_{n}}
$$
\n(1.3)

Если регистрируемый профиль имеет малую интенсивность  $(K_a \rhd 1,$  но α >1), **TO** 

 $\varepsilon_{n} \approx \frac{\sqrt{1+p}}{\alpha \sqrt{T}} \sim \alpha^{-1}$ . То есть, чем больше величина  $\alpha$ , тем меньше погрешность

измерения. Кроме того, очевидно, что чем больше «полезный» сигнал  $(n_n)$  по отношению к флуктуации «шума» ( $\sqrt{n_{\phi}}$ ), тем выше чувствительность, то есть возможность обнаружить слабый сигнал. Таким образом, чем больше значение а, тем лучше качество дифрактограммы.

Выражение (1.26) используют для планирования времени эксперимента  $T = T_{n} + T_{\phi}$  при регистрации профиля с заданной точностью  $\varepsilon_{n\pi}$  (подробнее вопрос рассматривается при выполнении лабораторной работы).

Итак из выражения (1.26) следует, что (примем  $p=1$  и  $K_{\phi}=1$ ) в присутствии фона  $\varepsilon_{n} = \sqrt{3}/\sqrt{n_{n}T_{n}}$ . Если фона нет (см.1.1), то $\varepsilon_{n} = 1/\sqrt{n_{n}T_{n}}$ . Следовательно, для получения той же погрешности при наличии фона время регистрации линии следует увеличить в 3 раза и такое же время регистрировать фон. То есть время эксперимента возрастет в 6 раз. (В общем случае, время должно быть увеличено в  $[1+K_{d}(1+p)+T_{d}]$  раз).

Значит, для уменьшения времени эксперимента следует снижать и/или увеличивать величину интенсивность фона  $n_{\phi}$ сигнала  $n_{\tau}$ (интенсивность падающего пучка). Рассмотрим оба эти пути порознь.

### 1.3. Снижение уровня фона на дифрактограмме.

Основные источники фона на дифрактограмме. В порядке убывания вклада в величину фона основными источниками фона на дифрактограмме являются:

- рассеяние образцом излучения со сплошным спектром, которое всегда испускается рентгеновской трубкой вместе с РХИ,
- флуоресцентное излучение атомов образца, возбуждаемое сплошным спектром и (иногда) спектром РХИ,
- рассеяние рентгеновского излучения краями щелей и воздухом,
- некогерентное (комптоновское) рассеяние РХИ атомами образца,
- тепловое и иное диффузное рассеяние,
- радиационный фон.

Первые два источника вносят основной вклад в интенсивность фона, поэтому монохроматизация излучения рентгеновской трубки позволяет снизить уровень фона в несколько раз. Наиболее радикальный способ монохроматизации – применение кристалла-монохроматора. Это монокристалл с достаточно большой отражательной способностью, в котором определенные плоскости совокупности {hkl} располагаются параллельно поверхности кристалла, рис.1.4. Если полихроматический пучок падает на монохроматор под определенным углом  $\theta_0$ , то в соответствии с уравнением Вульфа-Брегга  $2d_{hk}$  sin  $\theta_0 = n\lambda$  от монохроматора «отразится» монохроматический пучок с длиной волны λ.

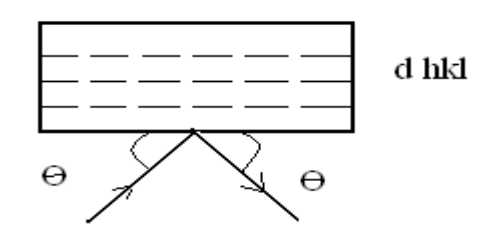

Рисунок *1.4. «*Отражение*»* монохроматического излучения λ от монохроматора с межплоскостным расстоянием *dhkl* под углом θ*.* 

Монохроматор может располагаться на падающем или дифрагированном пучке, рис.1.5. В последнем случае он не пропускает в детектор и флуоресцентное излучение образца. Кроме того, расположение монохроматора на дифрагированном пучке позволяет быстро и без дополнительной юстировки переходить на съемку дифрактограмм без монохроматора и с монохроматором.

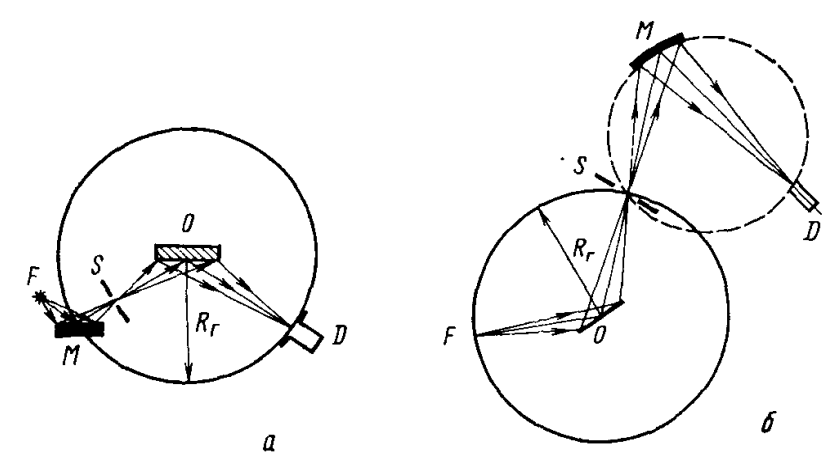

Рисунок *1.5.* Рентгенооптическая схема расположения монохроматора на падающем пучке *(*а*)* и на дифрагированном пучке *(*б*): F-*фокус трубки*; O-*образец*; S-* щель*; M*монохроматор*; D-* детектор*; R*г*-*радиус гониометра*.* 

В табл. 1.1 указаны характеристики монохроматоров, наиболее часто используемых в рентгеновской дифрактометрии.

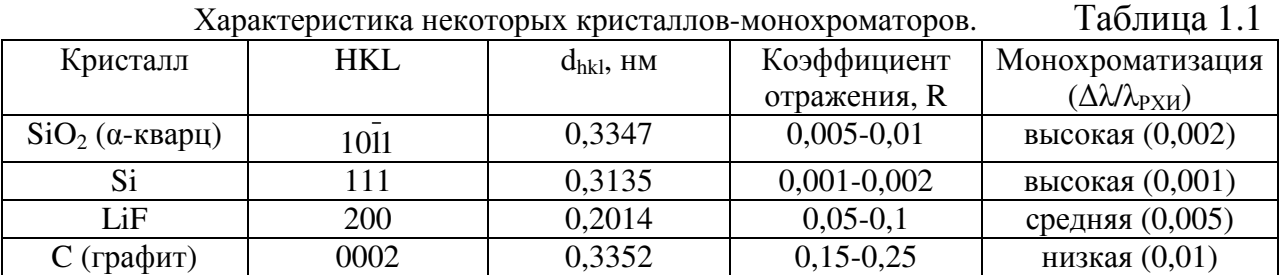

Из данных таблицы следует, что монохроматоры уменьшают интенсивность монохроматического РХИ в 10-1000 раз, и их использование не приведет к экономии времени эксперимента. Однако, применение монохроматора из графита (пирографит) снижает интенсивность всего в 4 раза. Поэтому использование графитового монохроматора (особенно на дифрагированном пучке) позволяет практически на порядок снизить уровень фона и, таким образом, экономить время эксперимента и достигать высокой чувствительности.

## Лекция **2.** Повышение удельной мощности трубок**.**

Как видно из выражения (1.2б) точность измерения интенсивности можно повысить, увеличив удельную мощность (мощность на единицу площади проекции фокуса) источника, то есть величину *n*<sub>n</sub>. Предельная величина анодного тока ограничена отводом тепла от анода (он не должен расплавиться). Поэтому увеличение мощности достигается с помощью использования:

1. малого угла выхода рентгеновского излучения α*.* На рис. 2.1 показан анод рентгеновской трубки, от фокуса которого отбирается излучение под углом α к зеркалу анода. Из рисунка видно, что линейный размер проекции  $\phi$ окуса  $l_m = l_{\text{term}} \sin \alpha$ .

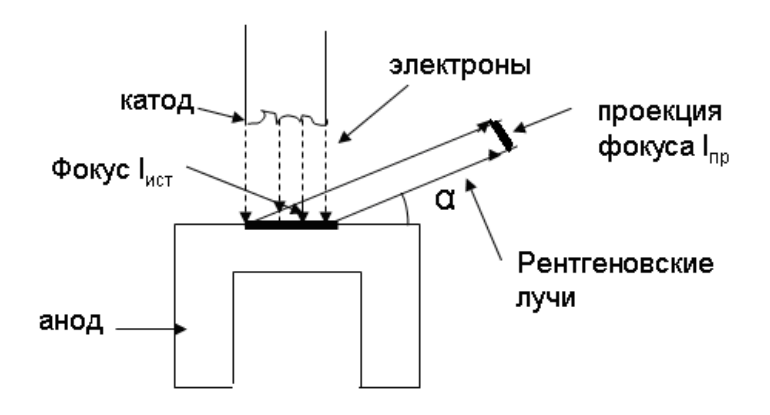

Рисунок *2.1.* Выход излучения под углом α к зеркалу анода*.* 

Ясно, что уменьшение угла выхода увеличивает удельную мощность излучения трубки. Однако при очень малом угле рентгеновские лучи будут сильно поглощаться неровностями зеркала анода. Поэтому существует оптимальное значение угла выхода.

Мощность рентгеновского излучения, выходящего от слоя dx с  $dP \sim exp(-\mu_{\gamma} x) exp(-\mu_{\gamma} x/sina) dx$ . В этом выражении  $\mu_{\gamma}$  и  $\mu_{\eta}$ глубины х коэффициенты линейного ослабления в материале анода соответственно электронов и РХИ. Теперь мощность, выходящего из анода излучения (обычно  $\mu_n / \mu_{\rm b}$ ~0,03)

$$
P \approx \int_0^\infty dP \approx \frac{\sin \alpha}{\sin \alpha + \mu_\nu/\mu_s} = \frac{\sin \alpha}{\sin \alpha + 0.03}
$$
 (2.1)

Поэтому оптимальный угол выхода, при котором величина Р максимальна, находится в интервале 5 -  $10^0$  (обычно  $\alpha = 6 - 7^0$ ).

2. «острого» фокуса. Если размер фокусного пятна много меньше, чем размер анода, то, рис.2.2, изменяется форма изотерм (показаны штриховыми линиями). Отвод тепла, происходящий вдоль *grad T* (показан стрелками), в случае малого фокуса более интенсивен, что позволяет дать на анод большую удельную тепловую нагрузку, рис.2.3 (кривая 1).

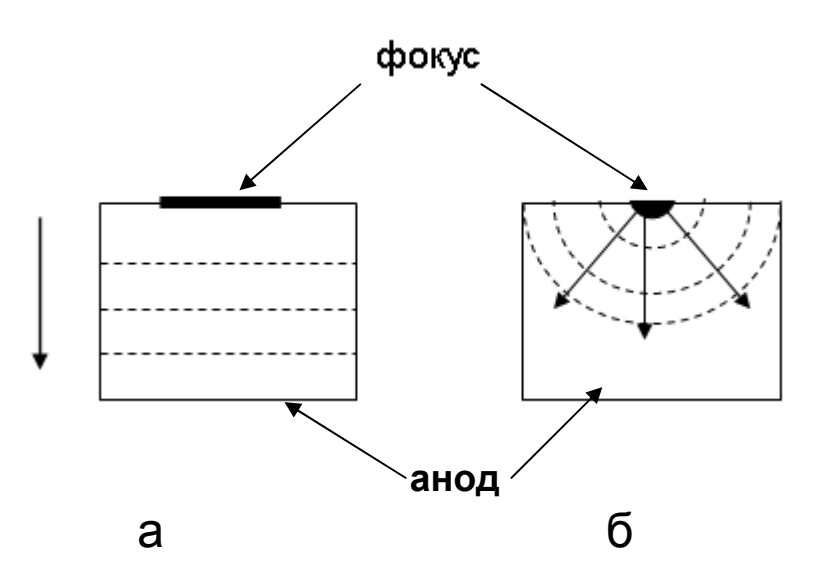

Рисунок 2.2. Схематическое изображение анода с обычным (а) и «острым» (б) фокусными пятнами.

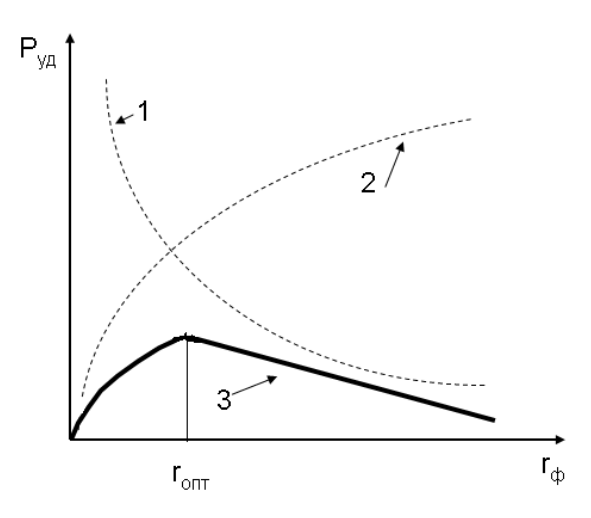

Рисунок *2.3.* Схематическое изображение зависимости удельной мощности рентгеновской трубки от размера фокуса*: 1-«*термический*»* предел*; 2-«*электронный*»*  предел*; 3 –* оптимальная зависимость *(*сумма *1*и *2).*

Однако чтобы получить малый фокус, надо сжать электроны, бомбардирующие анод, в узкий «шнур». Из-за отталкивания электронов оказывается, что с уменьшением размера фокуса снижается плотность тока в «шнуре», то есть уменьшается величина *P*уд (кривая 2 рис.2.3). Поэтому имеется оптимальная величина фокуса, соответствующая максимальному значению выводимой удельной мощности,  $r_{\text{onm}}$ =20 – 40мкм. Ясно, что общая мощность такой трубки невелика, а электрическая мощность питающей установки 100-200 ватт.

Для эффективного применения «острофокусной» трубки ее фокус следует использовать целиком (без диафрагм). Это требует гониометров или камер специальной конструкции.

3. трубки с вращающимся анодом*.* В этом случае при обычном размере фокуса мощность рентгеновского излучения можно увеличить в 25-30 раз за счет вращения анода под пучком электронов, рис.2.4.

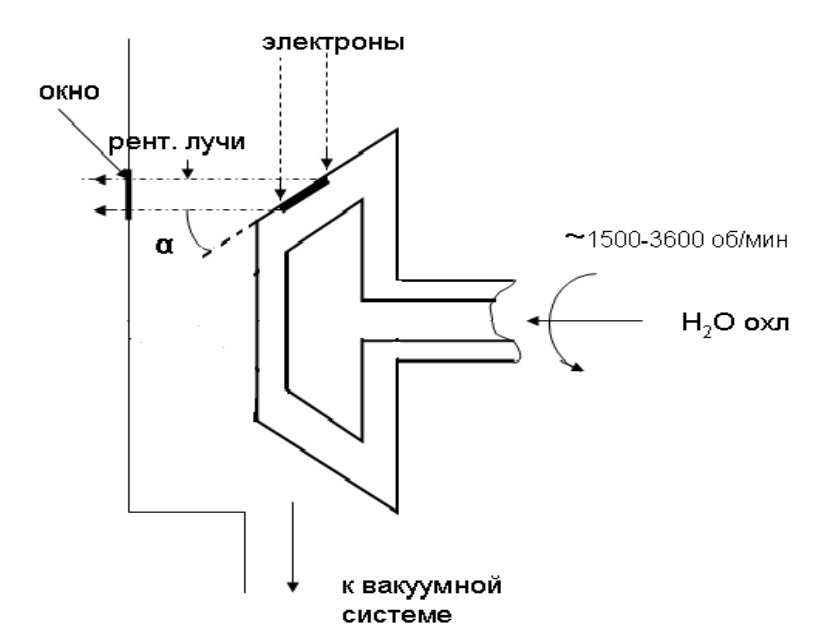

Рисунок *2.4.* Схема трубки с вращающимся анодом*.*

Анод вращается со скоростью 1500-3600 об/мин, поэтому участок анода-фокус облучается электронами лишь часть времени работы трубки. Это улучшает отвод тепла и позволяет увеличить допустимый анодный ток в 25-30 раз (до 1000мА). Ясно, что в процессе работы объем трубки должен непрерывно откачиваться (вакуумироваться). Учитывая очень низкий КПД рентгеновской трубки, электрическая мощность установки, питающей трубку с вращающимся анодом, составляет десятки кВА. В табл. 2 приведено сравнение трех изложенных способов увеличения удельной мощности рентгеновских трубок.

| Тип трубки                      | Размер фокуса, мм  | Общая мощность,<br>$\kappa$ BA | Удельная мощность,<br>$\text{KBA/cm}^2$ |  |  |  |  |
|---------------------------------|--------------------|--------------------------------|-----------------------------------------|--|--|--|--|
| обычная                         | 1x10               | 2,5                            |                                         |  |  |  |  |
| «острофокусная»                 | диаметр 40мкм=0,04 | 0.02                           | 2 0 0 0                                 |  |  |  |  |
| с вращающимся<br>1x10<br>анодом |                    | 60                             | 600                                     |  |  |  |  |

Сравнительная характеристика типов рентгеновских трубок. Таблица 2.1

## Лекция **3.** Использование источников синхротронного излучения**.**

В настоящее время все большее распространение в качестве мощных источников рентгеновского излучения получают т.н. накопительные кольца, в которых возникает синхротронное излучение (СИ). Это излучение используется, в том числе для решения тех же задач, что излучение рентгеновских трубок.

Накопительное кольцо, рис.3.1, состоит из двух половин – дуантов  $D_1$  и D2. В кольцо из линейного ускорителя впрыскивается «сгусток» электронов с энергией порядка 1 МэВ. Под действием магнитного поля с индукцией *B*, направленного нормально к плоскости рис.3.1, «сгусток» электронов движется по окружности и за один оборот под действием ускоряющего электрического поля напряженностью *E* дважды увеличивает свою энергию. При этом, как известно, изменяется (увеличивается) радиус окружности.

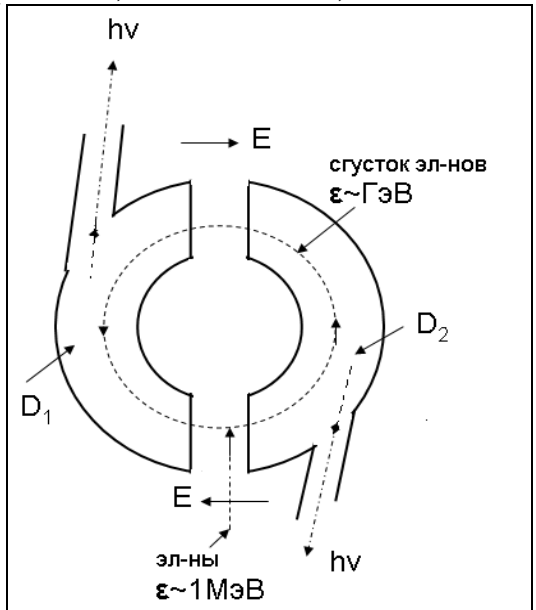

Рисунок *3.1.* Схема накопительного кольца для генерирования СИ*.* 

За время нахождения в кольце «сгусток» увеличивает энергию до нескольких Гэ $B(10^9)$ э $B$ ).

Криволинейное движение электронов – это движение с ускорением, а движущийся с ускорением электрический заряд испускает электромагнитное излучение во всем диапазоне длин волн.

Это излучение выводится из кольца по каналам, касательным к окружности движения «сгустка», назад (по ходу движения). Число таких каналов на кольце часто достигает 10.

Спектр электромагнитного СИ показан на рис. 3.2.

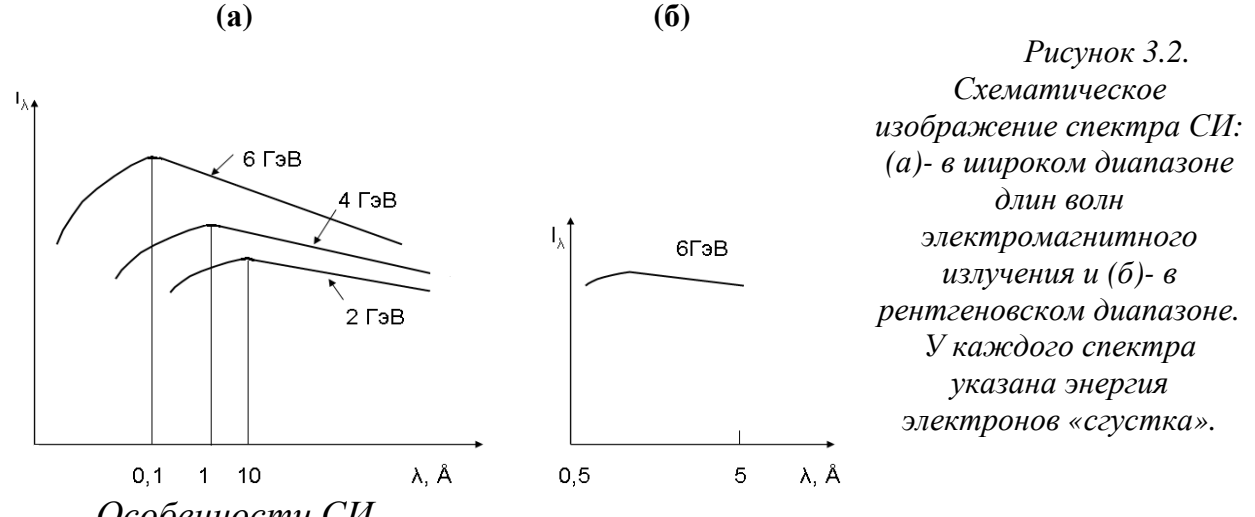

Особенности СИ*.*

1. Широкий набор длин волн (сплошной спектр).

2. Интенсивность примерно в  $10^6$  раз выше, чем интенсивность излучения рентгеновской трубки с неподвижным анодом.

3. Излучение характеризуется малой угловой расходимостью (10-5 рад против 10<sup>-2</sup> рад у рентгеновской трубки).

4. Излучение почти полностью плоско поляризовано.

5. Интенсивность излучения пульсирует во времени. Во-первых, от «сгустка» к «сгустку». Во-вторых, из-за того, что оно выходит в канал пока «сгусток» из него виден (около 1 мс), а несколько десятков мс «сгусток» из данного канала не виден.

Эти особенности приводят к тому, что использование СИ требует специальной аппаратуры для получения дифракционных спектров.

Так как спектр СИ полихроматический, то для большинства задач необходима его монохроматизация отражением от кристалла-монохроматора. Интенсивность при этом снижается в 10-100 раз, но остается в  $10^4$  раз интенсивнее, чем излучение рентгеновской трубки. На монохроматоре рассеивается большая мощность, поэтому блок монохроматизации должен интенсивно охлаждаться (часто с использованием жидкого азота), а кристаллы-монохроматоры должны быть радиационно стойкими. Чтобы регистрировать такую большую интенсивность, необходимы специальные детекторы, либо при применении обычных счетчиков регистрируемую интенсивность надо ослаблять до значений не более  $5.10^4$  кв/с на весь детектор.

Малая угловая расходимость дает малое инструментальное уширение дифракционных максимумов. Поэтому необходимо применение специальных гониометров с малым шагом поворота образца и детектора и с высокой точностью отсчета этого угла. Обе эти характеристики должны быть, по крайней мере, на порядок лучше, чем в обычных рентгеновских гониометрах.

 В настоящее время в нашей стране есть два центра синхротронного излучения (это центры коллективного пользования) – в Москве (Курчатовский научный центр) и в Новосибирске. Имеются известные центры в Европе (Гамбург, Гренобль, Дьюсбери) и в США. Поэтому применение СИ доступно для исследователей.

## Лекция **4.** Детекторы **(**счетчики**)** рентгеновского излучения**.**

Детекторы рентгеновского излучения подразделяются на точечные и координатные.

Точечные детекторы (счетчики) регистрируют каждый попавший в окно счетчика квант, создавая на выходе импульс напряжения *U*, амплитуда которого пропорциональна энергии кванта *h*ν. Дифракционный спектр регистрируется таким счетчиком последовательно при перемещении его по углу дифракции 2θ. Для более точного определения угла, на котором в данный момент регистрируются кванты, перед достаточно широким входным окном счетчика устанавливают диафрагму (щель) шириной 0,1-2 мм. В качестве точечных используют ионизационный (пропорциональный), сцинтилляционный или полупроводниковый детекторы. Их конструкция и принцип регистрации подробно изложены в КРЭМ (стр.154-158).

Основными характеристиками этих детекторов являются:

• Эффективность (отношение числа зарегистрированных квантов к числу попавших в окно счетчика).

• Мертвое время (время регистрации кванта, в течение которого счетчик не может регистрировать другие попадающие в окно кванты как отдельные).

• Амплитудное разрешение. Амплитуда импульса напряжения на выходе *U~h*ν, но даже если *h*ν=const, величина *U* имеет нормальное распределение с максимумом *U<sup>0</sup>* и шириной *A.* Амплитудное разрешение счетчика *W=A/U0* . Чем оно меньше (чем уже кривая распределения импульсов напряжения по амплитудам), тем лучше. Дело в том, что с помощью электронного счетного устройства возможна регистрация импульсов напряжения в определенном интервале напряжения. Если выбрать этот интервал достаточно узким, то, при малой величине *W*, возможно зарегистрировать кванты только определенной энергии (монохроматические) практически без снижения интенсивности.

В табл.4.1 сопоставлены значения характеристик трех типов счетчиков.

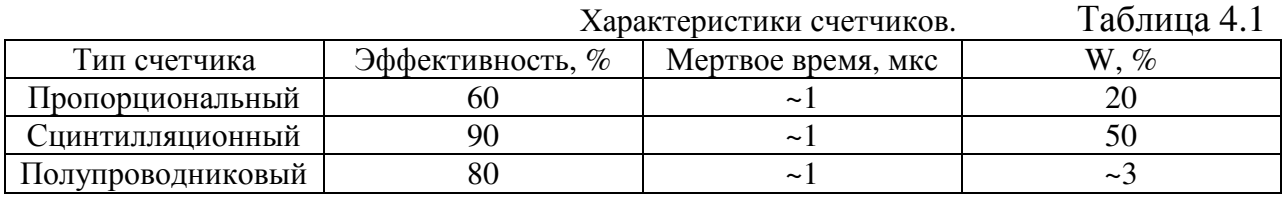

Координатные детекторы позволяют, оставаясь неподвижными, одновременно зарегистрировать и число квантов, и точку пространства дифракции (угол), где это число квантов зарегистрировано. Было разработано много конструкции таких детекторов. Рассмотрим, однако, только два координатных детектора, используемых в современных приборах.

Линейный координатный детектор (ионизационный). Рассмотрим схему и принцип работы пропорционального счетчика, рис.4.1. Счетчик заполнен инертным газом (обычно аргон).

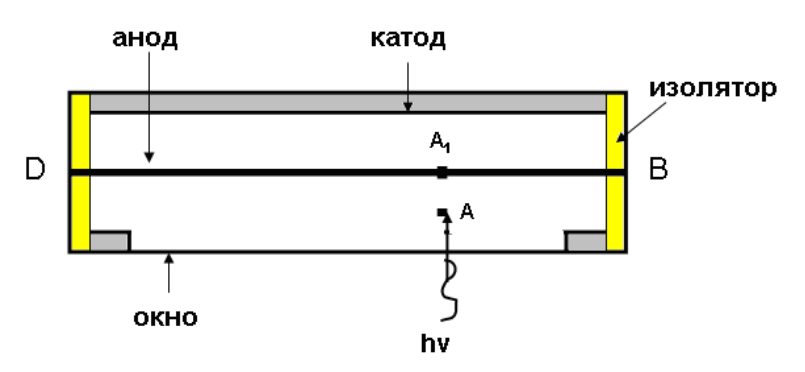

Рисунок *4.1.* Схема линейного координатного пропорционального детектора.

Анод детектора *BD* представляет собой нить с большим омическим сопротивлением (например, угольная нить). Квант рентгеновского излучения, попавший в детектор, вызывает в точке *A* образование пар электрон + положительный ион (например, Ar<sup>+</sup>), число которых зависит от энергии кванта. Электроны попадают на анод в точку *A* ` , где на короткое время накапливается (из-за высокого сопротивления анода) электрический заряд. Создается конденсатор, который разряжается через анод постепенно (время разряда *RC*-цепочки  $\tau$ =*RC*). Ток в точках *B* и *D* медленно нарастает, рис.4.2.

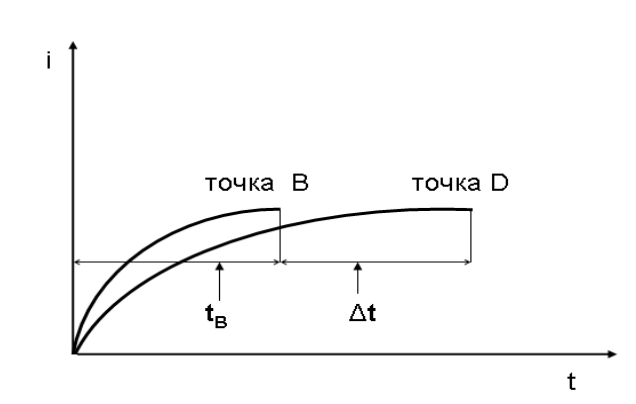

Рисунок *4.2.* Схема кинетики нарастания тока при стоке заряда из т*. A` .* 

Максимум тока в т.*В* достигается за время  $t_{\scriptscriptstyle B}$  ≈  $R_{\scriptscriptstyle A/B}$ , а в т.*D* − за  $t_D = t_B + \Delta t \approx R_{AD}$ . Отношение  $t_D : t_B = R_{AD} : R_{AB} = A:D : AB$ . Общая длина нити анода *BD* известна, поэтому по отношению *tD:t<sup>B</sup>* можно найти положение точки *A* ` (с определенной погрешностью), то есть определить угол дифракции *2*θ. В рассматриваемом детекторе точность позиционирования места регистрации кванта составляет 0,2мм, что соответствует разрешению  $\Delta 2\theta$ =0,1<sup>0</sup> при расстоянии детектор-образец, равном 120мм. Такой линейный координатный детектор может охватывать диапазон углов *2*θ в 70 или даже 120<sup>0</sup>. Для сохранения постоянства расстояния образец-детектор от любой точки анода изготавливают детектор, изогнутый по дуге радиусом, равным этому расстоянию. Максимальная загрузка всей нити счетчика не должна превышать  $10^5$ кв/с.

*CCD-*детектор *(*ПЗС*-*матрица*).* CCD – charge-coupled devices или приборы с зарядовой связью (ПЗС).

Это плоский детектор (пластина), который регистрирует кванты в каждой точке своей поверхности и позволяет получить изображение дифракционного спектра. Рассмотрим принцип работы такого детектора, рис.4.3.

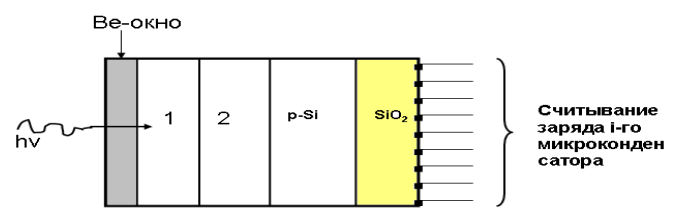

Рисунок *4.3.* Схема *CCD-*детектора*.* 

Рентгеновский квант попадает на люминофор **1**, закрытый *Be* фольгой, и вызывает образование в нем световых квантов-фотонов. Эти фотоны по оптическим волокнам **2** передаются на участок ПЗС (CCD) чипа. В его *Si* пластине *p*-типа под действием фотонов образуются пары «электрон-дырка», которые в электрическом поле расходятся и заряжают микроконденсатор. Его обкладками служат *Si* и металлический контакт, обозначенный темным квадратом на рис.4.3, а диэлектриком - слой *SiO2*. Заряд *i*-го микроконденсатора *qi*~*n<sup>i</sup>* – числу квантов, попавших в точку *i* CCDдетектора. Через металлические контакты величина заряда периодически

(интервал 1-10с) считывается и передается в компьютер, где запоминается и может суммироваться при последующих считываниях.

Малый участок площади люминофора – пиксел – соответствует одному микроконденсатору. Таким образом, в компьютере возникает цифровое изображение дифракционного спектра, которое может быть передано и как цифровое, и как яркостное. В последнем случае это то изображение, которое сформировалось на люминофоре CCD-детектора. В настоящее время созданы CCD-детекторы размером 90х90мм 2 , состоящие из 2048х2048 пикселов. Угловое разрешение такого детектора зависит от его расстояния до образца.

Заряд микроконденсатора зависит как от числа квантов, попавших на пиксел, так и от энергии рентгеновского кванта. Поэтому такой детектор не обладает амплитудным разрешением. Регистрируемый с его помощью дифракционный спектр аналогичен спектру, полученному от излучения рентгеновской трубки с помощью точечного детектора. Видимо, при применении CCD-детектора лучше использовать монохроматизированное излучение.

## Лекция **5.** Получение дифракционного спектра от тонкой пленки или поверхностного слоя**.**

#### **5.1.** Толщина анализируемого слоя**.**

При съемке плоской поверхности образца на рентгеновском дифрактометре обычно используют фокусировку по Бреггу-Брентано. В этом случае источник излучения, центр плоской поверхности и приемная щель счетчика находятся на одной окружности радиуса  $R_{\phi}$ = $R_{z}/2sin\theta$ , а плоскость образца является касательной к этой окружности, рис.1.1. Для сохранения условий фокусировки в процессе съемки дифракционного спектра угол падающего пучка с плоскостью образца α и угол выходящего к щели счетчика пучка (дифрагированный пучок)  $\delta$  должны быть равными. Это достигается тем, что угловая скорость поворота детектора вдвое больше скорости поворота образца. Такая съемка при которой α*=*δ*=*θ называется симметричной, рис. 5.1а. При этом «отражающие» плоскости совокупности {hkl} параллельны плоскости образца. При несимметричной съемке  $\alpha \neq \delta \neq \theta$ , но α*+*δ*=2*θ*,* рис.5.1б*.*

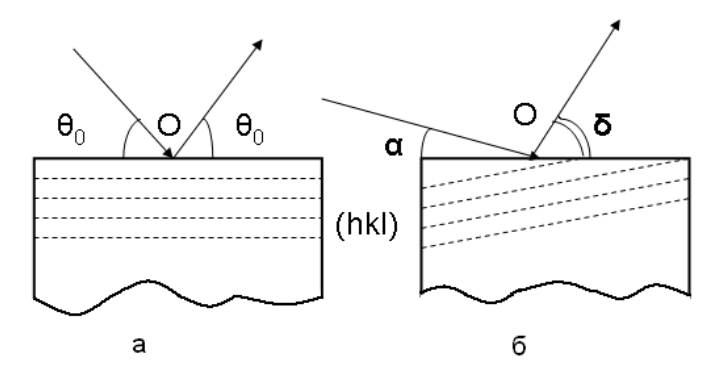

Рисунок *5.1.* Схема симметричной *(*а*)* и несимметричной *(*б*)* съемки на рентгеновском дифрактометре *(*θ*0-*брегговский угол*).*

Рассчитаем интенсивность интерференционного максимума HKL при несимметричной съемке. (Очевидно, что симметричная съемка – частный случай несимметричной при α*=*δ*=*θ), рис.5.2.

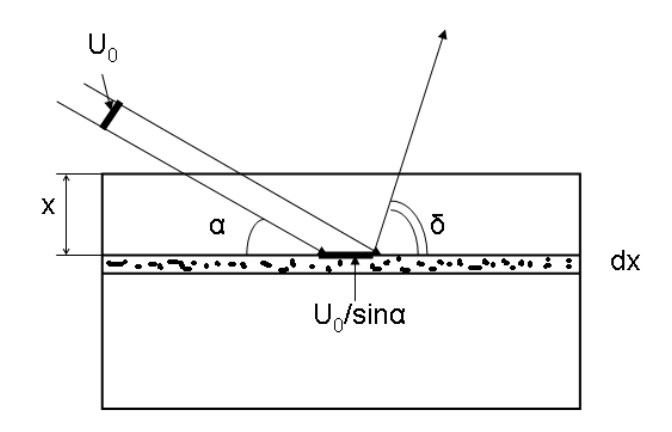

Рисунок *5.2.* Схема к расчету *IHKL.* 

Облучаемый объем в слое толщиной *dx* на глубине *x* (*U0*-сечение падающего пучка интенсивностью *I0*)

$$
dV = (U_0 / \sin \alpha)dx
$$
 (5.1)

Падающий луч проходит до слоя *dx* путь *S1=x/sin*α, а рассеянный в направлении максимума HKL-*S2=x/sin*δ. Интенсивность отражения HKL от этого слоя на выходе из образца (*Q* – отражательная способность единицы объема,  $\mu$  – линейный коэффициент ослабления рентгеновских лучей)

$$
dI = I_0 Q \exp[-\mu(S_1 + S_2)]dv = I_0 Q(U_0 / \sin \alpha) \exp(-\mu kx) dx , \qquad (5.2)
$$

где  $k = (1/\sin \alpha + 1/\sin \delta)$ .

Полная интенсивность отражения HKL от слоя толщиной *h*  

$$
I_h = \int_0^h dI = I_0 Q(U_0 / \sin \alpha) \int_0^h \exp(-\mu kx) dx = I_o QU_0 / (\mu k \sin \alpha) [1 - \exp(-\mu k h)] = I_0 QA(\theta) \quad (5.3)
$$

 $M$ ножитель  $A(\theta) = [U_0/(\mu k \sin \alpha)] \cdot [1 - \exp(-\mu k h)] = A_0(\theta) [1 - \exp(-\mu k h)]$  в (5.2) имеет смысл и размерность облучаемого объема, а величина *A*∞ -облучаемый объем для «бесконечно толстого» образца (*h*≥*10/*µ→∞), для которого член в квадратных скобках в (5.2) равен 1.

Для такого образца

$$
I_{\infty} = I_0 Q U_0 / (\mu k \sin \alpha) = I_0 Q A_{\infty}(\theta)
$$
\n(5.4)

Теперь уравнение (5.3) запишется как

$$
I_{h} = I_{\infty}[1 - \exp(-\mu kh)], \ a \ k_{\text{cum}} = 2/\sin\theta_{0}, \ \text{pnc.5.1a}
$$
 (5.5)

Обозначим как  $R = I_h / I_{\infty}$  - долю интенсивности  $I_{\infty}$ , рассеянную слоем толщиной *h*. Минимальное значение  $1 - R = (I_n - I_n) / I_n$  определяется чувствительностью используемого детектора, но не может быть меньше погрешности измерения интенсивности. На рис. 5.3 показана зависимость *R*  от µ*kh.*

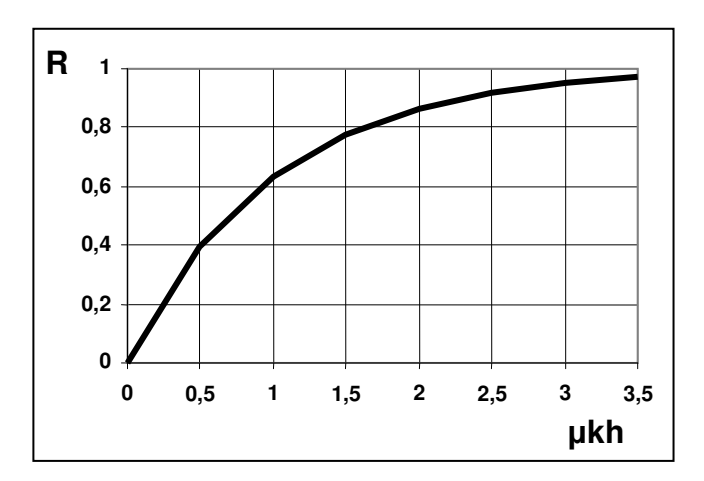

Рисунок 5.3. Зависимость R от ukh.

По предельной величине  $R\rightarrow 1$  можно из (5.5) определить эффективную толщину «отражающего» слоя

$$
h^* = -\ln(1 - R)/\mu k \tag{5.6}
$$

Саму величину  $1 - R = (I_{\infty} - I_{\infty})/I_{\infty}$  можно принять равной удвоенной погрешности измерения интенсивности  $\mathbf{c}$ помощью конкретного дифрактометра, а можно измерить экспериментально. Для этого на подложку накладывают фольгу из известного материала толщиной  $t_a$  и определяют угол  $\alpha_0$  или  $\delta_0$  ( $\alpha_0$  +  $\delta_0$ =2 $\theta_0$  <sub>полл</sub>), при котором отражение НКL от подложки перестает регистрироваться, то есть статистически не отличается от фона.

В этом случае для фольги в соответствии с (5.5)  $R = 1 - \exp(-\mu_a k_0 t_a)$ , где  $k_0 = (\sin \alpha_0 + \sin \delta_0)/(\sin \alpha_0 \sin \delta_0)$ . Было показано, что R=0,95. Тогда (с учетом того, что для симметричной съемки  $\alpha = \delta = \theta$ )

$$
h^* = -\ln(0.05) / \mu k \approx 3 / \mu k , \quad \frac{h^*_{\text{cav}}}{2} = 1.5 \sin \theta / \mu \tag{5.7}
$$

Таким образом, изменяя угол  $\alpha$  или  $\delta$  ( $\alpha + \delta = 2\theta$ ), можно варьировать глубину (толщину) анализируемого слоя  $h^*$ , причем эта толщина имеет максимальное значение при симметричной съемке, рис. 5.4. Как следует из (5.7) анализируемая толщина  $h^*$  симметрична относительно  $\alpha$  ( $\delta$ ).

Изменение угла  $\alpha$  или  $\delta$  (2 $\theta_0 = \alpha + \delta$ ) при реализации несимметричной съемки рис.5.16 производится поворотом образца вокруг т. О-оси гониометра (метод поворота). Возможно, однако, изменять толщину анализируемого слоя наклоном образца на угол  $\rho$  вокруг оси в плоскости образца, совпадающей с линией пересечения плоскости образца и плоскости дифракции (плоскость, содержащая падающий и «отраженный» лучи). Это метод наклона, который, в частности используют при построении прямых полюсных фигур или анализе макронапряжений методом «sin<sup>2</sup> $\nu$ ». В этом случае

$$
k = 2/(\sin \theta \cdot \cos \rho) \tag{5.8}
$$

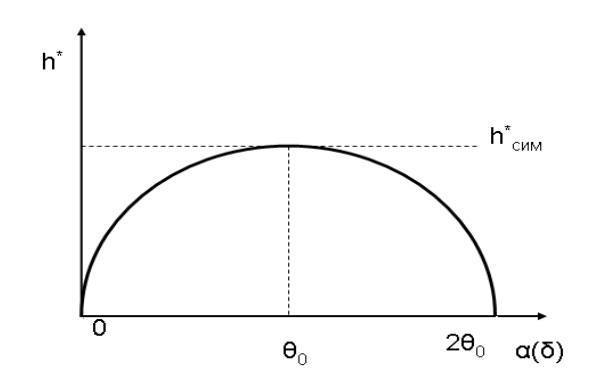

Рисунок 5.4. Зависимость глубины анализируемого слоя от угла  $\alpha$  ( $\delta$ ).

Из уравнения (5.4) легко получить отношение

$$
I_{\infty}^{\text{necur}} / I_{\infty}^{\text{cur}} = A_{\infty}^{\text{necur}} / A_{\infty}^{\text{cur}} = \frac{2 \sin \delta}{\sin \alpha + \sin \delta}
$$
(5.9)

Введем величину  $z = 1/\mu k$ , которая равна толщине слоя вещества, ослабляющего интенсивность отражения НКL в е раз. При этом  $R=0.63$ , рис.5.3. Теперь, используя (5.2) и (5.3), можно записать, что доля интенсивности отражения HKL от слоя толщиной dx, находящегося на глубине  $x$ , рис. 5.2, на выходе из образца составляет

$$
dI/I_{\infty} = z^{-1} \exp(-x/z) dx \tag{5.10}
$$

Зависимость толщины анализируемого слоя от угла дифракции  $\theta$  при симметричной съемке (см. уравнение (5.7)) важно учитывать при анализе состояний, характеризующихся неоднородностью по толщине образца, например, при анализе параметров субструктуры по двум дифракционным линиям. В этом случае при регистрации профиля второй линии (с большим углом  $\theta$ ) следует использовать несимметричную съемку и так подбирать угол  $\alpha$  (или  $\delta$ ), чтобы глубина анализа была одинаковой (то есть,  $h^*$ <sub>1</sub>= $h^*$ <sub>2</sub> или  $k_1 = k_2$ ). Избежать влияния структурной неоднородности на результаты анализа субструктуры также возможно, если проводить этот анализ по профилю одной линии.

#### 5.2. Аберрации при несимметричной съемке.

В соответствии с (5.9) при изменении угла α или δ интенсивность отражения НКL I<sup>несим</sup> изменяется неодинаково: при уменьшении α она растет по сравнению с  $I_{\infty}^{cu}$ , а при уменьшении  $\delta$  – снижается. Это снижение, однако, можно компенсировать, используя более широкую щель у рентгеновской трубки, то есть, увеличивая мощность падающего пучка.

при симметричной съемке реализуется Как отмечалось ранее, фокусирующая схема по Бреггу-Брентано (ББ). Однако, если  $\alpha \neq \delta \neq \theta$ , то плоскость образца отклоняется от фокусирующего положения, так как она уже не является касательной к окружности (цилиндру) фокусировки. Это приводит к дополнительному уширению линии - аберрации. При

несимметричной съемке лучи, рассеянные под углом  $\theta$ , фокусируются (приходят в одну точку) не на фокусирующей окружности ББ в точке *D*, рис.5.5, а на фокусирующей окружности Зеемана-Болин (ЗБ) в точке *M*, смещенной от *D* дальше или ближе к образцу. Отметим, что при съемке на дифрактометрах типа ДРОН (общего назначения) в точке *D* находится приемная щель счетчика. При нарушении ББ фокусировки в точке *D* произойдет размытие точки в полоску шириной *d*.

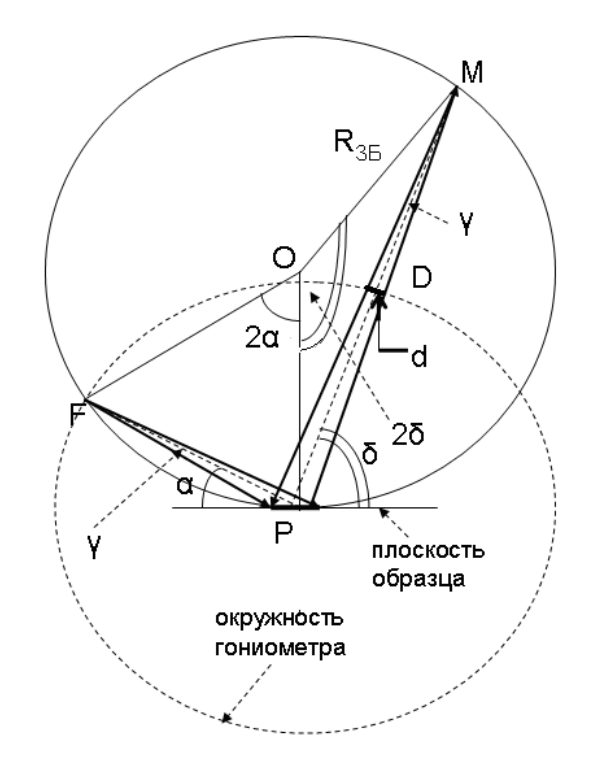

Рисунок *5.5.* К выводу уравнения *(5.11): P –* ось гониометра*; O –* центр фокусирующей окружности ЗБ*; FP=PD=R*г*; OM =R*ЗБ *.* 

Пусть γ – горизонтальная расходимость падающего пучка (γ*=f/a*, где *f* – ширина щели у трубки, а *a* – расстояние от фокуса трубки до этой щели). Тогда, как следует из рис.5.5, дополнительное угловое размытие (уширение) линии (в радианах)

$$
\Delta = d/R_z = \gamma \left| \frac{\sin \delta}{\sin \alpha} - 1 \right|
$$
 (5.11)  
Действительно,  $d = \gamma |PM - PD|$ ;  $PD = R_z$ ;  $PM = 2R_{35} \sin \delta$ ;  $R_{35} = R_z / (2 \sin \alpha)$ .

Из выражения (5.11) следует неэквивалентность влияния величины  $\alpha$  и  $\delta$  на размытие линии: при малом  $\delta$  уширение значительно меньше, чем при таком же значении α. Например, для отражения 311 Ni в CoKα-излучении отношение  $\Delta(\alpha = 5^{\circ})/\Delta(\delta = 5^{\circ}) = 11$ , а для линии 111 - 18. Учитывая, что малая величина α вызывает большое уширение линии из-за дефокусировки, съемку проводят с узкой входной щелью (малая величина γ). Это приводит к снижению мощности падающего на образец пучка. В то же время при съемке с малой величиной δ, которая обеспечивает ту же толщину анализируемого

слоя (см.(5.7)), можно использовать больший угол расходимости падающего пучка γ.

При реализации съемки с малым углом δ на отечественных дифрактометрах типа ДРОН (кроме ДРОН-7) в автоматическом шаговом режиме сканирования соотношение углов поворота счетчика и образца может быть только 2:1. Поэтому, если установить образец так, чтобы дифрагированный пучок выходил под углом  $\delta$  при нахождении счетчика на угле *2*θ, то при сканировании линии в интервале от *2*θ *–* ∆*2*θ до *2*θ *+*∆*2*θ угол выхода пучка будет изменяться от δ *–* ∆θ до δ *+* ∆θ. При малой величине угла δ такое изменение угла выхода может исказить результаты съемки. В этом случае интервал сканирования следует выбирать заметно меньше (примерно в 5 раз), чем угол δ. Или проводить съемку в «ручном» режиме, перемещая образец и счетчик раздельно вручную на одинаковый угол (шаг).

В случае несимметричной съемки регистрируемый профиль есть свертка профиля при симметричной съемке и профиля, обусловленного дефокусировкой. Этот последний описывается прямоугольной функцией шириной ∆. Если профиль симметричной съемки аппроксимировать функцией  $y = \left[1 + (x/\sigma)^2\right]^{-2}$  ( $\sigma = 2b/\pi$ , а  $b$  – интегральная ширина профиля при симметричной съемке), то интегральная ширина профиля, регистрируемого при несимметричной съемке

$$
B \simeq \sqrt{b^2 + \Delta^2} \tag{5.12}
$$

## Лекция **6.** Неразрушающее изучение фазовой и структурной неоднородности по глубине поверхностного слоя**.**

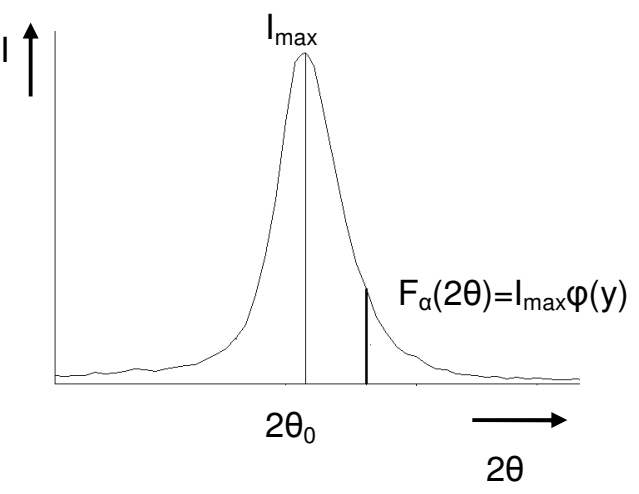

На рис. 6.1 показан профиль отражения HKL α-фазы. Форма этого

Рисунок *6.1.* Профиль отражения *HKL* α*-*фазы*.* 

профиля описывается функцией φ*(y)=*φ*[(2*θ*-2*θ*0)/*β*]*, для которой φ*(2*θ*0)*=1, а  $\int \varphi$ [(2θ-2θ<sub>0</sub>)/β]d2θ=β.Учтем, что *I<sub>max</sub>*=*I<sub>unm</sub>*/β (*I<sub>uнm</sub>* - интегральная интенсивность, а β – интегральная ширина профиля). Если объемная доля α-фазы η*(x)* и интегральная ширина ее отражения HKL β*(x)* изменяются с глубиной, то  $I_{max} = I_{0\alpha}$   $\eta(x)/\beta(x) = I_{0\alpha}f(x)$ , где  $I_{0\alpha}$  – интегральная интенсивность линии HKL чистой (100%) α-фазы. Теперь профиль этого отражения

$$
F_{\alpha}(2\theta) = I_{0\alpha} f(x)\varphi[(2\theta - 2\theta_0)/\beta], \qquad (6.1)
$$

а с учетом поглощения и разного вклада слоев *dx* на разной глубине  $(CM.(5.10))$ 

$$
\Phi_{\alpha}(2\theta) = \int_0^{\infty} I_{\alpha\alpha} f(x) z^{-1} \exp(-x/z) \varphi[(2\theta - 2\theta_0) / \beta] dx \tag{6.2}
$$

Высота этого профиля в максимуме при фиксированном значении *z*, нормированная на *I0*<sup>α</sup>,

$$
H(z) = \Phi_{\alpha}(2\theta_0) / I_{0\alpha} = \int_0^{\infty} f(x) z^{-1} \exp(-x/z) dx
$$
,  $\text{rank } \exp(2\theta_0) = 1$ , (6.3)

а нормированная на ту же величину площадь под линией  $\int \exp(-x/\pi) dx$   $\int \varphi(0.0000) dx$   $\int \varphi(1.0000) dx$  $S(z) = \int \Phi_{\alpha}(2\theta) d2\theta = \int_0^{\infty} f(x) z^{-1} \exp(-x/z) dx \int \varphi[(2\theta - 2\theta_0) / \beta] d2\theta = \int_0^{\infty} \eta(x) z^{-1} \exp(-x/z) dx$  (6.4) так как  $\int \varphi$ [(2 $\theta$ −2 $\theta$ <sub>0</sub>)/ $\beta$ ]*d*2 $\theta$  =  $\beta$ , a *f*(*x*)= $\eta$ (*x*)/ $\beta$ (*x*).

Задача сводится к тому, чтобы восстановить функцию *f(x)* по известным из эксперимента нескольким значениям *f(z)*:

$$
f(z) = \int_0^\infty f(x) z^{-1} \exp(-x/z) dx
$$
 (6.5)

В соответствии с (6.3) и (6.4) трансформантой объемной доли η*(z)* является площадь под линией *S(z),* а для *f(x)=*η*(x)/*β*(x)* – высота в максимуме *H(z).*

Решить интегральное уравнение (6.5) можно, разложив  $f(x)$  $\overline{10}$ некоторому функциональному базису  $\psi(x)$ , то-есть аппроксимируя  $f(x)$ линейной комбинацией базисных функций

$$
f(x) = \sum_{m=0}^{n} a_m \psi_m(x)
$$
 (6.6)

В качестве базисной можно использовать, например,  $\psi_m(x) = x^m$ .

Таким образом, задача сводится к тому, чтобы для какой-то линии НКL  $\alpha$ -фазы измерить при разных *z* (варьируя углы  $\alpha$  (δ)) трансформанты  $S(z)$  и  $H(z)$ . Обычно число измерений  $n\leq 5$ . Затем решить систему интегральных уравнений (6.5) с подстановкой (6.6) и найти  $\eta(x)$  по  $S(z)$ ,  $f(x)$  по  $H(z)$  и  $\beta(x)$ =  $\eta(x)/f(x)$ . Соответствующая программа расчетов является подпрограммой программы OUTSET.

В том случае, если  $n(x) = \eta = const$ 

$$
\beta^{-1}(z) = \frac{H(z)}{S(z)} = \frac{\eta \int_0^{\infty} \beta^{-1}(x) z^{-1} \exp(-x/z) dx}{\eta \int_0^{\infty} z^{-1} \exp(-x/z) dx} = \eta \int_0^{\infty} \beta^{-1}(x) z^{-1} \exp(-x/z) dx , \qquad (6.7)
$$

так как интеграл в знаменателе равен 1.

К сожалению, если в образце имеется текстура, заметно изменяющаяся с глубиной то анализ изменения по глубине фазового состава (т.е.  $n(x)$ ) практически невозможен, если неизвестно изменение с глубиной полюсной плотности, так как измеряемые величины  $S(z)$  и  $H(z)$  будут зависеть и от  $\eta(x)$ , и от текстуры. Однако если фазовый состав с глубиной не изменяется, то, используя выражение (6.7), можно определить зависимость  $\beta(x)$ , так как величина отношения  $H(z)/S(z)$  практически от текстуры не зависит.

В качестве иллюстрации неразрушающего анализа по глубине на рис. 6.2 показано изменение физического уширения  $\beta$  линии 211 образца технического железа (СоКа-излучение) рекристаллизованного, а затем шлифованного на мелкой абразивной бумаге. Зависимость рассчитана с использованием данных табл.6.1 по подпрограмме программы OUTSET.

Исходные данные для анализа изменения субструктуры по глубине. Таблица 6.1.

| б, град    |                                                                                                    |  | 40 |  |
|------------|----------------------------------------------------------------------------------------------------|--|----|--|
| $\beta(z)$ | $\mid 0.79 \pm 0.08 \mid 0.61 \pm 0.06 \mid 0.55 \pm 0.04 \mid 0.31 \pm 0.03 \mid 0.24 \pm 0.03 \mid 0.20 \pm 0.02 \mid 0.21 \pm 0.01$ |  |    |  |

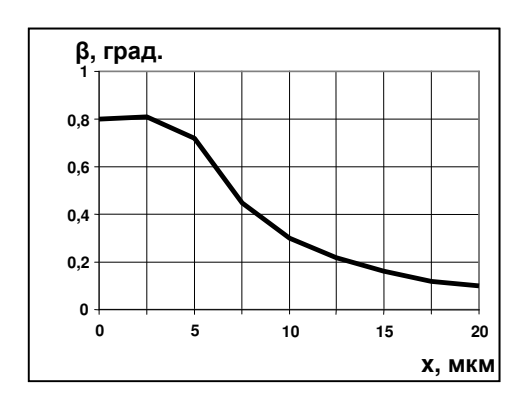

Рисунок 6.2. Зависимость физического уширения  $\beta_{211}$  от расстояния от поверхности шлифовки х.

## Лекция **7.** Неразрушающее определение толщины тонкой пленки **(**фольги**)** и покрытия на рентгеновском дифрактометре**.**

Для анализа необходимо знать либо линейный коэффициент ослабления рентгеновских лучей применяемой длины волны в пленке или покрытии  $\mu_n$ , либо количественный элементный состав пленки (покрытия) и ее плотность. В этом случае  $\mu_n$  можно рассчитать

$$
\mu_n = \rho_n [0, 2 + \sum_j w_j (\tau / \rho)_j] \qquad , \qquad (7.1)
$$

где *w<sup>j</sup>* – массовая доля j-го элемента, а *(*τ*/*ρ*)<sup>j</sup>* –массовый коэффициент ослабления рентгеновских лучей этим элементом. Кроме того, предполагается, что пленка (покрытие) является сплошной и однородна по толщине и элементному составу.

#### **7.1.** Определение толщины пленки **(**фольги**).**

Пленка (фольга) может быть как кристаллической, так и аморфной. Применяемая при этом схема измерения показана на рис. 7.1.

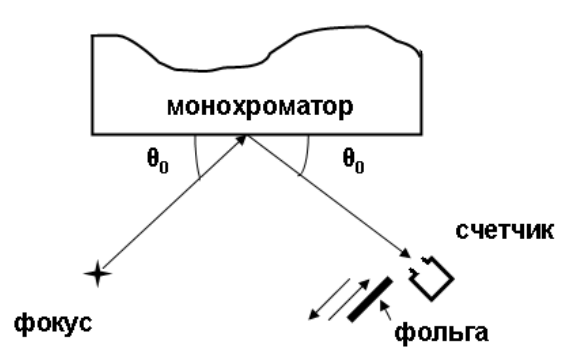

Рисунок *7.1.* Схема съемки для определения толщины фольги*.* 

Интенсивность *I0* рентгеновских лучей, «отраженных» от монохроматора под брегговским углом θ*0*, регистрируется счетчиком. Затем при том же режиме работы дифрактометра измеряют интенсивность лучей, прошедших через фольгу, *I<sup>t</sup>* . Тогда, в соответствии с законом ослабления рентгеновских лучей  $I_t = I_0 \exp(-\mu_n t)$ , толщину фольги можно рассчитать из выражения

$$
t = \ln(I_0/I_t)/\mu_n \tag{7.2}
$$

Очевидно, что необходимо использовать монохроматическое излучение, так как величина  $\mu_n$  зависит от длины волны излучения.

### **7.2.** Определение толщины покрытия**.**

• По измерению интенсивности отражения от кристаллической подложки *(*покрытие любое*).*

1. Измеряют при неизменном режиме работы дифрактометра интенсивность отражения HKL от подложки без покрытия *I0d* и с покрытием толщиной *t Id*, рис.7.2.

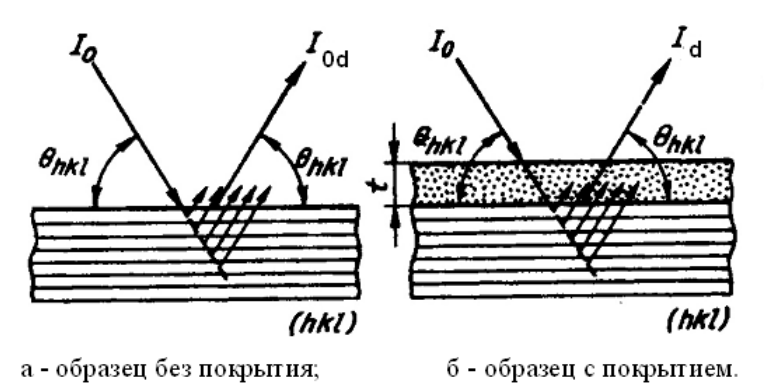

Рисунок *7.2.* К определению толщины покрытия*.* 

Расчет толщины проводят по формуле, аналогичной (7.2), но с учетом того, что путь падающего и дифрагированного пучков в покрытии *l=t/sin*θ:

$$
t = \frac{\sin \theta_0}{2\mu_n} \ln(I_{0d} / I_d)
$$
 (7.3)

При использовании описанной методики предполагается, что текстура в подложке с покрытием и без покрытия либо отсутствует, либо одинакова. Если нет требуемого эталона (подложка без покрытия), то возможно использовать методы 2 и 3.

2. Для наиболее интенсивного отражения подложки добиваются, варьируя угол  $\alpha$  или  $\delta$  при несимметричной съемке, чтобы интенсивность этого отражения стала статистически неотличима от интенсивности фона. Пусть это произошло при значении  $\delta = \delta_0 (\alpha_0 = 2\theta_0 - \delta_0)$ . Тогда, в соответствии с (5.7),

$$
t = 3/(\mu_n k_0), a_k = (\sin \alpha_0 + \sin \delta_0) / (\sin \alpha_0 \sin \delta_0)
$$
\n(7.4)

3. Измеряют при симметричной съемке интенсивность двух линий от подложки, различающихся порядком отражения (например, HKL и 2H2K2L). Это дает возможность устранить влияние текстуры. Так как  $I_{HKL} = I_{0HKL} \exp(-2\mu_n t / \sin \theta_{HKL})$ , где  $I_{0HKL}$  – интенсивность отражения от подложки без покрытия, то отношение *IHKL/I2H2K2L* (с учетом того, что  $sin\theta$ <sub>2H2K2L</sub><sup>=2sin $\theta$ <sub>HKL</sub>)</sub></sup>

$$
D = I_{HKL}/I_{2H2K2L} = C \exp(-\mu_n t / \sin \theta_{HKL}) \quad , \tag{7.5}
$$

где *C* =  $I_{0HKL}/I_{02H2K2L}$  определяется экспериментально для материала подложки без покрытия или рассчитывается по формулам кинематической теории рассеяния (программа SPECTRUM).

• По измерению интенсивности отражения от кристаллического покрытия *(*подложка любая*).*

1. В соответствии с (5.5) интенсивность отражения от покрытия толщиной *t*

$$
I_{HKL} = I_{\sim HKL} [1 - \exp(-\mu_n kt)] \tag{7.6}
$$

Если в «бесконечно толстом» эталоне того же состава, что и покрытие, текстура та же, что и в покрытии, или в них нет выраженной текстуры, то можно измерить *I*<sup>∞</sup>*HKL* и определить

$$
t = -(1/\mu_n k) \cdot \ln(1 - I_{HKL}/I_{\text{wHKL}})
$$
\n(7.7)

Заметим, что эталон можно приготовить из порошка соответствующего состава, так как величина *I*<sup>∞</sup>*HKL* для массивного и порошкового образцов одинакова. Дело в том, что из-за пористости плотность порошкового образца ρ \* <ρ массивного объекта того же состава. В соответствии с (7.1), для него меньше и величина  $\mu$ , а значит во столько же раз больше глубина проникновения излучения в порошковый образец. Поэтому масса материала (количество элементарных ячеек) в облучаемом объеме будет таким же, как и в беспористом образце. Следовательно, неизменной будет и интенсивность отражения.

2. Если покрытие текстуровано или приготовить «бесконечно толстый» эталон затруднительно, то толщину покрытия можно попытаться определить с помощью уравнения (7.6), измеряя отношение интенсивности двух порядков отражения от покрытия. Так для первого и второго порядков отражения (HKL и 2H2K2L) получим для симметричной съемки с учетом (7.6)

$$
B = \frac{I_{HKL}}{I_{2H2K2L}} = C \frac{1 - \exp(-2\mu_n t / \sin \theta_{HKL})}{1 - \exp(-\mu_n t / \sin \theta_{HKL})}
$$
(7.8)

Величина *C=I*<sup>∞</sup>*HKL/I*<sup>∞</sup>*2H2K2L* измеряется экспериментально или рассчитывается. Измерив экспериментально *B*, можно решить уравнение (7.8) относительно толщины покрытия t.

- В случае аморфного покрытия на аморфной подложке ни один из рассмотренных методов непригоден для определения толщины покрытия.
- Очень важно следить**,** чтобы при всех измерениях интенсивности облучаемая площадь не выходила за пределы образца с покрытием**.** В противном случае все вышеприведенные формулы неприменимы.
- Все изложенные способы определения толщины покрытия пригодны для покрытий, толщина которых находится в интервале *0,05z*≤*t*≤*3z*  $(z = \sin \alpha \sin \delta/[\mu_n (\sin \alpha + \sin \delta)], \quad a \quad z_{\text{max}} = z_{\text{max}} = \sin \theta_0 / 2\mu_n$ ). На практике это означает интервал от 100 нм до 100 мкм, который можно перекрыть при изменении *z*, то есть  $\alpha(\delta)$  и длины волны излучения (изменяется  $\mu$ ).

## Раздел **2:** АНАЛИЗ СУБСТРУКТУРЫ ПО ШИРИНЕ**,**  ПРОФИЛЮ И ИНТЕНСИВНОСТИ РЕНТГЕНОВСКИХ ЛИНИЙ**.**

## Лекция **1.** Основные сведения о рассеянии рентгеновских лучей кристаллами**.**

#### **1.1** Рассеяние идеальным **(**бездефектным**)** кристаллом**.**

Как известно, рентгеновские лучи представляют собой электромагнитное излучение с длиной волны в интервале 0,01-10 нм. В рентгеноструктурном анализе используют лучи, длина волны которых лежит в интервале (примерно) от 0,05 до 0,3 нм.

Классическое (упругое, т.е. без изменения волны) рассеяние рентгеновских лучей веществом происходит, практически, только на электронах атомов. Рассеянное излучение от различных рассеивающих центров, например атомов, приходит в точку наблюдения за пределами рассеивающего вещества с разностью фаз, зависящей от направления падающей волны (единичный вектор **k0**), направления рассеянной волны (единичный вектор **k**), длины волны λ и расстояния **r**<sup>j</sup> *j*-го центра от центра, принятого за начало координат. Эта разность фаз ∆φ*j*= *2*π(**kr<sup>j</sup> – k0rj**)/λ=*2*π**Kr<sup>j</sup> /**λ, где **K=**(**k – k0**)/λ называют вектором рассеяния, или вектором дифракции. При интерференции в точке наблюдения суммарная амплитуда от всех рассеивающих центров с амплитудой рассеяния *y<sup>j</sup>*

$$
Y(\vec{K}) = \sum_{j} y_j \exp\left[-2\pi i(\vec{K}\vec{r}_j)\right]
$$
 (1.1)

Эта амплитуда и, соответственно, интенсивность рассеянного излучения *I=Y<sup>2</sup>=YY\** при рассеянии на трехмерно периодической структуре достигает максимального значения (возникает интерференционный максимум), если для вектора дифракции (волнового вектора) выполняется условие Лауэ

$$
\vec{K} = \vec{g}_{HKL} \tag{1.2}
$$

где **g**HKL – радиус-вектор обратной решетки кристалла, а H=nh, K=nk, L=nl – индексы интерференции (n – порядок отражения) максимума интенсивности, рассеянной центрами, принадлежащими плоскости (hkl), а вектор дифракции **K** при выполнении равенства (1.2) параллелен нормали к плоскости (hkl), рис.1.1.

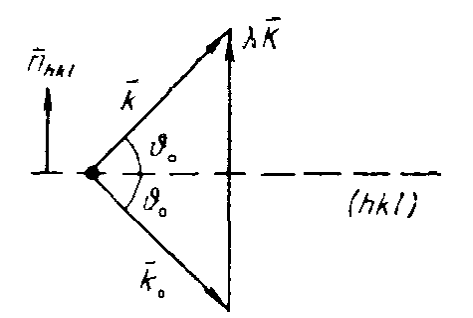

Рисунок *1.1* Взаимное расположение векторов *k0 ,k* и *K.*

Так как модули векторов **K** и  $g_{HKL}$  равны, соответственно,  $2\sin\theta/\lambda$  и  $1/d_{HKL}$ =n/d<sub>hkl</sub>, то условие (1.2) в скалярной форме переходит в известное уравнение Вульфа-Брегга

$$
2d_{hk} \sin \theta_0 = n\lambda \text{ with } 2d_{hKL} \sin \theta_0 = \lambda \quad , \tag{1.3}
$$

где  $\theta_0$  – угол, образуемый с параллельными плоскостями (hkl) падающим пучком и пучком в направлении на интерференционный максимум интенсивности.

Для расчета интенсивности  $I(\vec{K})$  рассеяния кристаллическим объемом, содержащим N рассеивающих частиц, умножим амплитуду рассеяния

 $Y_{\kappa p} = \sum_{m}^{N} f_m \exp(-2\pi i \vec{K} \vec{r}_m)$  $Ha$ комплексно сопряженную величину  $Y_{\kappa p}^* = \sum_{n=1}^N f_n \exp(2\pi i \vec{K} \vec{r}_n)$  и получим

$$
I_{_{kp}}(\vec{K}) = \sum_{n=1}^{N} \sum_{m=1}^{N} f_n f_m \exp\left[2\pi i \vec{K}(\vec{r}_n - \vec{r}_m)\right],
$$
 (1.4)

где  $f_n$  и  $f_m$  – амплитуды рассеяния *n*-той и *m*-той частицами, а  $r_n$  и  $r_m$  их радиусы-векторы в идеальном (бездефектном) кристалле.

Учитывая, что вектор дифракции К= янки только точно в узле обратной решетки, а интенсивность рассеяния отлична от нуля и в окрестностях узла (напомним, что его размер обратен размеру кристалла), то есть и при других значениях К, выражение (1.4) позволяет построить профиль интенсивности  $I_{wp}(2\theta)$  (2 $\theta$ - угол между  $\mathbf{k}_0$  и  $\mathbf{k}$ , то есть между отражения  $I_{kn}(K)$  или продолжением падающего пучка и рассеянным пучком, рис.1.1).

При расчете профиля линии HKL поликристалла, регистрируемой на дифрактометре при изменении угла  $2\theta$  в плоскости рассеяния, следует иметь в виду, что для такого эксперимента вектор дифракции К всегда параллелен нормали к отражающей плоскости и изменяется только по модулю.

#### 1.2 Рассеяние кристаллом с дефектами.

кристаллического **Пефекты** строения ПОИВОДЯТ  $\mathbf{K}$ смешению рассеивающих частиц из узлов кристаллической решетки. Поэтому радиусвектор *m*-той частицы  $\mathbf{R}_m = \mathbf{r}_m + \mathbf{u}_m$ . Вектор  $\mathbf{r}_m$  соответствует положению в идеальном кристалле, а **u**<sub>m</sub> - смещению от дефектов. Таким образом, дефекты вызывают появление поля смещений, характеризующегося вектором смещений  $\mathbf{u}(\mathbf{r})$ . Это приводит к появлению в (1.4) медленно меняющегося по сравнению с межатомным расстоянием фазового множителя *exp(-2* $\pi$ *igu)*. Следовательно, дефекты при рассеянии рентгеновских волн вызывают появление в кристалле поля  $exp(-2\pi i \mathbf{g} \mathbf{u})$  как совокупности фазовых сдвигов на всех рассеивающих частицах, а случайное расположение дефектов вызывает беспорядок этого поля - беспорядок смещения.

Статистический анализ создаваемого случайно распределенными дефектами поля *exp*(-2 $\pi$ igu), проведенный М.А. Кривоглазом в рамках кинематической теории (КРЭМ, стр.347-351), показал, что выражение типа (1.4) переходит в  $\rightarrow$   $\rightarrow$   $\rightarrow$   $\rightarrow$ 

$$
I(\vec{K}) = I_{u\partial}(\vec{K}) \cdot \exp(-2M) + I_{\partial u\phi}(\vec{K}) \cdot [1 - \exp(-2M)], \qquad (1.5)
$$

где exp( $-2M$ ) =  $\langle \exp(-2\pi i \vec{g} \vec{u}) \rangle$  = E-статический (в отличии от динамического изза тепловых колебаний атомов) фактор Дебая-Валлера, а знак <> означает усреднение по всем дефектам. Выражение (1.5) позволяет разделить дефекты по их влиянию на дифракцию рентгеновских лучей на два класса.

Дефекты 1 класса, для которых *E*≠0, характеризуются сравнительно быстро убывающими полями смещений. Они вызывают ослабление интенсивности брегговских (идеальных) отражений и появление диффузного фона. К таким дефектам относятся точечные дефекты (дефекты, размеры которых много меньше размера кристалла), то есть вакансии, межузельные атомы, нано-размерные частицы фазы, выделившейся в матрице и т.п.

Дефекты 11 класса обладают дальнодействующими полями смещений, нарушающими дальний порядок случайного поля *exp(-2*π*igu).* Для них *E*=0. Эти дефекты приводят к полному исчезновению идеальных (брегговских) отражений, а диффузный фон *I*диф сгущается в колоколообразные максимумы вблизи узлов обратной решетки идеального кристалла. Угловая ширина этих максимумов зависит от концентрации дефектов. Эти максимумы<br>интенсивности экспериментально воспринимаются как уширенные интенсивности экспериментально воспринимаются как уширенные брегговские отражения. К дефектам 11 класса относятся дислокации, дефекты упаковки и другие дефекты, чьи размеры хотя бы в одном направлении соизмеримы с размером кристалла (зерна поликристалла).

Анализ профиля интенсивности (1.5) с помощью того или иного метода позволяет определить некоторые характеристики беспорядка поля *exp(- 2*π*igu)*. Установление связи этих характеристик с конкретными дефектами и их распределением является самостоятельной задачей, которая не всегда может быть решена однозначно в рамках дифракционного эксперимента. Другими словами, если разные дефекты (по типу, плотности, мощности и распределению в кристалле) дают один и тот же усредненный по облучаемому объему беспорядок поля *exp(-2*π*igu)*, то анализ профиля интенсивности не позволяет однозначно установить характеристики распределения дефектов.

Задача интерпретации результатов анализа состоит в установлении связи статистических характеристик поля *exp(-2*π*igu),* определяемых из распределения интенсивности, с дефектами кристаллического строения изучаемого образца. Она может решаться либо с помощью теории рассеяния кристаллами с конкретным типом дефектов (например, с хаотически распределенными дислокациями с одинаковыми векторами Бюргерса), либо с использованием моделей субструктуры изучаемых кристаллов. Ниже рассматривается, в основном, второй путь.

## **1.3** Модель субструктуры**.**

Под субструктурой, или тонкой кристаллической структурой (ТКС), понимают внутризеренную структуру реальных кристаллических материалов. К ТКС обычно относят субзеренную и блочную структуру, плотность и характер распределения дислокаций, наличие и концентрацию дефектов упаковки, концентрационную неоднородность твердого раствора.

Рентгеновский анализ ТКС основывается на дифракционной модели реального кристалла, то есть такого объекта, кинематическое рассеяние (профиль и ширина линий) от которого такое же, как и от изучаемого образца. Обычно это модель «мозаичного» кристалла: кристалл состоит из малых упруго (однородно или неоднородно) деформированных блоков. В такой модели параметрами ТКС являются: средний размер блока вдоль нормали к «отражающей» плоскости, функция распределения блоков по размерам, средняя величина микродеформаций решетки (МКД) и распределение МКД по длине (базе) усреднения.

Эти параметры ТКС можно связать с реальными дефектами, считая, что блок – частица (зерно, кристаллит) нано-кристаллического материала или, что границы блоков состоят из дислокационных стенок, а МКД обусловлены результирующим полем смещений дислокаций, расположенных внутри блоков, и вызывающим дисторсию решетки, или химической неоднородностью состава.

## Лекция**.2.** Анализ субструктуры по интегральной ширине рентгеновских линий**.**

Дифракционная модель ТКС: кристалл разбит на блоки одного размера *Dhkl* вдоль нормали к «отражающей» плоскости (hkl); блоки упруго однородно деформированы так, что величина МКД в каждом – *ehkl.* Метод анализа, рассматриваемый ниже, в отечественной литературе называют методом аппроксимации*.* 

Как известно [КРЭМ, стр.179], размер узла обратной решетки вдоль **n**hkl обратен размеру кристалла (блока) в том же направлении, то есть  $\delta \vec{K} = \delta (2 \sin \theta / \lambda) = 2 \cos \theta \cdot \delta \theta / \lambda = \cos \theta \cdot \delta 2 \theta / \lambda = 1/D_{hkt}$ . Здесь  $\delta$  имеет смысл дифференциала, а величина δ*2*θ – показывает ширину области ненулевой интенсивности для отражения HKL, то есть интегральную ширину *B=*β профиля отражения HKL. Поэтому можно записать

$$
\beta = \frac{\lambda}{D_{hkl}} \sec \theta_0 \tag{2.1}
$$

Это выражение с точностью до множителя примерно равного 1 совпадает с формулой Селякова-Шеррера.

МКД решетки вызывают изменение межплоскостного расстояния **d<sup>0</sup>**hkl на величину δ**d**hkl ,то есть величина *ehkl=* δ**d**hkl/**d**0hkl . Продифференцировав уравнение (1.3), получим  $2\delta d_{hk} \sin \theta_0 + 2 d_{0hk} \cos \theta_0 \cdot \delta \theta = 0$ . Теперь  $\delta\theta = \left| \frac{\delta d_{hk}}{d} t g \theta_0 \right| = e_{hk} t g \theta_0$ . Учитывая, что МКД могут быть как положительные,

так и отрицательные и что ширина профиля измеряется в углах поворота счетчика, то есть в 20, получим окончательно

$$
\beta = 4\delta\theta = 4e_{\text{hkl}}tg\theta\tag{2.2}
$$

линии, Пусть профиль обусловленный дисперсностью частип (малостью блоков), описывается функцией  $M(2\theta)$ , для которой  $M(2\theta_0) = M(0)$ , а  $\int M(2\theta)d2\theta = \beta_M$ , рис.2.1, а профиль, обусловленный МКД решетки – функцией  $N(2\theta)$ , интегральная ширина которой  $\int N(2\theta)d2\theta = \beta_N$ .

Каждая полоска dy (ордината) этого профиля площадью  $M(0)M(y)dy$ уширяется под влиянием МКД решетки в профиль  $N(2\theta y)$ . Площадь под этим профилем  $N^l \beta^l{}_N = M(0)M(y)dy$ , где  $N^l$  и  $\beta^l{}_N$  - высота максимума и интегральная ширина элементарной кривой  $N(2\theta - y)$ . МКД решетки лишь увеличивают угловой интервал рассеяния, но не изменяют величину рассеянной энергии. Высота ординаты в любой точке 20 профиля элементарной кривой  $N(2\theta_{\rm v})$  равна  $N^{\rm l}$ .  $N(2\theta_{\rm v})$ . Сложение таких уширенных кривых  $N$  даст результирующий профиль  $f(2\theta)$ , высота которого в точке  $2\theta$ 

$$
f(0)f(2\theta) = \int N^1 N(2\theta - y) dy, \quad \mathbf{a} f(2\theta) = \left[ \frac{M(0)}{f(0)\beta_N^1} \right] \int M(y)N(2\theta - y) dy \tag{2.3}
$$

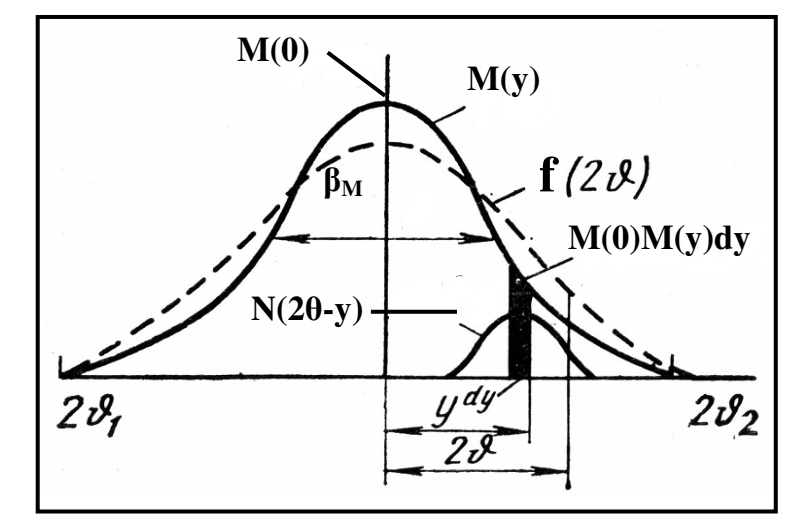

Рисунок 2.1. Размытие блочного профиля М(у) под действием микродеформаций.

В связи с тем, что интерес представляет только форма кривых, а не их высота, функции М и f можно нормировать так, чтобы член в квадратных скобках в (2.3) был равен 1. Тогла

$$
f(2\theta) = \int M(y)N(2\theta - y)dy = \int N(y)M(2\theta - y)dy
$$
 (2.4)

Уравнение (2.4) для f называют сверткой функций N и M. То есть функция, описывающая физический профиль  $f(2\theta)$  является сверткой функций  $M(2\theta)$  и  $N(2\theta)$ , описывающих, соответственно, блочный и деформационный профили.

Из уравнения (2.4) легко получить выражение для интегральной ширины β физического профиля

$$
\beta = \frac{\int f(2\theta)d2\theta}{f_{\text{wave}}} = \frac{\int N(2\theta)d2\theta \int M(y)dy}{\int N(2\theta)M(2\theta)d2\theta} = \frac{\beta_N \beta_M}{\int N(2\theta)M(2\theta)d2\theta}
$$
(2.5)

Если аппроксимировать профили *M(x)* и *N(x)* аналитическими функциями, то можно найти связь между β*,* β*<sup>M</sup>* и β*N*. Наилучшей аппроксимацией для *M(x)* является функция Коши *M(x)=1/[1+(*β*M /2*π*)x<sup>2</sup> ],* а для  $N(x)$  — функция Гаусса  $N(x) = exp[-(\beta_N / \sqrt{\pi})x^2]$ . В этом случае

$$
\beta \approx \frac{2\beta_N + \sqrt{\beta_M^2 + 9\beta_N^2}}{3} \tag{2.6}
$$

Определив величину  $\beta$  для двух рефлексов (лучше для разных порядков отражения от одной совокупности плоскостей), можно, используя (2.1) и (2.2) для  $\beta_M$  и  $\beta_N$ , разрешить систему (2.6) относительно  $D_{hkl}$  и  $e_{hkl}$  параметров ТКС модели*.*

К сожалению, зарегистрировать экспериментально физический профиль линии *f(2*θ*)* невозможно из-за наличия аппаратурного (инструментального) уширения, вызванного расходимостью падающего пучка, его немонохроматичностью (дублет  $K_{\alpha 1}$ -  $K_{\alpha 2}$ ) и рядом других причин. Поэтому экспериментально получают профиль *h(2*θ*)*, отличающийся от физического профиля. Влияние инструментального профиля на физический иллюстрируется рис.2.2.

Те же рассуждения, что были проведены ранее, показывают, что экспериментальный профиль исследуемого образца является сверткой физического и инструментального профилей, то есть

$$
h(2\theta) = \int g(2\theta - y)f(y)dy \qquad , \qquad (2.7)
$$

а его интегральная ширина

$$
B = \frac{\beta \cdot b}{\int f(2\theta)g(2\theta)d2\theta} \quad , \tag{2.8}
$$

где β и *b* – интегральная ширина профилей *f(2*θ*)* и *g(2*θ*)*, соответственно

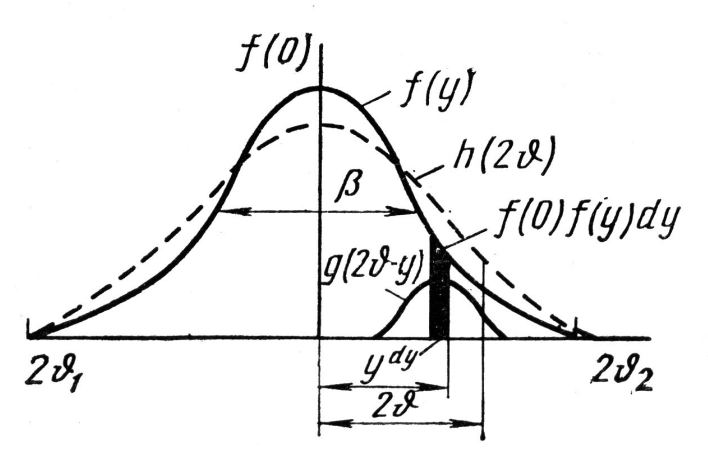

Рисунок *2.1.* Иллюстрация взаимодействия физического *f* и инструментального *g* профилей*.* 

Профиль линии инструментального уширения  $g(2\theta)$  можно получить, используя эталон. Параметры ТКС эталона таковы, что не вызывают измеримого уширения физического профиля, а линии эталона наблюдаются на примерно тех же углах дифракции (различие не более 3-5<sup>0</sup>). Регистрируя профиль линий эталона в тех же экспериментальных условиях, что и профиль линий исследуемого образца, получают  $g(2\theta)$  и b.

Аппроксимируя профили f и g аналитическими функциями, можно по (2.7) найти связь между экспериментально измеряемыми значениями В и  $b$  и необходимой для анализа субструктуры величиной  $\beta$ . В таблице 2.1 указана связь между этими величинами для наиболее часто применяемых сочетаний.

| CDASD MOAQ у нитогральной шириной профилой н, $\zeta$ и $\mu$ . Taoлица 2.1 |                           |                                                                     |  |  |  |
|-----------------------------------------------------------------------------|---------------------------|---------------------------------------------------------------------|--|--|--|
| ') - инструментальный                                                       | $f(2\theta)$ - физический | Связь между $B, b, \beta$                                           |  |  |  |
| $y=exp(-\alpha_1x^2)$                                                       | $y=exp(-\alpha_2x^2)$     | $\beta = \sqrt{B^2 - b^2}$                                          |  |  |  |
| $y=1/(1+\alpha_1x^2)$                                                       | $y=1/(1+\alpha_2x^2)$     | $\beta = B - b$                                                     |  |  |  |
| $y=1/(1+\alpha_1x^2)$                                                       | $y=1/(1+\alpha_2x^2)^2$   | $\beta = 0,5B\left(1 - \frac{b}{B} + \sqrt{1 - \frac{b}{B}}\right)$ |  |  |  |

Связь между интеградыцой шириной профидей  $h$  *o u f* Taблица 2.1

Если размер  $D_{hkl}$  велик и/или величина МКД  $e_{hkl}$  мала, то значения  $\beta_M$ ,  $\beta_N$ , и соответственно  $\beta$  оказываются настолько малыми (менее  $10^{-3}$ рад), что измерить и рассчитать их с приемлемой точностью невозможно.  $(10^{-3}$  рад это спектральная ширина  $\Delta \lambda/\lambda$  линии  $K_{\alpha 1}$  характеристического спектра). Поэтому существуют максимальное значение  $D_{hkl}$  и минимальное значение  $e_{hkl}$ , которые можно определить экспериментально. Эти значения можно рассчитать по (2.1) и (2.2).

С другой стороны, если размер  $D_{hkl}$  мал и/или величина МКД  $e_{hkl}$ велика, то значения  $\beta_M$ ,  $\beta_N$ , и соответственно  $\beta$  оказываются настолько большими (более 10<sup>-1</sup>рад), что линии очень трудно отделить от фона. Поэтому существует минимальное значение  $D_{hkl}$  и максимальная величина  $e_{hkl}$ , которые можно определить из уширения линий. Их также можно рассчитать по (2.1) и (2.2). Таким образом, оценка интервала параметров ТКС, которые измеряют, анализируя ширину (и профиль) линии дает:

## 0,005 MKM  $\leq D \leq 0.2$  MKM u  $10^{-4} \leq e \leq 10^{-2}$ .

## Лекция 3. Анализ субструктуры по профилю линий.

Дифракционная модель ТКС: Кристалл разбит на блоки  $D_{hkl}$ , которые имеют распределение по размерам со средним  $T$ ; эти блоки упруго неоднородно деформированы так, что имеется зависимость величины МКД от базы усреднения, причем величина деформаций имеет нормальное распределение.

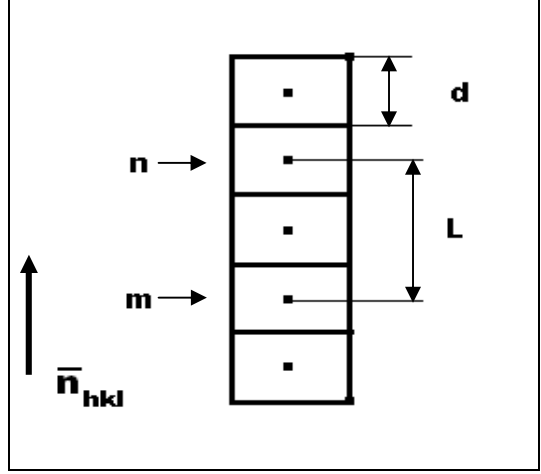

Рисунок *3.1.* Колонна ячеек*;* точки *–*  центры ячеек*;*   $L=(m-n)d_{hkl}$ 

Для расчета профиля линии по выражению (1.4) учтем, что в реальном кристалле, как уже указывалось, положение m-той частицы дается вектором  $\mathbf{R}_m = \mathbf{r}_m + \mathbf{u}_m$ , и используем теорему Берто. В соответствии с этой теоремой в поликристаллах *«*профиль линии *HKL* таков же*,* как и профиль дифракционной картины от совокупности параллельныхи некогерентных отрезков прямых*,* длины которых распределены как диаметры *(*длины*)* блоков*,* перпендикулярные отражающей плоскости *(hkl)*».

Это означает, что при расчете профиля линии HKL кристалл можно рассматривать как совокупность отрезков (колонн ячеек высотой  $d_{hk} = d$ ).

Рассчитывается амплитуда и интенсивность от каждой колонны, а затем суммируются вклады в интенсивность от колонн во всех блоках.

$$
I(\vec{K}) = \alpha N_1 N_2 \left\langle \sum_n \sum_m \exp[2\pi i \vec{K} (\vec{R}_n - \vec{R}_m)] \right\rangle ,
$$
 (3.1)

где *K*  $\rightarrow$  - вектор дифракции; *N1, N2* – среднее по облучаемому объему число колонн, параллельных вектору дифракции, в одном блоке; α – произведение множителей интенсивности, включающее число блоков в облучаемом объеме; знак <…> означает усреднение по всем колоннам облучаемого объема.

Так как суммирование производится по ячейкам в пределах колонны, векторы *K* и *R* параллельны между собой. Поэтому при расчетах по (3.1) можно рассматривать только их модули. Представим  $R_m = m \cdot d + Z_m \cdot d$ . Второе слагаемое – проекция вектора смещения **u**<sub>m</sub> на вектор **g**<sub>HKL</sub>, а первое – расстояние до ячейки *m* в бездефектном кристалле. Введем обозначения:  $K = h/d; n-m = t; Z_n - Z_m = Z_t$ , где  $\pm h$  – текущая координата *K*, которая равна целому числу n (порядок отражения в (1.3)) в узле HKL обратной решетки. Tогда  $\vec{K}(\vec{R}_n - \vec{R}_m) = \frac{h}{I} [d(n-m) + d(Z_n - Z_m)] = h(t + Z_t)$ *d*  $-(R_m) = -\frac{n}{2} [d(n-m)+d(Z_n-Z_m)] = h(t+$  $\rightarrow$   $\rightarrow$   $\rightarrow$ . Теперь двойную сумму в (3.1) можно представить в виде одинарной суммы по *t*, проведя усреднение по всем в облучаемом объеме парам ячеек, разделенных *t* ячейками

$$
I(h) = \alpha N \sum_{t} \frac{\langle N_{t} \rangle}{N_{3}} \langle \exp(2\pi i h Z_{t}) \exp(2\pi i h t) , \qquad (3.2)
$$

где *N=N1N2N3* (*N3* – среднее по облучаемому объему число ячеек в колонне, параллельной **g**HKL), а <*Nt*> - среднее по всем колоннам число пар ячеек в
колонне, разделенных *t* ячейками. Выражение (3.2) для профиля линии представляет собой ряд Фурье

$$
I(h) = \alpha N \sum_{t} C(t) \exp(2\pi i h t) \quad , \tag{3.3}
$$

где  $C(t)$  – коэффициенты ряда Фурье (КФ).

Как следует из сравнения (3.2) и (3.3)

$$
C(t) = \frac{\langle N_t \rangle}{N_3} \cdot \langle \exp(2\pi i h Z_t) \rangle
$$
 (3.4)

Рассмотрим два метода определения параметров модели субструктуры по профилю линии.

#### 3.1 Гармонический анализ профиля рентгеновской линии (ГАПРЛ).

а) Анализ по двум линиям.

Известно, что для функций, связанных между собой операцией свертки (например  $(2.4)$ ), КФ для одинаковых *t* являются произведением КФ сворачиваемых функций, то есть

$$
C_{f}(t) = C_{M}(t) \cdot C_{N}(t) \tag{3.5}
$$

Сравнив (3.4) с (3.5), получим

$$
C_M(t) = \frac{\langle N_t \rangle}{N_2}; C_N(t) = \langle \exp(2\pi i h Z_t) \rangle
$$
\n(3.6)

Для того, чтобы найти связь между КФ и параметрами модели субструктуры, учтем, что КФ - комплексные числа и что физический профиль, как правило, симметричен относительно абсциссы максимума. То есть, в выражении  $C(t) = A(t) + iB(t) B(t) = 0$ .

Рассмотрим подробнее  $A_{MKJ}(t) = \langle cos(2\pi hZ_t) \rangle$ .

Полагаем, что для малых t значение  $Z_t \leq 10^{-2}$ . Поэтому, разложив  $\langle \cos(2\pi hZ_t) \rangle$  в ряд, ограничимся первыми двумя членами и учтем, что  $\langle h^2 \rangle = n^2$ . В результате получим:

$$
A_{MKJ}(t) = \left\langle \cos(2\pi h Z_t) \right\rangle \equiv 1 - \frac{\left\langle (2\pi h Z_t)^2 \right\rangle}{2} = 1 - 2\pi^2 n^2 \left\langle Z_t^2 \right\rangle \equiv \exp(-2\pi^2 n^2 \left\langle Z_t^2 \right\rangle).
$$

Это уравнение справедливо для любых t, если значения МКД имеют нормальное распределение. Величина  $Z_t$  определяет смещение на величину  $\Delta L_i = Z_i d$  центра *т*-той ячейки по отношению к центру *n*-той ячейки в дефектном кристалле. В бездефектном кристалле расстояние между этими ячейками  $L_t = td$ . Следовательно, деформация

$$
\varepsilon(L_t) = \Delta L_t / L_t = Z_t d / (td), \text{ a } Z_t = \varepsilon(L_t)t = \varepsilon(L_t) L_t / d. \text{ Ilo3TOMy OKOHVATEJIbHO}
$$
\n
$$
A_{MK/I}(L) = \exp(-Q \langle \varepsilon^2(L) \rangle L^2),
$$
\n
$$
\text{I.} \text{I.} \
$$

Определив величину  $A_{MKJ}(L)$  для разных L, можно найти зависимость МКД L. Часто величину  $\sqrt{\langle \varepsilon^2 (L = d) \rangle}$  называют истинной  $\sqrt{\mathscr{E}^2(L)}$  $\overline{O}T$ микродеформацией решетки.

<u>Рассмотрим</u>  $A<sub>p</sub>(t) = \langle N_r \rangle / N_3$ .

Число пар ячеек, разделенных t ячейками,  $\langle N_t \rangle = \sum_{i \sim i} (i-t) p_t$ , где  $p_i$ -доля

колонн, содержащих *і* ячеек, то есть функция распределения колонн по размерам. Теперь

$$
A_D(t) = A_D(L) = \frac{1}{N_3 d} \sum_{i \ge i} d(i - t) p_i = \frac{1}{T} \sum_{D \ge L} (D - L) p_D
$$
\n(3.8)

Выражение под знаком суммы при L=0 равно среднему размеру блока Т. Поэтому  $A_D(0)=1$  и  $A(0)=A_D(0)A_{MKJ}(0)=1$ . Из уравнения (3.8) следует, что при таких малых L, когда нет блоков D<L (для таких D  $p_D=0$ ),

$$
A_D(L) = \frac{1}{T} \sum_{D \ge L} D p_D - \frac{L}{T} \sum_{D \ge L} p_D = 1 - \frac{L}{T} \approx \exp(-L/T)
$$
(3.9)

Согласно уравнению (3.9) средний размер блока  $T$  можно определить по линейному участку зависимости  $A_D(L)$  при малых L.

Для непрерывной функции распределения по размерам величина  $p_D dD$ есть доля блоков (колонн) длиной от D до  $D+dD$ . В этом случае (3.8) переходит в

$$
A_D(L) = \frac{1}{T} \int_{L}^{\infty} (D - L) p_D dD
$$
\n(3.10)

Учитывая, что интеграл в (3.10) зависит от  $L$  через нижний предел, вычислим  $\frac{\partial A_{D}(L)}{\partial I}$ . Известно, что производная по нижнему пределу равна подынтегральной функции с обратным знаком с подстановкой значения переменной интегрирования, равной нижнему пределу. Поэтому

$$
\frac{\partial A_D(L)}{\partial L} = \frac{1}{T} \Big[ -(Dp_D)_{D=L} - \int p_D dD + L(p_D)_{D=L} \Big] = -\frac{1}{T} \int_L^{\infty} p_D dD, \quad \text{if} \quad D \to 0, \quad \text{if} \quad \text{Kak}
$$
\n
$$
\int_0^{\infty} p_D dD = 1,
$$

$$
\left(\frac{\partial A_D(L)}{\partial L}\right)_{L\to 0} = -\frac{1}{T}, \text{ a}
$$
\n(3.11)

$$
\frac{\partial^2 A_D(L)}{\partial L^2} = \frac{p_{D=L}}{T} = \frac{p_L}{T}
$$
\n(3.12)

Таким образом, КФ физического профиля  $f(2\theta)$ 

$$
A(L) = AD(L) \cdot \exp(-Q \langle \varepsilon^2(L) \rangle L^2)
$$
\n(3.13)

Для того, чтобы определить параметры модели субструктуры по (3.7), (3.9), (3.11) и (3.12), следует использовать несколько (минимально две) линий. Для двух разных линий 1 и 2 на основе (3.13) следует составить систему, учитывая, что  $A<sub>D</sub>(L)$  не зависит от h, то есть от величины вектора дифракции (или угла  $\theta$ ):

$$
\ln A_1(L) = \ln A_D(L) - Q_1 \langle \varepsilon^2(L) \rangle L^2
$$
  

$$
\ln A_2(L) = \ln A_D(L) - Q_2 \langle \varepsilon^2(L) \rangle L^2
$$
 (3.14)

Решая систему (3.14), получим

$$
\ln A_D(L) = \frac{Q_2 \ln A_1(L) - Q_1 \ln A_2(L)}{Q_2 - Q_1} u \left\langle \varepsilon^2(L) \right\rangle = \frac{\ln A_1(L) - \ln A_2(L)}{Q_2 - Q_1} \cdot \frac{1}{L^2}
$$
(3.15)

Так как все параметры субструктуры определяются вдоль нормали к отражающей плоскости, то в качестве анализируемой пары линий следует отражения одной выбирать разные ПОРЯДКИ  $\overline{O}$ совокупности кристаллографических плоскостей *{hkl}*. Например, НКL и 2H2K2L. В этом случае, так как  $Q_2 = 4Q_1$ , получим из (3.15)

$$
\ln A_D(L) = \frac{4 \ln A_1(L) - \ln A_2(L)}{3} u \left\langle \varepsilon^2(L) \right\rangle = \frac{\ln A_1(L) - \ln A_2(L)}{L^2} \cdot \frac{d_{hkl}^2}{6\pi^2}
$$
 (3.16)

На рисунке 3.2 показаны примеры зависимости  $A_D(L)$ , а на рисунке 3.3 зависимость  $\sqrt{\langle \varepsilon^2(L) \rangle}$  для стали 18X12BБМФР (типХ12) после облучения ионами по различным режимам. Кривые (а) соответствуют более дефектному состоянию.

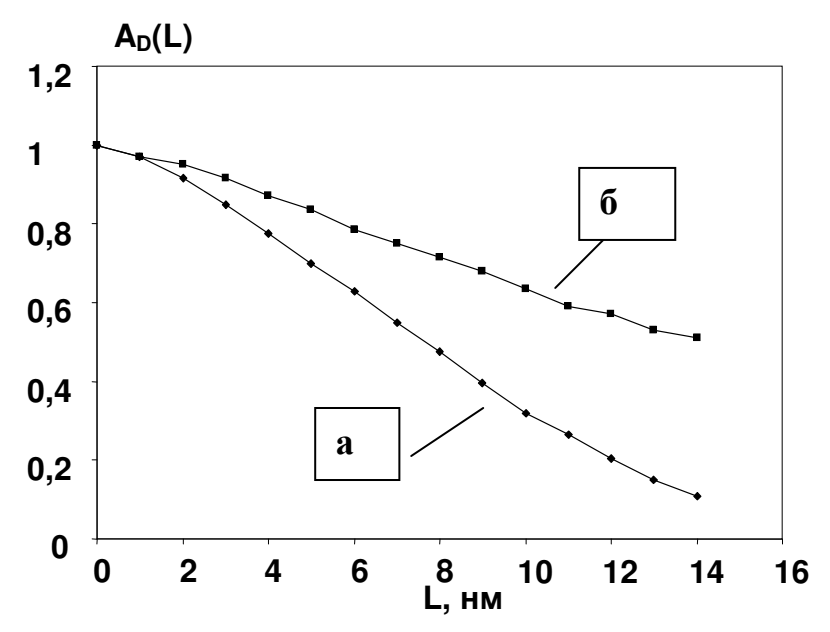

Рисунок 3.2. Анализ по паре линий 110-220 (феррит в стали типа X12), излучение  $C \circ K_{\alpha}$ 

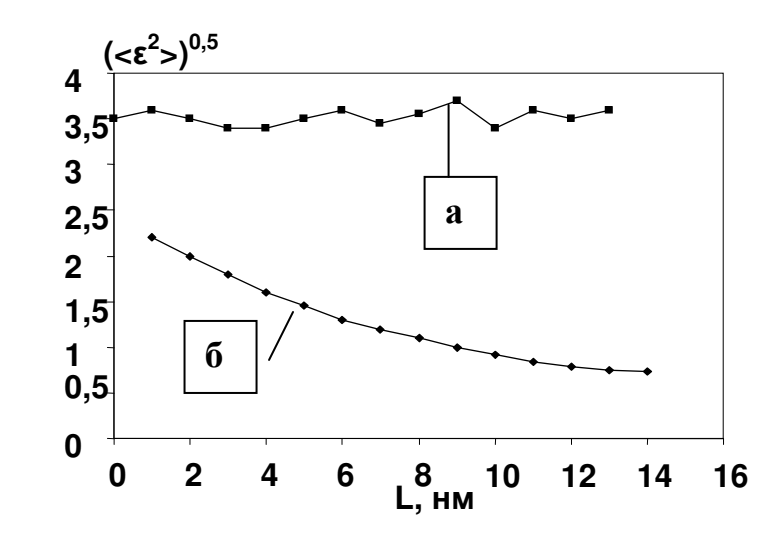

Рисунок *3.3.* Анализ по паре линий *110-220 (*феррит в стали типа Х12*),* излучение *CoK*<sup>α</sup>

При практическом проведении анализа методом ГАПРЛ следует учесть, как это уже указывалось в лекции 2, что экспериментально регистрируемый профиль линии *h(2*θ*)* является сверткой физического *f(2*θ*)* и инструментального *g(2*θ*)* профилей (2.7). Поэтому в соответствии с (3.5)

$$
C_f(L) = A(L) + iB(L) = C_h(L)/C_g(L).
$$

Таким образом, регистрируя в одинаковых экспериментальных условиях профили линий исследуемого образца и эталона (об эталоне см. лекцию 2), определим КФ этих профилей и рассчитаем требующиеся для анализа субструктуры *A(L)-* КФ физического профиля. Соответствующая программа (PROFILE) имеется в используемом на кафедре физического материаловедения МИСиС пакете программ для анализа поликристаллов (автор с.н.с. Е.В. Шелехов).

### б) Анализ субструктуры по профилю одной линии.

Современное материаловедение использует многофазные материалы, часто испытавшие в ходе обработки высокоэнергетические (экстремальные) воздействия (облучение ионами, интенсивная пластическая деформация и т. п.), а также наноматериалы. Очевидно, что интерференционные максимумы (линии) дифракционного спектра будут сильно размыты и могут частично перекрываться. В связи с тем, что размытие линий возрастает с углом, эти причины обычно приводят к тому, что отражения второго и более высоких порядков не удается зарегистрировать с приемлемой точностью. В таком случае определение параметров субструктуры приходится проводить по профилю одной линии, расположенной под малыми  $(30-40^0)$  углами дифракции.

Учитывая выражения (3.7) и (3.9), можно записать (для малых значений L), что КФ физического профиля

$$
A(L) = A_D(L) \cdot A_{MKZ}(L) = \exp(-L/T) \cdot \exp(-Q \langle \varepsilon^2(L) \rangle L^2)
$$
\n(3.17)

Построим зависимость  $\varphi(L) = -\ln A(L)/L$  как функцию *L*. Это так называемая зависимость Уоррена-Авербаха. Как следует из (3.17)

$$
\varphi(L) = 1/T + QL \langle \varepsilon^2(L) \rangle \tag{3.18}
$$

Аппроксимируем эту зависимость прямой в области малых L. По отсекаемому полученной прямой отрезку на оси ординат определим Т, а по ее наклону найдем величину истинных МКД решетки  $\sqrt{\langle \varepsilon^2 (L = d) \rangle}$ .

На рисунке 3.4 приведен пример зависимости ф(L) для феррита стали 18Х12ВБМФР после ионного облучения.

Уравнение показанной на рис.3.4 прямой,  $\varphi(L)=0.0125 \cdot L+0.0122$  при  $R^2$ = 0,98. Расчет дает Т=1/0,0122=82 нм и  $\sqrt{\langle \varepsilon^2 (L=0, 2\mu) \rangle}$ =5,1·10<sup>-3</sup>.

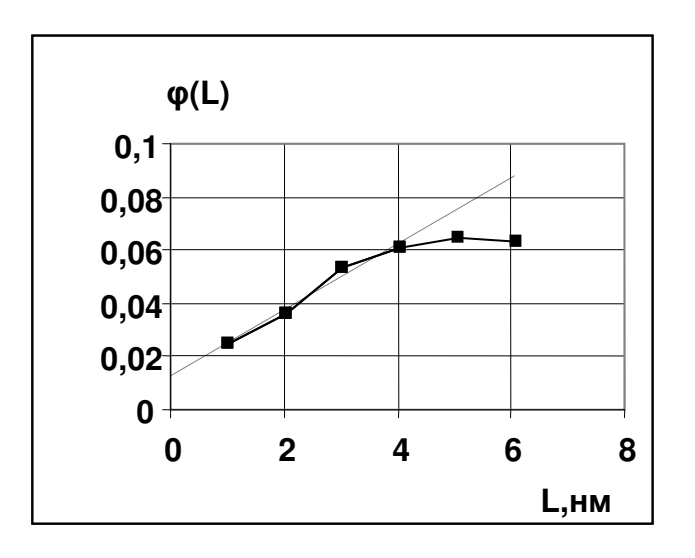

Рисунок 3.4. Зависимость Уоррена -Авербаха; линия 110 феррита, Ni $K_{\alpha}$  излучение.

Казалось бы, что по уравнению (3.18) можно найти зависимость величины МКД решетки от L. Однако, на практике рассчитанные значения МКД в точках, где аппроксимирующая прямая отклоняется отлинейной зависимости на ф(L), имеют большую случайную и систематическую погрешности из-за того, что аппроксимация  $A_n(L) = \exp(-L/T)$ , на которой основано выражение (3.18), действительна только при малых L.

Таким образом, анализ по КФ одной линии позволяет определить для модели субструктуры только величину  $T$  и значение используемой  $\sqrt{\mathcal{E}^2(L=d)}$ .

### 3.2 Анализ субструктуры по профилю линии без расчета коэффициентов Фурье (Фойгт-аппроксимация).

### Предварительные сведения.

Среди аналитических функций, которыми описывают профиль рентгеновской линии, функции Коши (К) и Гаусса (Г) являются как бы граничными, То есть реальный профиль «находится» между ними или точно (в пределе) одной из этих функций. Для функции Коши описывается

 $1/(1 + \sigma_K x^2)$ интегральная ширина и КФ даются, соответственно, выражениями (3.19), а для функции Гаусса  $y = \exp(-\sigma_r x^2)$  - (3.20):

$$
\beta_K = \sigma_K \pi; A(L) = \exp(-\frac{\sigma_K}{d}L), \text{ and } \alpha = \text{N} = \text{N}
$$

$$
\beta_{\Gamma} = \sigma_{\Gamma} \sqrt{\pi}; A(L) = \exp\left[-\left(\frac{\sigma_{\Gamma}}{2d}\right)^2 L^2\right]
$$
\n(3.20)

Свертка функций Коши также является функцией Коши, а параметр ширины свертки σ равен сумме параметров ширины сворачиваемых функций. При свертке функций Гаусса складываются квадраты параметров ширины.

Функция Фойгта (Voigt)– свертка функций Коши и Гаусса:  $V(x) = \int (1 + \sigma_K x^2)^{-1} \cdot \exp(-\sigma_T x^2) dx$ , а свертка функций Фойгта также является функцией Фойгта. Поэтому параметр ширины Коши- компоненты свертки функций Фойгта равен сумме параметров ширины Коши-компонент сворачиваемых функций Фойгта, а квадрат параметра ширины Гаусскомпоненты свертки функций Фойгта равен сумме квадратов параметров ширины Гаусс-компонент сворачиваемых функций Фойгта.

Очевидно, что функция Фойгта наилучшим образом подходит для аналитической аппроксимации профиля рентгеновской линии. Профиль линии HKL анализируемого образца, *h(2*θ*)*, является сверткой инструментального профиля (профиля эталона), *g(2*θ*)*, и физического профиля, *f(2*θ*)*, а физический профиль – свертка профилей, обусловленных МКД и дисперсностью (*N(2*θ*)* и *M(2*θ*)*, соответственно). Если все эти профили аппроксимировать (*h(2*θ*)* и *g(2*θ*)*) или представить (профили *f, N* и *M*) функциями Фойгта, то для Коши- и Гаусс-компонент профиля линии образца *h(2*θ*)* порядка отражения *n* можно записать (параметры ширины дисперсности так же, как  $A_D(L)$ , не зависят от *n*):

$$
(\sigma_{nK})_{\sigma\tilde{p}} = (\sigma_{nK})_{\sigma m} + (\sigma_{K})_{\sigma u c n} + (\sigma_{nK})_{MKJ}
$$
  
\n
$$
(\sigma_{nF}^{2})_{\sigma\tilde{p}} = (\sigma_{nF}^{2})_{\sigma m} + (\sigma_{r}^{2})_{\sigma u c n} + (\sigma_{nF}^{2})_{MKJ}
$$
\n(3.21)

### Связь КФ физического профиля линии с параметрами ширины*.*

Представим МКД решетки как сумму однородной в пределах блока микроскопической деформации растяжения и сжатия ε*u* (u-uniform) и локальной (субмикроскопической) деформации отдельного межплоскостного расстояния *d* ε*<sup>r</sup>* (r-random). Обе деформации независимы и имеют нормальное распределение с дисперсиями, соответственно  $({\varepsilon_{u}})^{2}$  и  $({\varepsilon_{r}})^{2}d^{2}$ . Из суперпозиции этих двух деформаций следует, что расстояние между *n*-той и *m*-той ячейками в колонне (*n-m=t*), рис.3.1, в реальном кристалле является нормально распределенной случайной величиной относительно расстояния *L=td* в идеальном кристалле. Дисперсия этого распределения  $\delta^2 L = \langle \varepsilon^2(L) \rangle L^2 = \varepsilon_u^2 L^2 + t \varepsilon_r^2 d^2$ , а МКД решетки

$$
\langle \varepsilon^2(L) \rangle = \frac{\delta^2 L}{L^2} = \varepsilon_u^2 + \varepsilon_r^2 \frac{d}{L}
$$
 (3.22)

Теперь, учитывая (3.7) и (3.22), получим для линии с порядком отражения п

$$
A_{MKJ}(L) = \exp(-\frac{2\pi^2 n^2}{d^2} \varepsilon_u^2 L^2) \exp(-\frac{2\pi^2 n^2}{d} \varepsilon_r^2 L)
$$
\n(3.23)

Первая экспонента содержит в показателе множитель  $L^2$ , а вторая – L. Сравнив (3.23) с (3.19) и (3.20), получим, что функция Гаусса описывает однородную часть МКД  $(\varepsilon_u)^2$ , а функция Коши – локальную часть МКД  $(\varepsilon_r)^2$ . Поэтому из (3.19), (3.20) и (3.23) следует, что в (3.21)  $(\sigma_{nK})_{MKT} = 2\pi^2 n^2 \varepsilon_r^2$ , а

 $(\sigma_{n}^2)_{MKT} = 8\pi^2 n^2 \varepsilon_u^2$ .

Блочный профиль  $M(2\theta)$  также представлен функцией Фойгта, то есть сверткой блочных профилей Коши и Гаусса. Следовательно, КФ блочного профиля могут быть выражены через произведение КФ Коши- и Гаусскомпонент дисперсности, что по (3.19) и (3.20) даст

$$
A_D(L) = \exp\left[-\frac{(\sigma_K)_{\text{our}}}{d}L\right] \cdot \exp\left[-\left(\frac{(\sigma_T)_{\text{our}}}{2d}\right)^2 L^2\right]
$$
(3.24)

Если известны величины  $(\sigma_K)_{\text{ducn}}$  и  $(\sigma_F)_{\text{ducn}}$ , то по (3.24) можно определить значения  $\partial A_D(L)/\partial L = -1/T$  и  $\partial^2 A_D(L)/\partial L^2 = p_L/T$  (см.(3.11) и (3.12)) без расчета КФ. Не приводя здесь результаты простых, но громоздких вычислений, укажем, что  $T = d/(\sigma_K)_{\text{our}}$ , а расчет функции распределения блоков по размерам с использованием (3.24) обоснован, если выполняется неравенство  $(\sigma_K)_{\text{over}} \geq (\sigma_F)_{\text{over}} / \sqrt{2}$ .

## Определение параметров субструктуры.

Если зарегистрировать профили линий HKL и nHnKnL анализируемого образца и соответствующие им линии эталона и аппроксимировать все четыре профиля функциями Фойгта, то, используя (3.21) можно составить четыре уравнения

$$
(\sigma_{1K})_{o\acute{o}p} = (\sigma_{1K})_{\mathit{sm}} + (\sigma_K)_{\mathit{oucn}} + 2\pi^2 \varepsilon_r^2
$$
  
\n
$$
(\sigma_{nK})_{o\acute{o}p} = (\sigma_{nK})_{\mathit{sm}} + (\sigma_K)_{\mathit{oucn}} + 2\pi^2 n^2 \varepsilon_r^2
$$
  
\n
$$
(\sigma_{1\Gamma}^2)_{o\acute{o}p} = (\sigma_{1\Gamma}^2)_{\mathit{sm}} + (\sigma_{1\Gamma}^2)_{\mathit{oucn}} + 8\pi^2 \varepsilon_u^2
$$
  
\n
$$
(\sigma_{n\Gamma}^2)_{o\acute{o}p} = (\sigma_{n\Gamma}^2)_{\mathit{sm}} + (\sigma_{1\Gamma}^2)_{\mathit{oucn}} + 8\pi^2 n^2 \varepsilon_u^2
$$
\n(3.25)

Наилучшим способом решения системы (3.25), то есть нахождение величин  $(\sigma_K)_{\text{our}}, (\sigma^2)_{\text{our}}, \varepsilon^2_{\mu}, \varepsilon^2_{\mu}, \varepsilon^2_{\nu}$  по аппроксимированным функциями Фойгта профилям линий образца и эталона, является совместная аппроксимация всех четырех аппроксимант профилей с применением искомых неизвестных в

качестве подгоночных параметров. После успешного окончания подгонки находится по (3.22) зависимость величины МКД решетки  $\sqrt{\langle \varepsilon^2(L) \rangle}$  от L, а с помощью уравнения (3.24) и его производных определяют средний размер блока *T* и функцию *p<sup>L</sup>* распределения блоков по размерам. Все расчеты, включая аппроксимацию профилей функциями Фойгта, проводят по специальной подпрограмме программы OUTSET уже упоминавшегося пакета программ.

В этой подпрограмме предусмотрен альтернативный подход для нахождения *T* и *pL*, который состоит в аппроксимации функции распределения блоков по размерам Γ-распределением n-го порядка. Параметры этого распределения подбираются по профилю, описывающему дисперсность (*M(2*θ*)*). Этот профиль строится по (3.24) и выражению типа (3.2).

Такой подход дает возможность найти *T* и *p<sup>L</sup>* даже в том случае, когда из-за экспериментальных погрешностей измерения профилей не выполняется неравенство  $(\sigma_K)_{\text{area}} \geq (\sigma_F)_{\text{area}} / \sqrt{2}$ .

Таким образом, метод Фойгт-аппроксимации [3] позволяет найти те же параметры субструктуры, что и метод ГАПРЛ, но без прямого расчета КФ анализируемых профилей. Следует иметь в виду, что аппроксимация профиля линии неизбежно приводит к некоторому огрублению вида функции *p<sup>L</sup>* (3.12). Отметим, однако, что параметры ТКС, определенные с помощью рассчитанных непосредственно из экспериментальных профилей образца и эталона КФ, чувствительны к разного рода экспериментальным погрешностям и флуктуациям интенсивности, что особенно существенно для слабых линий. Кроме того, ограниченность интервала преобразования Фурье (регистрация линии в ограниченном угловом интервале) приводит к тому, что значения рассчитанных КФ зависят от *L* периодически, а не уменьшаются, стремясь к 0, при увеличении *L*. Поэтому в большинстве случаев экспериментально зарегистрированные профили линий исследуемого образца и эталона для анализа параметров субструктуры аппроксимируют подходящими аналитическими функциями, из которых функция Фойгта является наиболее предпочтительной. Более того, использование аппроксимированных профилей вместо экспериментальных дает возможность анализировать частично перекрывающиеся линии после операции их разделения, например, с помощью той же программы OUTSET. И наконец, анализ с помощью Фойгт-аппроксимации позволяет найти значение функции *p<sup>L</sup>* при *L*=0 в то время, как метод ГАПРЛ не позволяет сделать это из-за особенностей введения поправки на «хук»-эффект при расчете $A_D(L)$ .

# Лекция **4.** Анализ дислокаций по ширине и профилю рентгеновских линий**.**

По современным воззрениям в частицах (зернах) нано-метрового диапазона дислокации при деформации не образуются, если размер частиц не превышает (по порядку величины) десятков векторов Бюргерса. Для металлических сплавов это составляет 10-20 нм. Тем не менее, материалы с более крупными частицами могут содержать дислокации. Поэтому рассмотрим коротко возможность анализа плотности дислокаций по ширине и профилю рентгеновских отражений.

# Основные положения*.*

При хаотическом (случайном) распределении дислокаций положение каждой из них не зависит от положения остальных. Однако из-за взаимодействия полей смещений дислокаций позиция данной дислокации зависит от положения остальных, то есть их распределение является коррелированным. В результате оказывается, что поле смещений (поле упругих деформаций) данной дислокации простирается не на весь кристалл (как предполагается в теории), а лишь на эффективное расстояние *R<sup>e</sup>* . Это расстояние составляет несколько средних расстояний между дислокациями (М. Вилкенс - ограниченно*-*хаотическое распределение дислокаций), то есть  $R_e = C_e / \sqrt{\rho}$ , где  $\rho$  – плотность дислокаций.

Величина числового параметра *C<sup>v</sup>* зависит от корреляции в расположении дислокаций. Чем сильнее корреляция, тем больше экранируется поле данной дислокации упругим взаимодействием с соседними, и тем меньше величина *C<sup>v</sup>* : *Cv*=1 – 3 соответствует сильной, *Cv*=4 – 8 – слабой корреляции. При *Cv*≥10 корреляция практически отсутствует.

В соответствии с кинематической теорией рассеяния рентгеновских лучей реальными кристаллами (М.А.Кривоглаз) дислокации и их скопления воздействуют на физический профиль как МКД решетки, то есть их поле смещений является источником микродеформаций (точнее их субмикроскопической части ε*<sup>r</sup>* (3.22)).

# Анализ дислокаций по интегральной ширине физического профиля*.*

Часть интегральной ширины  $\beta$ , определяемая МКД ( $\beta_N$  из (2.2)), зависит от плотности дислокаций  $\rho$ 

$$
\beta_{\scriptscriptstyle \partial u c \scriptscriptstyle \mathcal{I}} = \beta_{\scriptscriptstyle N} = 2b \sqrt{l} \cdot \sqrt{\rho} t g \theta, \qquad (4.1)
$$

где *b* – модуль вектора Бюргерса; *f* – ориентационный фактор, который для кубических кристаллов можно принять равным 0,08;  $l = \ln \left[ \sqrt{\pi \alpha} C_v \ln(\sqrt{\pi \alpha} C_v) \right]$  и  $\alpha$ =1/12 (ГЦК) и 1/9 (ОЦК). Выражение (4.1) справедливо для случая слабой корреляции. Обычно выбирают *Cv*=5 – 6.

## Анализ дислокаций по профилю линий*.*

Было получено, что для средних значений *L* КФ части физического профиля, обусловленного дислокациями

$$
A_{\partial u c\pi}(L) = e \exp\left(-BL^2 \ln \frac{L_0}{L}\right), \qquad (4.2)
$$

 $B = \rho c = \rho \pi b^2 f / d_{\text{HKL}}^2$ ,  $L_0 = 2R / \sqrt{c} = 2C_v \sqrt{B}$ . Чем сильнее корреляция в гле расположении дислокаций, тем меньше величина  $L_0$ . Если полагать, что единственным источником МКД являются поля смещений дислокаций, то

$$
A_{\text{ouca}}(L) = A_{\text{MKJ}}(L) = \exp\left(-BL^2 \ln \frac{L_0}{L}\right) \tag{4.3}
$$

Введем функцию Кривоглаза-Вилкенса

$$
\Psi_{MKJ}(L) = -\frac{\ln A_{MKJ}(L)}{L^2} = B \ln L_0 - B \ln L \tag{4.4}
$$

Построив зависимость этой функции от  $\ln L$ , спрямим ее в интервале  $L$ , в котором справедливо уравнение (4.2), рис.4.1. На рисунке представлено уравнение этой прямой. По углу наклона можно определить В (а значит и  $\rho$ ), а по отсекаемому отрезку (зная  $B$ ) – рассчитать  $L_0$  или  $C_v$  и провести оценку степени корреляции в расположении дислокаций.

Обычно при проведении ГАПРЛ по двум линиям вычисляют не  $A_{MKJ}(L)$ , а величину МКД решетки  $\sqrt{\langle \varepsilon^2(L) \rangle}$ . Плотность дислокаций  $\rho$  тогда можно рассчитать по этой величине. Действительно, если приравнять, как это было сделано ранее,  $A_{MKJ}(L)$  и  $A_{\partial u cJ}(L)$ , то, сравнив (4.2) и (3.7), нетрудно получить:

$$
\langle \varepsilon^2(L) \rangle = \frac{b^2 f}{2\pi} \rho (\ln L_0 - \ln L) \tag{4.5}
$$

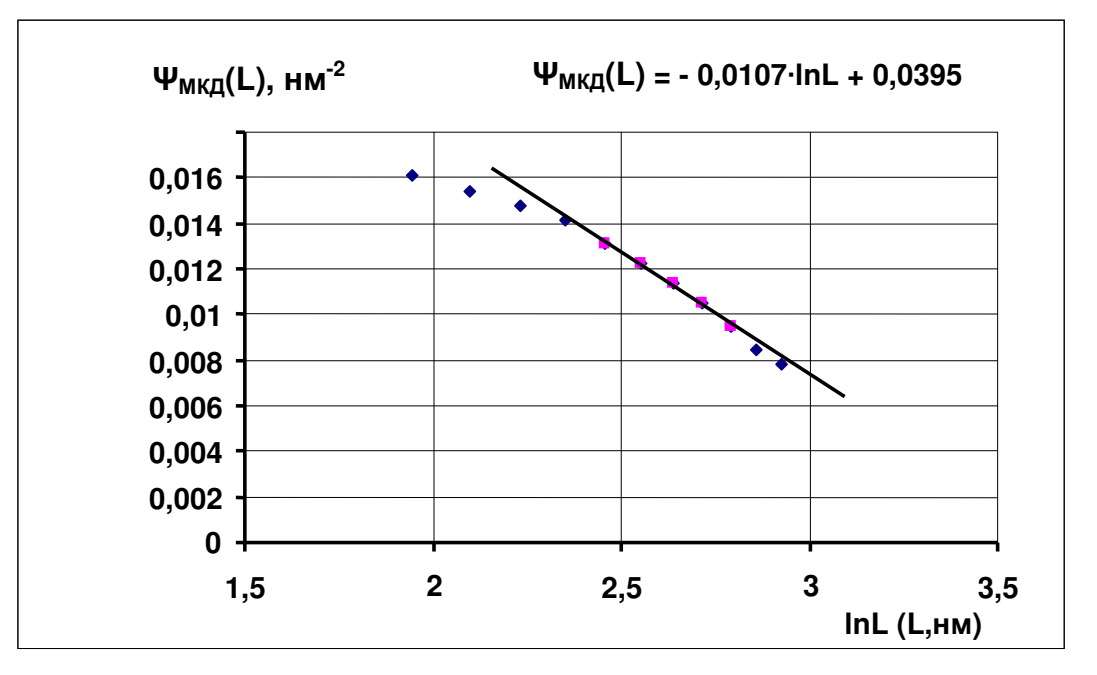

Рисунок 4.1. Пример зависимости функции  $\Psi(L)$  om lnL (порошок нибия, обработанный в шаровой планетарной мельнице).

Если построить зависимость  $\langle \varepsilon^2(L) \rangle$  or lnL и спрямить ее в том же интервале L, что и (4.4), то по тангенсу угла наклона возможно определить плотность дислокаций, а по отсекаемому на оси ординат отрезку - величину  $L_0$ 

В случае проведения анализа методом Фойгт-аппроксимации следует после определения  $(\varepsilon_u)^2$  и  $(\varepsilon_r)^2$  рассчитать  $\langle \varepsilon^2(L) \rangle$ по уравнению(3.22), а затем действовать по изложенному выше сценарию.

В случае анализа параметров ТКС по профилю одной линии используют, как отмечалось выше, уравнение (3.17). Заменим в нем выражение для  $A_{MKJ}(L)$  на уравнение (4.2) и получим:

$$
A(L) = A_D(L) \cdot A_{MKJ}(L) = \exp\left(-\frac{L}{T}\right) \cdot \exp\left(-BL^2 \ln \frac{L_0}{L}\right)
$$
(4.6)

Сконструируем функцию

$$
\Psi(L) = -\frac{\ln A(L)}{L^2} = \frac{1}{TL} + B \ln L_0 - B \ln L \tag{4.7}
$$

Если средний размер блока T, определенный из зависимости  $(3.18)$ , велик ( $T>100$  нм), то первым слагаемым в (4.7) можно пренебречь. Тогда по зависимости  $\psi(L)$  от lnL можно определить плотность дислокаций и оценить степень корреляции дислокаций так, как это было описано для функции  $\Psi_{MKJ}(L)$ . В том случае, когда средний размер блока не так велик (10 нм< Т < 100) целесообразно, определив Т, рассчитать

$$
\Psi_{MKJ}(L) = \Psi(L) - \frac{1}{TL} = B \ln L_0 - B \ln L \tag{4.8}
$$

и оперировать с этой функцией так же, как и с уравнением (4.4). В связи с тем, что величина Т определяется с какой-то экспериментальной ошибкой, значение  $\Psi_{MKJ}(L)$  по (4.8) имеет погрешность больше, чем  $\Psi_{MKJ}(L)$  по (4.4). Точность же величины  $\Psi(L)$  по (4.7) та же, что  $\Psi_{MKJ}(L)$  по (4.4). Поэтому предложенную поправку *I/TL* следует вводить только для случая не очень больших средних размеров блока, то есть, когда величина поправки существенна.

# Лекция 5. Анализ субструктуры по интенсивности линий.

Если размер блока (зерна, субзерна) D сравним с длиной экстинкции  $\Lambda_0$ , величина которой дается (для съемки «на отражение») выражением:

$$
\Lambda = \frac{\pi V_s}{r_0 |F| \lambda C} \sin \theta = \Lambda_0 \sin \theta ,
$$

то при распространении в кристалле рентгеновских лучей под брегговским углом взаимодействие падающего и дифрагированного пучков приводит к ослаблению наблюдаемой интенсивности рефлекса НКL, I<sub>HKL</sub>, по сравнению с расчетной по кинематической теории  $I_{HKL}^{kuh}$ . Этот эффект называют

экстинкцией и количественно характеризуют экстинкционным параметром  $Y_{HKL} = I_{HKL} / I_{HKL}^{Kuh}$ .

Экстинкция становится измеримой (Y<1) при размере блока совершенного строения  $D>(0,1 - 0,2)$   $\Lambda_0$ . С увеличением D интенсивность  $I_{HKL}$  уменьшается и при D≅5 $\Lambda_0$  практически совпадает с интенсивностью, получаемой расчетом по динамической теории,  $I_{HKL}^{\partial u \mu}$ . Таким образом, в геометрии съемки «на отражение» значение  $Y<sub>HKL</sub>$  изменяется от 1 до, примерно, 0,1.

Эффект экстинкции наблюдается и в больших кристаллах (блоках), если они содержат хаотически распределенные дислокации плотностью ρ. Если среднее расстояние между дислокациями, равное  $1/\sqrt{\rho}$ , сравнимо или больше величины  $\Lambda_0$ , взаимодействие падающей и рассеянной волн также приводит к экстинкции. Для малых НКL  $\Lambda_0\!\!\sim\!\!10^{\text{-}4}$ см, следовательно, при  $\rho \leq 10^{8}$ см<sup>-2</sup> экстинкция становится измеримой.

Таким образом, по величине экстинкционного параметра возможно определение таких параметров субструктуры, как размер блока D (в интервале, примерно, от 0,2 до 5мкм) и плотности дислокаций ρ в диапазоне от 10<sup>8</sup> до 10<sup>3</sup>см<sup>-2</sup>.

Анализ проводят, используя либо модель мозаичного кристалла (есть блоки идеального строения одинакового размера  $D<sub>HKI</sub>$  вдоль  $n<sub>hkl</sub>$ , соседние блоки разориентированы друг относительно друга на средний по кристаллу угол δ, величина которого имеет нормальное распределение), либо модель выделения «кинематических» областей вокруг дислокаций. В первом случае по экстинкционному параметру  $Y_{HKL} = I_{HKL}/I_{HKL} \leq 1$  находят D и  $\delta$ :

$$
Y_{HKL} = \frac{1}{1 + \cos^2 2\vartheta} \left( \frac{1}{1 + \gamma Q_{\sigma}} + \frac{\cos^2 2\vartheta}{1 + \gamma Q_{\sigma} \cos^2 2\vartheta} \right),
$$
(5.1)

$$
\text{rate} \ \ \gamma = \frac{0.6 \cdot D^2 ctg\vartheta}{\lambda} + \frac{g}{\mu}, \ \ z \partial e = g = \sqrt{\frac{1}{8\pi\delta^2}} \tag{5.2}
$$

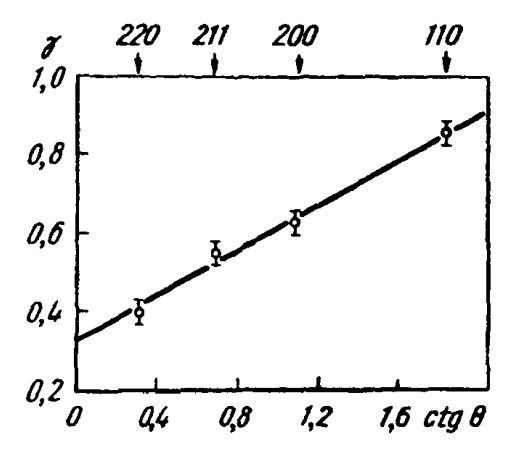

Рисунок *5.1.* Зависимость γ*(ctg*θ*).*  Образец *–* опилки железа*,* 

отожженные при 800 $^0C$  (излучение В выражении (5.1)  $Q_{\sigma}$  – отражательная  $FeK_{\alpha}$ способность единицы объема. рассчитанная по кинематической теории для о-поляризации. Определив величину у для нескольких отражений, можно построить, рис.5.1, зависимость  $\gamma$  (ctg $\theta$ ), которая по (5.2) линейна и найти по ней D и, используя (5.2), δ. Затем, полагая, что границы блоков - простые границы наклона, можно рассчитать плотность лислокаций в границах блоков  $\rho = 3 \delta/(bD)$ , где  $b$ - вектор Бюргерса.

Модель выделения «кинематических» областей вокруг дислокаций, рис.5.2, основана на том, что вокруг каждой дислокации имеется цилиндрическая область радиусом г, рассеяние в которой происходит в соответствии с кинематической теорией. Эти области занимают V<sub>к</sub> долю объема. Остальной объем кристалла 1- V<sub>к</sub> рассеивает по динамической теории. Тогда интенсивность I<sub>HKL</sub> равна сумме интенсивностей, рассеянных этими объемами.

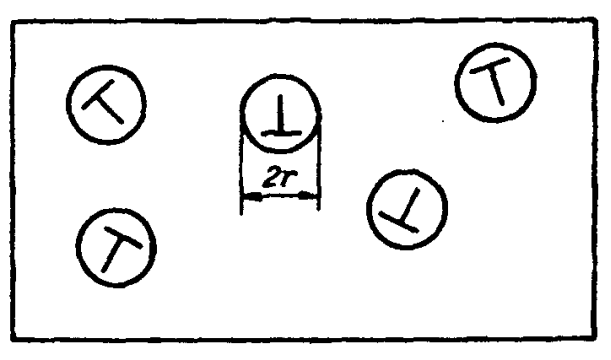

Рисунок 5.2. «кинематические» области вокруг дислокаций.

Теперь по величине Y<sub>HKL</sub> возможно найти плотность р хаотически распределенных дислокаций:

$$
Y_{HKL} = \frac{[V_{k\sigma} + A_{\sigma}(1 - V_{k\sigma})] + \cos^2 2\vartheta [V_{k\pi} + A_{\pi}(1 - V_{k\pi})]}{1 + \cos^2 2\vartheta}, \qquad (5.3)
$$

гле A - отношение интенсивностей, рассчитанных по динамической и кинематической теориям для соответствующих компонент поляризации, а V<sub>к</sub> - доля «кинематического» объема, однозначно связанная с плотностью дислокаций.

$$
V_K = 1 - \exp(-G \frac{g b \Lambda_0^2}{\pi} \rho) , \qquad (5.4)
$$

где  $G$  – «весовой» множитель, равный доле дислокаций с  $gb \neq 0$ .

Чтобы определить о рассчитывают предварительно для конкретных условий эксперимента зависимость  $Y_{HKL}(\rho)$  по (5.3) и (5.4), рис.5.3.

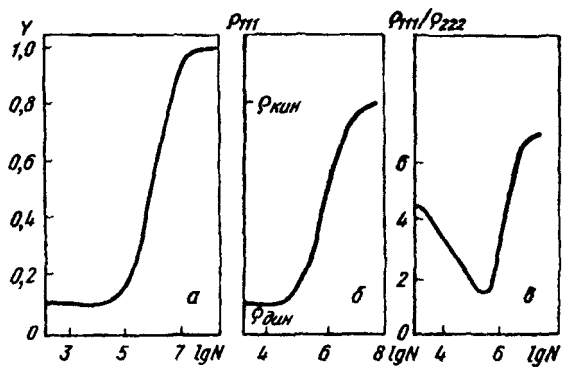

Рисунок *5.3.* Зависимость *Y111 (*а*),* ρ*111 (*б*)* и ρ*111/* ρ*222 (*в*)* от плотности дислокаций *N.*  Поликристалл Al, излучение  $FeK_{\alpha}$  ( $\rho = I_{HKI}/I_0$ ).

Измерив экспериментально экстинкционный параметр для соответствующего отражения или отношение интегральных интенсивностей для двух порядков отражения, по графикам рис. 5.3 можно определить N – плотность хаотически распределенных дислокаций.

Следует иметь в виду, что в рамках экстинкционных измерений нельзя сделать заключение о том, какая из рассмотренных моделей экстинкции является адекватной субструктуре исследуемого образца.

# Лекция **6.** Рентгеновский анализ дефектов упаковки в ГЦК**,** ОЦК и ГК**-**структурах**.**

### **6.1.** Введение**.**

Вспомним на примере ГЦК-структуры, как образуются дефекты упаковки (ДУ). Кристаллические плотно упакованные структуры (коэффициент заполнения пространства 0,74) имеют ГЦК или ГК решетку. Плотно упакованные плоскости – плоскости типа {111} в ГЦК или (00.1) в ГК. В ГЦК решетке наблюдается 3-х слойная упаковка плоскостей {111} вдоль направления <111>, что в буквенной форме записывается как …**ABCABC**…, рис.6.1.

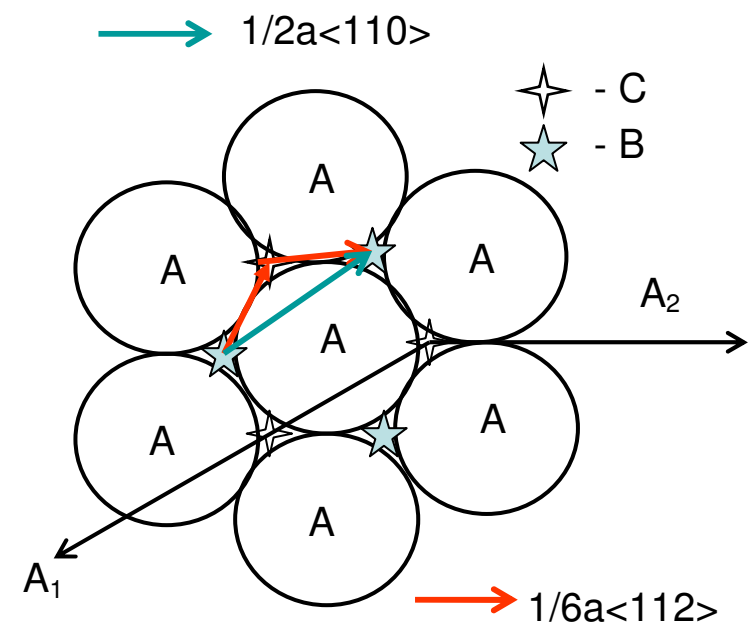

Рисунок *6.1.* Плотно упакованная плоскость типа *A* в ГЦК решетке*.* Звездочками указаны положения атомов в следующих слоях *(B* и *C).* 

В ГК структуре упаковка 2-х слойная типа …ABAB… .

В процессе пластической деформации или роста кристаллов могут образовываться ДУ. Например, если слой **B** при прохождении полной дислокации с **b**=a/2<110> должен перейти в положение, указанное голубой стрелкой, то такой сдвиг осуществляется в два шага, указанных красными стрелками, с помощью движения частичных дислокаций с **b=**a/6<112**>.** Это требует меньших напряжений. Если прошло движение только первой частичной дислокации, то слой **B** перешел в положение **C**, и в этой области образовался деформационный ДУ …**AB***CACA***BC**… , который располагается между двумя частичными дислокациями. Пример двойникового ДУ: …**AB***CACB***ABC**… .

Почти любую кристаллическую структур можно представить как повторяющееся чередование слоев *(*плоскостей*)* с наибольшей плотностью

упаковки атомов *(*наименьшая поверхностная энергия*).* Нарушение правильной последовательности чередования слоев называется дефектом упаковки*.* Иногда эти слои на самом деле являются объемными образованиями *(*блоками*,* слагающими структуру*).* Например*,* ОЦК структура *(*коэффициент заполнения *0,68)* может быть представлена как *6-*ти слойная упаковка плоскостей *{112} …ABCDEF….* 

Принцип анализа влияния ДУ на рассеяние рентгеновских лучей всегда одинаков*:* переходят к новым осям координат*(*ось *Z* перпендикулярна плотно упакованной плоскости*,* а оси *X* и *Y –* лежат в ней*).* 

### **6.2.** Рентгеновские эффекты**,** порождаемые ДУ в ГЦК**-**структуре**.**

На рис. 6.1 показано положение новых осей **A<sup>1</sup>** и **A<sup>2</sup>** в плоскости (111). Эти оси параллельны направлениям типа <011>. Ось **A3** (Z) перпендикулярна плоскости чертежа. Нетрудно получить связь между этими осями и обычными осями координат кристалла **a, b, c. A1= - a/2+b/2+0; A2=0-b/2+c/2**  и **A3=a+b+c.** Такова же и связь между индексами плоскостей в старой и новой системе координат: H=-h/2+k/2; K=-k/2+l/2; L<sub>0</sub>=h+k+l.

Так как упаковка состоит из 3 слоев, то каждый четвертый слой повторяется, и разность фаз лучей рассеянных первым и четвертым слоем (вторым и пятым, третьим и шестым и т.д.) кратна 2πn, а разность фаз между двумя слоями –  $2/3\pi$ . Детальное рассмотрение (для ссылок см. ГСР л/р №27) показывает, что в поликристалле сдвигаются по углу компоненты линии, для которых  $L_0=3N\pm1$ , а компоненты с  $L_0=3N$  не испытывают влияния ДУ. Оказывается, что для линии 111 из 8 компонент 6 смещаются к большим углам, а для линии 200 все 6 компонент сдвигаются к меньшим углам. Величина сдвига зависит от индексов интерференции HKL и от концентрации деформационных ДУ. Двойниковые ДУ вызывают асимметрию линий. Кроме того, оба типа ДУ вызывают симметричное уширение линий, которое приводит к уменьшению определяемого по уширению или профилю линий размера блоков (ОКР).

Таким образом, концентрацию деформационных ДУ в ГЦК-решетке можно определить по взаимному смещению линий, например 111 и 200. На самом деле определяют не саму величину смещений по сравнению с материалом без ДУ, а величину

$$
\delta = \left(\frac{\sin \theta_{200}}{\sin \theta_{11}}\right)_{u\partial} - \left(\frac{\sin \theta_{200}}{\sin \theta_{11}}\right)_{J/V} = 0,12\alpha\tag{6.1}
$$

(где α – концентрация деформационных ДУ), которая не требует знания углового положения линий для образца без дефектов, так как значение уменьшаемого в разности (6.1) определяется отношением  $\sqrt{(2^2+0^2+0^2)}/\sqrt{(1^2+1^2+1^2)} = 1,1547$ .

Как уже указывалось, деформационные и двойниковые ДУ приводят к уменьшению определяемого эффективного размера блоков

$$
\frac{1}{D_{\text{p}}(1)} = \frac{1}{D_{\text{ucm}}} + \frac{1,5\alpha + \beta}{ap_{\text{HKL}}(H^2 + K^2 + L^2)} \sum_{b} |L_0|
$$
 (6.2)

B уравнении (6.2)  $\alpha$  и  $\beta$  - концентрации, соответственно, деформационных и двойниковых ДУ, а- период решетки, р<sub>НКL</sub> - множитель повторяемости, а значение множителя

$$
\frac{\sum_{b}|L_{0}|}{p_{HKL}(H^{2} + K^{2} + L^{2})}
$$
\n(6.3)

для разных линий ГЦК-решетки приведены в табл. 6.1.

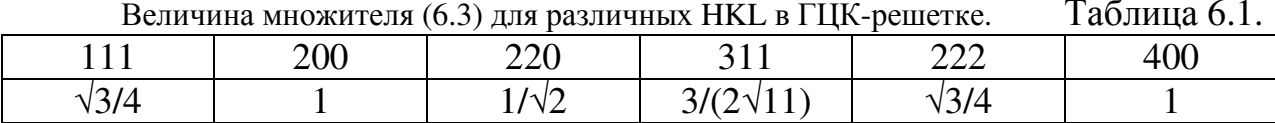

Для определения концентрации ДУ в сильно деформированном образце (большая плотность расщепленных дислокаций) определяют размеры блоков по двум (минимум) кристаллографическим направлениям и затем, предполагая  $D_{ucm}$  одинаковым, находят из (6.2) величину 1,5 $\alpha$ + $\beta$ . Величину α измеряют по (6.1).

### 6.3. Анализ ДУ в ОЦК и ГК-структурах.

ОЦК-структура является He плотно упакованной, так как коэффициент заполнения пространства равен 0,68<0,74. В этой структуре рассматривается образование ДУ по плоскостям типа  ${112}$ . При этом ось Z параллельна направлению типа <112> и A<sub>3</sub>=-a-b+2c, а L<sub>0</sub>=-h-k+2l. Анализ показывает, что компоненты линии hkl смещаются и уширяются под влиянием ДУ, но результирующий эффект дает только уширение линий как от малости блоков (ОКР), а смещение отсутствует. Выражение, связывающее D<sub>3</sub>b<sub>b</sub> и концентрацию ДУ в ОЦК-структуре, идентично (6.2) и (6.3), но величина множителя (6.3) отличается от таковой для ГЦК, табл.6.2.

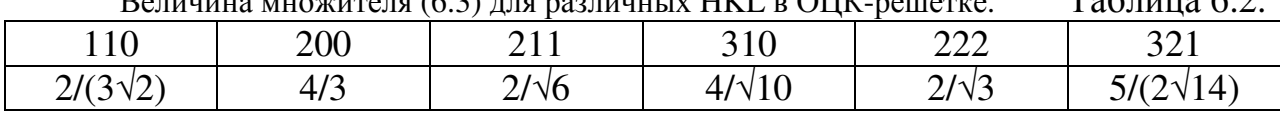

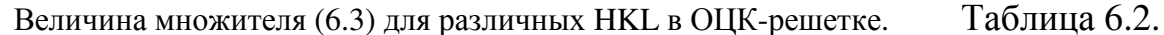

При анализе материалов с ОЦК-структурой можно определить только cymmy  $1,5\alpha+\beta$ .

В ГК-структуре ДУ образуются по базисным плоскостям (000.1), поэтому новые оси совпадают с обычными кристаллографическими, и L<sub>0</sub>=L. Отдельные компоненты линии смещаются и уширяются под влиянием ДУ, но суммарный эффект по всем компонентам - только уширение как от малости блоков. Однако для разных НКL выражение для  $D_{\text{sub}}$  отличается.

$$
\frac{1}{D_{\text{sup}}}\n= \frac{1}{D_{\text{ucm}}}\n\qquad\n\text{IPM H-K=3N}\n\frac{1}{D_{\text{sup}}}\n= \frac{1}{D_{\text{bcn}}} + \frac{|L_0|d_{\text{hkl}}}{c^2}(3\alpha + 3\beta)\n\text{IPM H-K=3N±1 n L- 4e\text{THOM}}\n\tag{6.4}
$$
\n
$$
\frac{1}{D_{\text{sup}}}\n= \frac{1}{D_{\text{bcn}}} + \frac{|L_0|d_{\text{hkl}}}{c^2}(3\alpha + \beta)\n\text{IPM H-K=3N±1 n L- 4e\text{HCHOM}}
$$

Поэтому, в принципе, в ГК-структуре можно раздельно найти концентрацию двойниковых и деформационных ДУ. Для этого необходимо определить величину D<sub>300</sub> в трех кристаллографических направлениях, то есть проанализировать 6 линий сильно деформированного исследуемого материала и еще 6 линий эталона.

В заключение рассмотрим пример определения концентрации деформационных ДУ в ГЦК-сплавах системы Ni-Co. В них энергия образования ДУ γ уменьшается при увеличении концентрации Co. Сплавы разного состава деформировали напиливанием при комнатной температуре. Результаты измерений приведены в табл. 6.3 и 6.4.

|                                   |                               | Деформация напиливанием при 298К. |                       |                   | Таблица 6.3.   |
|-----------------------------------|-------------------------------|-----------------------------------|-----------------------|-------------------|----------------|
| Состав                            | $\gamma$ , МДж/м <sup>2</sup> | $2\theta_{111}$ , rp.             | $2\theta_{200}$ , rp. | $\delta$ по (6.1) | $\alpha, \%$   |
| $Ni_{80}Co_{20}$                  | 140                           | $44,295\pm0,005$                  | $51,598 \pm 0,005$    | 0,00024           | $0, 20\pm0.03$ |
| Ni <sub>60</sub> Co <sub>40</sub> | 100                           | $44,305\pm0,005$                  | $51,578 \pm 0,005$    | 0,00092           | $0,77\pm0,03$  |
| $Ni_{40}Co_{60}$                  | 100                           | $44,335\pm0,005$                  | $51,507\pm0,005$      | 0,00310           | $2,62\pm0,03$  |

<u>Время помола 2 $\theta_{111}$ , гр. 2 $\theta_{200}$ , гр. δ по (6.1)  $\alpha$ , %<br>10 мин 44.304±0.005 51.575±0.005 0.00096 0.80±0.03</u>  $\overline{44.304\pm0.005}$  $30 \text{ m}$  44,312±0,005 51,558±0,005 0,00150 1,26±0,03 90 мин 44,340±0,005 51,490±0,005 0,00362 3,01±0,03 240 мин 44,346±0,005 51,476±0,005 0,00406 3,38±0,03

Помол в шаровой мельнице сплава  $N_{80}Co_{20}$ . Таблица 6.4.

# Раздел **3:** НЕКОТОРЫЕ ПРИМЕНЕНИЯ ДИФРАКЦИОННЫХ МЕТОДОВ ИССЛЕДОВАНИЯ**.**

# Лекция **1.** Рентгеновский анализ макронапряжений**.**

Макронапряжения (остаточные, или зональные, напряжения, напряжения I рода) – упругие напряжения, подчиняющиеся закону Гука и уравновешенные во всем объеме образца (или большой его части). Макронапряжения создают во всем объеме образца однородную деформацию – растяжение или сжатие. При одноосном напряжении, рис.1.6 деформация вдоль приложенного напряжения равна *o l*  $l_o$  E σ  ${\varepsilon_{_\Pi}}$ ∆  $=\frac{\Delta l}{l}=\frac{0}{R}$ . Здесь  $\Delta l = l-l_o$  – изменение размеров образца вдоль направления действия силы, σ – величина упругих напряжений, Е – модуль Юнга. Поперечная деформация при этом определяется как *o o D j.*  $\Delta l$  $D_o$   $l_o$   $E$  $\varepsilon_{\perp} = \frac{\Delta D}{D} = -V \cdot \frac{\Delta l}{l} = -V \frac{\sigma}{E}$  $\Delta D$   $\Delta$  $=\frac{\Delta E}{\Delta t}=-v\cdot\frac{\Delta t}{l}=-v\frac{\Delta t}{R}$ , где v – коэффициент Пуассона.

Одноосное растяжение

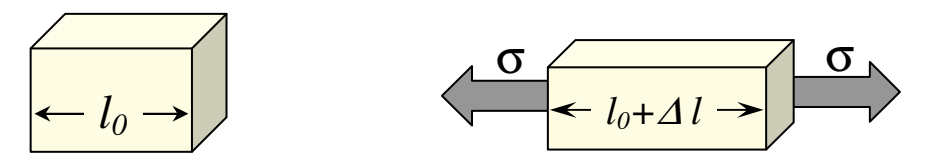

Рисунок *1.1.* 

Деформация всего образца вызывает изменение размеров каждого отдельного зерна. Растяжение или сжатие кристалла приводит к изменению межплоскостных расстояний. При однородной деформации изменение межплоскостного расстояния равно относительной деформации образца. Во всех одинаково ориентированных относительно приложенной нагрузки зернах изменение межплоскостных расстояний одинаково, поэтому при наличии в образце остаточных напряжений на рентгенограмме наблюдается смещение линий*.* Оценивая изменение межплоскостных расстояний по смещению рентгеновских линий, можно определить деформации и рассчитать величину упругих напряжений.

При съемке на дифрактометре в отражении участвуют только плоскости, параллельные поверхности образца. Изменение межплоскостного расстояния для этих плоскостей на величину ∆*d=d−d<sup>0</sup>* вызывается поперечной деформацией под действием напряжений, расположенных в отражающих плоскостях. Величина этой деформации

$$
\mathcal{E}_{\perp} = \frac{\Delta d}{d_o} = \frac{d - d_o}{d_o} \tag{1.1}
$$

При изменении межплоскостного расстояния для плоскостей {hkl} на величину  $\Delta d$  происходит смещение линии (НКL) на угол  $\Delta \theta$ . Дифференцируя уравнение Вульфа-Брэгга  $2d_0 \sin \theta_0 = n\lambda$ , получим:

$$
\Delta d \sin \theta_0 + d_0 \cos \theta_0 \, \Delta \theta = 0,\tag{1.2}
$$

откуда

$$
\varepsilon_{\perp} = \frac{\Delta d}{d_0} = -ctg \,\vartheta_0 \Delta \vartheta \tag{1.3}
$$

Здесь  $\Delta\theta = \theta - \theta_o$  - различие угловых положений линии (НКL) для исследуемого образца и эталона - образца того же материала, свободного от макронапряжений. Определив величину деформации можно рассчитать величину напряжений, пользуясь выражением  $\varepsilon_{\perp} = -v \frac{\sigma}{E}$ , откуда

$$
\sigma = \frac{E}{V} \cdot ctg \, \vartheta \Delta \vartheta \tag{1.4}
$$

Для расчета следует использовать величину модуля Юнга  $\bf{B}$ кристаллографическом направлении вдоль нормали  $\mathbf{K}$ отражающим плоскостям.

в реальных деталях напряженное состояние является Однако. объемным. В этом случае обобщенный закон Гука записывается через напряжения и деформации в главных направлениях так:

$$
\mathcal{E}_1 = [\sigma_1 - \nu(\sigma_2 + \sigma_3)]/E
$$
  
\n
$$
\mathcal{E}_2 = [\sigma_2 - \nu(\sigma_3 + \sigma_1)]/E
$$
  
\n
$$
\mathcal{E}_3 = [\sigma_3 - \nu(\sigma_1 + \sigma_2)]/E
$$
\n(1.5)

Под действием напряжений шаровой элемент объема деформируется в эллипсоид, рис.1.2.

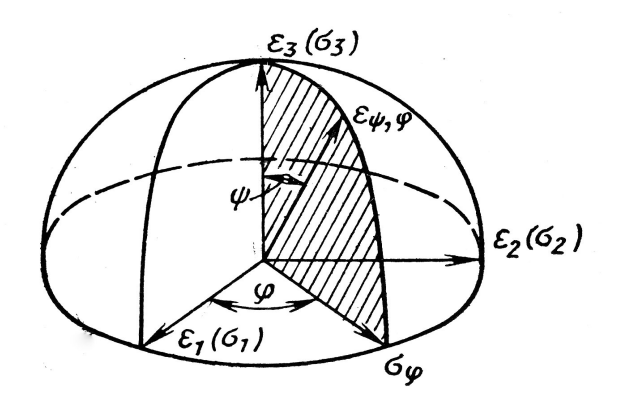

### Рисунок *1.2.* Эллипсоид деформаций *(*напряжений*).*

Напряженное состояние образца определяется тремя главными нормальными напряжениями σ*1,* σ*2,* σ*3*. Направление σ*<sup>3</sup>* перпендикулярно поверхности образца, σ*<sup>1</sup>* и σ*<sup>2</sup>* действуют в плоскости образца.

Деформация (или напряжение) в заданном направлении  $\mathcal{E}_{_{\psi,\phi}}(\sigma_{_{\psi,\phi}})$  дается уравнениями:

$$
\varepsilon_{\psi,\varphi} = \varepsilon_1 \sin^2 \psi \cos^2 \varphi + \varepsilon_2 \sin^2 \psi \sin^2 \varphi + \varepsilon_3 \cos^2 \psi
$$
  
\n
$$
\sigma_{\psi,\varphi} = \sigma_1 \sin^2 \psi \cos^2 \varphi + \sigma_2 \sin^2 \psi \sin^2 \varphi + \sigma_3 \cos^2 \psi
$$
  
\n
$$
\sigma_{\varphi} = \sigma_1 \cos^2 \varphi + \sigma_2 \sin^2 \varphi, m \kappa, \psi = 90^\circ
$$
\n(1.6)

Из условия равновесия на поверхности σ*3=0*. Рентгеновские лучи проникают в образец на глубину порядка десятка микрометров. Можно с достаточной степенью точности считать, что в этом тонком приповерхностном слое σ*3*≈0, и напряженное состояние определяется суммой главных напряжений σ*1+*σ*2*. В этом случае из (1.6) с учетом (1.5) получим:

$$
\varepsilon_{\psi,\varphi} = \frac{1+\nu}{E} \cdot \sigma_{\varphi} \sin^2 \psi - \frac{\nu}{E} (\sigma_1 + \sigma_2) = -ctg \vartheta_0 (\vartheta_{\psi,\varphi} - \vartheta_0)
$$
\n
$$
\varepsilon_{\perp} = \varepsilon_3 = \varepsilon_{\psi=0} = -\frac{\nu}{E} (\sigma_1 + \sigma_2) = -ctg \vartheta_0 (\vartheta_{\psi=0} - \vartheta_0)
$$
\n(1.7)

Из первого уравнения (1.7) следует, что

$$
\vartheta_{\psi,\varphi} = \vartheta_0 + \frac{V}{E} t g \vartheta_0 (\sigma_1 + \sigma_2) - \frac{1 + V}{E} t g \vartheta_0 \sigma_\varphi \sin^2 \psi \tag{1.8}
$$

Определение макронапряжений.

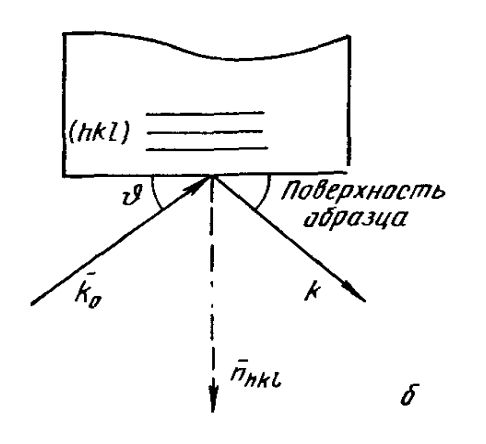

Рисунок *1.3.* Схема съемки*.*

Если известно значение  $\theta_0$ , то сумму главных напряжений (σ*1+*σ*2*) возможно найти с помощью одной съемки на дифрактометре, измерив величину  $\vartheta_{u=0} = \vartheta$  по схеме рис.1.3 и рассчитав  $(\sigma_1 + \sigma_2)$  по (1.7).

Если необходимо измерить величину напряжений в плоскости образца в заданном направлении  $(\sigma_{\varphi})$  и определить более точно сумму (σ*1+*σ*2*), то следует применить метод *«sin<sup>2</sup>*Ψ*»*. Для его реализации угловое положение одной и той же рентгеновской линии измеряют при нескольких значениях

угла Ѱ ( $\vartheta_{_{\!\!{\varphi},\varphi}}$ ), рис.1.2, наклоняя или поворачивая на этот угол образец вокруг оси, лежащей в его плоскости, рис.1.4.

Определяемое напряжение  $\sigma_{\varphi}$  лежит в плоскости образца и направлено перпендикулярно оси наклона (поворота). Рассчитав по (1.7) деформацию  $\mathcal{E}_{\psi,\varphi},$  можно построить с помощью МНК зависимость, рис.1.5, которая в соответствии с (1.7) должна быть линейной. Отсекаемый на оси ординат отрезок позволит найти  $(\sigma_1 + \sigma_2)$ , а угол наклона –  $\sigma_\varphi$ . Как следует из уравнения (1.8) та же задача может быть решена построением зависимости  $(\hat{v}_{\psi,\varphi}^{\scriptscriptstyle 0}$  -  $\hat{v}_{\scriptscriptstyle 0}^{\scriptscriptstyle 0})$  or  $sin^2\Psi$ .

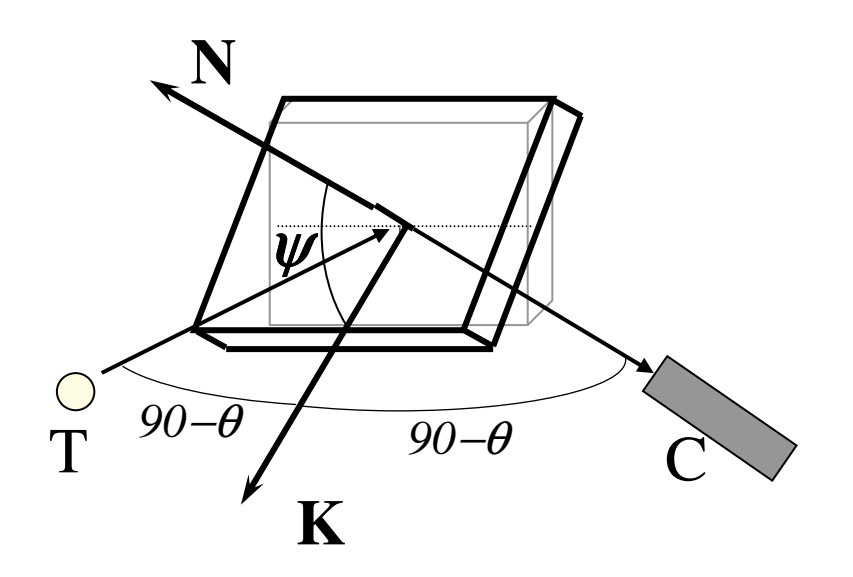

Рисунок *1.4.* Схема съемки по методу *«sin<sup>2</sup>* ψ*»: T-*трубка*; C*счетчик*; N-* нормаль к плоскости образца*; K-*направление компоненты напряжений σ<sup>φ</sup> в плоскости образца*.*

Если же, как это часто бывает на практике, величина  $v_0$  для ненапряженного состояния неизвестна, то метод позволяет найти напряжения в определенном направлении  $\sigma_{\varphi}$ .

Действительно, из (1.8) можно получить:

$$
\vartheta_{\psi,\varphi} - \vartheta_{\psi=0} = -\frac{1+\nu}{E} t g \vartheta_{\psi=0} \sigma_{\varphi} \sin^2 \psi \qquad (1.9).
$$

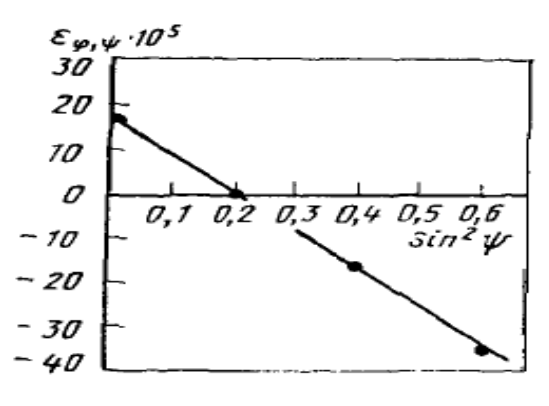

Рисунок *1.5* 

Следовательно, спрямив МНК график ( $\vartheta_{_{\!\mathscr{V},\varphi}}$ - $\vartheta_{_{\! 0}}$ ) от  $sin^2\varPsi,$  возможно по углу наклона найти  $\sigma_{\varphi}$ . В связи с тем, что модуль Юнга и коэффициент Пуассона анизотропные величины, при расчете макронапряжений следует использовать значения этих величин для кристаллографического направления нормали к «отражающей» плоскости.

Рентгенографический метод

позволяет раздельно определить  $\sigma_1$  и  $\sigma_2$ . Для этого требуется помимо двух съемок под углом  $\varphi$  (при  $\psi = 0^0$  и, например, при  $\psi = 45^0$ ) произвести при  $\psi = 45^0$ еше съемки под углами  $\varphi + \alpha$  и  $\varphi - \alpha$ .

Выбор линии для анализа макронапряжений. Поскольку деформация всех одинаково ориентированных относительно нагрузки плоскостей, измеренная в одном и том же направлении, одинакова, при выборе линий исходят из интенсивности и величины смещений  $\Delta\theta$ . Используя выражение  $(1.10).$ можно записать:  $\Delta \vartheta = -\varepsilon_1 t g \vartheta$ . Таким образом, ЛЛЯ анализа макронапряжений следует выбирать по возможности интенсивные линии на больших углах  $\theta$  (см. ниже).

Определение величины макронапряжений и значения  $\vartheta_0$ .

В том случае, если величина  $v_0$  неизвестна, а размеры анализируемой детали позволяют поместить ее в держатель гониометра для образцов, возможно одновременно найти значение  $v_0$  и величину суммы главных напряжений  $(\sigma_1 + \sigma_2)$  следующим образом: съемка по методу  $sin^2\Psi$  проводится при быстром вращении образца в плоскости съемки. При этом искусственно создается условие равенства напряжений в любом направлении (для любого угла  $\varphi$ ), то есть  $\sigma_{\varphi}$ =const.

$$
\text{Например, для } \varphi = 45^0 \text{ получим из } (1.7)
$$
\n
$$
\sigma_{\varphi} = 0.5(\sigma_1 + \sigma_2) = const \tag{1.10}
$$

Запишем (1.3 для  $\Psi$ =0 и 90<sup>0</sup>:

$$
\vartheta_{\psi=0} = \vartheta_0 + \frac{\nu}{E} t g \vartheta_0 (\sigma_1 + \sigma_2) ;
$$
  

$$
\vartheta_{\psi=90} = \vartheta_0 + \frac{\nu}{E} t g \vartheta_0 (\sigma_1 + \sigma_2) - \frac{1+\nu}{E} t g \vartheta_0 \sigma_\varphi
$$

Разрешив эту систему с учетом (1.3), найдем:

$$
(\sigma_1 + \sigma_2) = 2 \frac{\partial_{\psi=0} - \partial_{\psi=90}}{1+\nu} Ectg \partial_{\psi=0}
$$
  

$$
\partial_0 = \frac{1-\nu}{1+\nu} \partial_{\psi=0} + 2 \frac{\nu}{1+\nu} \partial_{\psi=90}
$$
 (1.11)

Значение  $\vartheta_{\psi=90}$  находят экстраполяцией зависимости  $\vartheta_{\psi,\varphi}(\sin^2 \psi)$ , которая в соответствии с (1.8) является линейной, к  $\psi = 90^\circ$ .

Анализ напряжений в крупногабаритных деталях.

очень часто необходимо определить Ha практике величину макронапряжений в крупных деталях (коленчатый вал двигателя внутреннего сгорания, стойка шасси самолета, участок трубопровода и т.п.). В таких случаях используют мобильные рентгеновские приборы. Один из таких дифрактометров отечественной разработки показан на рис. 1.6.

Прибор устанавливается на деталь с помощью 3-х установочных винтов так, чтобы излучение от двух одинаковых рентгеновских трубок попадало на анализируемый участок под двумя разными углами Ψ. Профили линий регистрируются позиционно-чувствительным (линейным координатным) детектором, а величина напряжений в заданном направлении (вдоль линии проекции на анализируемую поверхность дуги 11, рис.1.6)

рассчитывается из формулы  $\vartheta_{\psi_1,\varphi}-\vartheta_{\psi_2,\varphi}=-\frac{1\mp\nu}{E}tg\vartheta_{\psi_1}\sigma_\varphi(\sin^2\psi_1-\sin^2\psi_2)$  $\varphi$ ,  $\varphi$ ,  $\varphi$   $\Gamma$ ,  $\varphi$ ,  $\varphi$ , 1  $tg\,\theta_{\psi}\sigma_{\varphi}(\sin^2\psi_1-\sin^2\psi_2)$  $v_{\psi_1,\varphi} - v_{\psi_2,\varphi} = -\frac{1}{E} \iota g \, v_{\psi_1} \, v_{\varphi}$  $v_{w_0\omega}^{\prime} - v_{w_0\omega}^{\prime} = -\frac{1+\nu}{\pi} t g v_{w_0}^{\prime} \sigma_{\omega} (\sin^2 \psi_1 - \sin^2 \psi_1)$ +  $-\partial_{y_0} = -\frac{1+v}{\pi}tg\partial_y\sigma_{\phi}(\sin^2\psi_1 -$ 

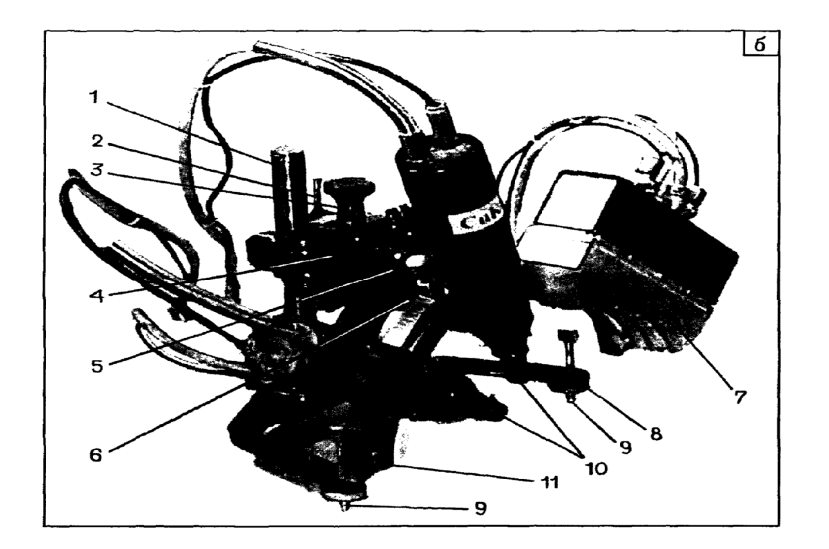

Рисунок *1.6.* Гониометр портативного рентгеновского дифрактометра серии ДРП*-*З с диафрагменной коллимационной системой*:* 

*1—* штатив*, 2 —* рукоятка грубого перемещения кронштейна*,* З *—* рукоятка точного перемещения кронштейна*, 4 —* кронштейн*, 5 —* рукоятка изменения угла наклона *(*Ψ*)* отражающей плоскости по отношению к падающему лучу*, 6—* система юстировки*, 7—* позиционно чувствительный детектор*, 8—*основание*, 9—* установочные винты, 10 — рентгеновские трубки, 11 — несущая брэгговская дуга.установочные винты*, 10 —* рентгеновские трубки*, 11 —* несущая брэгговская дуга*.* 

### Точность рентгеновского измерения напряжений.

Продифференцировав выражение (1.4), получим, что погрешность рентгеновского измерения напряжений  $\delta\sigma$  зависит как от угла дифракции  $\theta$  и точности измерения смещения  $\delta \Delta \theta$ , так и от величины модуля Юнга и коэффициента Пуассона:

$$
\delta \sigma = \frac{E}{V} ctg \vartheta \delta \Delta \vartheta = \frac{E}{V} ctg \vartheta \delta (\vartheta_{\psi=0} - \vartheta_0)
$$
 (1.12)

Поэтому для снижения погрешности следует регистрировать линии достаточной интенсивности (снижение  $\delta \Delta \theta$ ), имеющие большой ( $\theta$ =55-70<sup>0</sup>) угол дифракции (малая величина *ctg*  $\theta$ ). Оценка показывает, что при достаточно легко достижимой точности определения  $\vartheta$ в 0,02<sup>0</sup> величина  $\delta \sigma$ составляет 15, 45 и 110 МПа для, соответственно, Al, стали и карбида WC.

Дополнительным источником погрешности определения  $\theta$  является дефокусировка (при использовании, например, схемы фокусировки по Бреггу-Брентано) из-за наклона или поворота образца при изменении угла  $\psi$ . Для снижения эффекта дефокусировки, во-первых, падающий пучок «сжимают» перпендикулярно оси наклона (поворота) для изменения У или используют квазипараллельный (слабо расходящийся) пучок, а во-вторых, наносят на анализируемую поверхность эталонное вещество (тонкая фольга или порошок) с точно известной величиной  $d_{HKL}$  для того отражения эталона, которое по углу  $\theta$  близко к линии исследуемого образца.

## Лекция 2: Определение размеров зерен (частиц) дифракционными методами.

Методы анализа размеров зерен (частиц, субзерен, блоков) можно классифицировать в зависимости от диапазона размеров анализируемых частин.

1. Анализ по профилю и ширине рентгеновской линии.

Определяют размер D по нормали к «отражающей» плоскости в диапазоне 0,005 - 0,2 мкм. Анализ ведут, находя известными методами либо долю физического уширения, пропорциональную  $\sec\theta$  ( $\beta_{\sec\theta} = \lambda \sec\theta/D$ ), либо «блочные» коэффициенты Фурье физического профиля, а по ним величину  $D_{\cdot}$ 

2. Анализ по интегральной интенсивности линии (эффект экстинкции).

Измерение экстинкционного параметра  $Y_{HKL}$  позволяет определить размер D по нормали к «отражающей» плоскости в диапазоне 0,4 - 10 мкм.

Оба метода описаны достаточно подробно в лекциях 2, 3 и 5 раздела 2 и поэтому здесь не рассматриваются.

3. Анализ по числу рефлексов (точек) на дебаевском кольце.

Диапазон измеряемого размера частиц - 10 - 1000 мкм.

Узел «обратной решетки» поликристалла (OP) – сфера радиуса  $R = 1/d_{HKL}$ , образованная концами нормалей к плоскостям совокупности {hkl}, которые (плоскости) для разных зерен в облучаемом объеме ориентированы в пространстве хаотически, рис.2.1.

Число этих нормалей в облучаемом объеме  $V_{\text{off}}$  -  $M_0 \cdot V_{\text{off}} \cdot p_{HKL}$ , где число зерен объемом (в среднем)  $V<sub>3</sub>$  каждое в единице объема равно  $M<sub>0</sub>=1/V<sub>3</sub>$ , а *pHKL* – фактор повторяемости.

Известно, что в отражающее положение попадают только те плоскости, нормали к которым находятся на поверхности сферического слоя, образованного пересечением сферы Эвальда радиуса *1/*λ со сферой узла HKL ОР поликристалла.

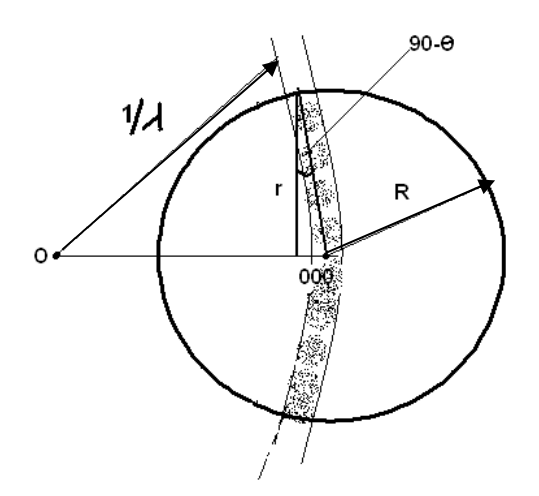

Рисунок *2.1.* Построение Эвальда для метода поликристалла*.* 

Видимая на рис.2.1 половина этого слоя заштрихована. Он образуется из окружности, проходящей через узел 000 за счет расходимости у падающего пучка. Его площадь (см. рис.2.1)

$$
S_{c_{.008}} = 2\pi r \cdot \gamma R, \qquad a \qquad r = R \cos \theta \tag{2.1}
$$

Тогда при равномерном распределении ориентировок зерен (частиц) в пространстве (текстура отсутствует или слабо выражена, и поэтому сфера узла HKL ОР равномерно заполнена нормалями) доля нормалей к {hkl} в отражающем положении равна отношению площади слоя к площади сферы, то есть

$$
\frac{S_{\text{crop}}}{S_{\text{cDepul}}} = \frac{2\pi r \gamma R}{4\pi R^2} = \frac{2\pi R^2 \gamma \cos \theta}{4\pi R^2} = \gamma \frac{\cos \theta}{2} , \qquad (2.2)
$$

а число нормалей в отражающем положении (то есть в сферическом слое):

$$
N_{HKL} = 0, 5 \cdot M_0 p_{HKL} \gamma \cos \theta \cdot V_{\delta \bar{\delta} \bar{\delta}} \tag{2.3}
$$

«Отраженный» от каждой плоскости {hkl} луч даст на дебаевском кольце рентгенограммы, зарегистрированной на плоскую пленку (прямая или обратная съемка), отдельный рефлекс-точку. Таким образом, общее число точек на кольце HKL равно *NHKL*.

Если это число велико (соответственно, велико  $M_0$ , а  $V_3$  – мало), то изображения точек на пленке перекрываются и кольцо кажется сплошным. Если же изображения отдельных точек различимы рис.2.2, то, подсчитав их, возможно по (2.3) найти *M<sup>0</sup>* и *V*з*=1/M0*,. Затем, задавшись формой зерна, можно определить  $D_{cn} = D$ . Так, если зерно (частица) имеет форму куба, то  $M_0 = I/D^3$ , а если шара, то  $M_0 = 6/\pi D^3$ .

При практической реализации метода следует учитывать, что

$$
\gamma = l / L, \quad V_{\text{off}} = S_0 \bullet t \tag{2.4}
$$

где *l*-диаметр освещаемой площади *S<sup>0</sup>* на образце, *L*-расстояние источник (коллиматор) – образец, *t*-толщина анализируемого слоя. При съемке «на просвет» *t* равна толщине образца, а при съемке «на отражение» можно принять *t=1,5/*µ (µ- линейный коэффициент ослабления излучения в образце).

В случае малых зерен (~5мкм) для получения сравнительно небольшого числа точек, чтобы их изображения не накладывались, следует уменьшать  $V_{\text{off}}$  путем изменения  $S_0$  и  $\mu$ , а также использовать отражения с малым фактором повторяемости (см. (2.3)).

В случае крупных частиц (зерен) наоборот, облучаемый объем и величину фактора повторяемости следует увеличивать для того, чтобы получить достаточно большое число точек.

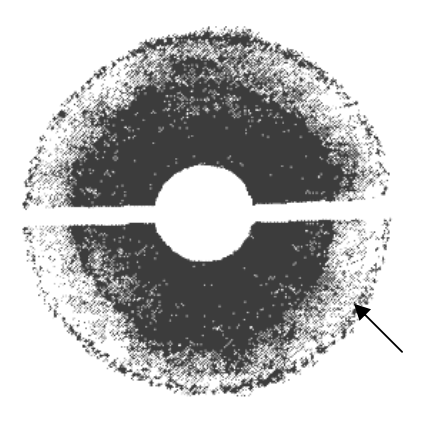

Рисунок *2.2.* Точечное кольцо *(*внешнее*)* на рентгенограмме*,* полученной методом обратной съемки*. (W* после рекристаллизации обработки при  $1250^{\circ}C$ ).

Метод справедлив в том случае, если сфера узла ОР равномерно покрыта большим количеством выходов нормалей к плоскостям {hkl}. Для этого необходимо, чтобы текстура в исследуемом образце отсутствовала или была слабо выражена, а в облучаемом объеме находилось порядка сотни (не менее 100) зерен (частиц).

# 4. Анализ по флуктуациям интенсивности рентгеновской линии.

Диапазон измеряемого размера частиц – **5 – 500** мкм**.** Если проводить съемку на дифрактометре, рис.2.3, измеряя при неподвижном счетчике, установленном под фиксированным для регистрации линии HKL углом *2*θ*,* интегральную интенсивность этой линии (для этого приемная щель счетчика должна быть широкой, чтобы «пропустить» всю линию), то показания детектора при медленном повороте образца в собственной плоскости будут флуктуировать с углом поворота, рис.2.4.

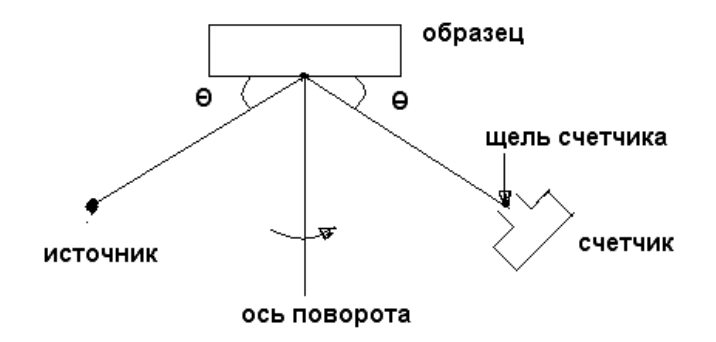

Рисунок *2.3.* Схема съемки на дифрактометре для определения среднего размера зерен по флуктуациям интенсивности*.*

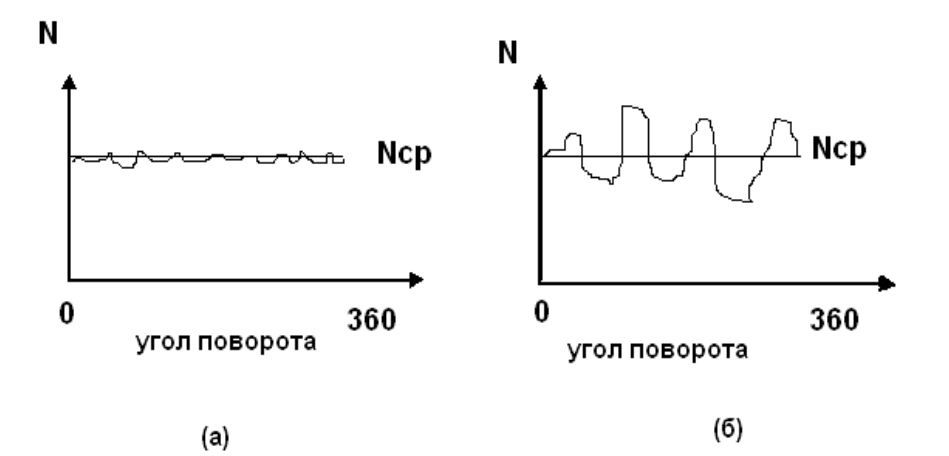

Рисунок *2.4.* Флуктуация интегральной интенсивности *(*скорости счета *N). (*а*) –* мелкозернистый образец*; (*б*) –* крупнозернистый образец*.* 

Величина относительного отклонения  $N_i$  от среднего значения  $N_{cn}$ 

$$
\varepsilon = \frac{1}{N_{cp}} \sqrt{\frac{\sum_{i=1}^{n} (N_{cp} - N_i)^2}{n - 1}}
$$
\n(2.5)

тем больше, чем крупнее средний размер зерен (частиц). Объясним этот феномен.

Пусть в облучаемом объеме образца находится *M0V*обл зерен (обозначения те же, что в п.3). Однако, в отражающее положение попадает только их некоторое число *M=wM0*. Величина *w* – вероятность для данного зерна попасть в отражающее положение, которая, главным образом, зависит от геометрии съемки (вертикальной и горизонтальной расходимости пучка). Если в образце отсутствует или слабо выражена текстура, а в облучаемом

объеме достаточно много (более 100) зерен, то число зерен, попадающих в положение. подчиняется отражающее нормальному распределению.  $\sigma = \sqrt{M}$ , a относительное (дисперсия) Следовательно, отклонение  $\varepsilon = \sigma/M = 1/\sqrt{M}$ . Очевидно. интенсивность отклонение что пропорциональна числу зерен в отражающем положении и фактору повторяемости  $p_{HKL}$ , поэтому

$$
\mathcal{E} = \frac{1}{\sqrt{p_{HKL}M}} = \frac{1}{\sqrt{p_{HKL}WM_0V_{o\bar{o}n}}} = \frac{1}{\sqrt{(w/V_s)p_{HKL}S_0t}}
$$
(2.6)

Можно строго показать, что для схемы съемки рис.2.3  $t = 1/\mu$ .

Следовательно, измерив по (2.5) величину  $\varepsilon$ , можно из (2.6) определить средний объем зерна  $V<sub>3</sub>$ , а затем и его размер D, задавшись формой зерна. Для реализации метода необходимо рассчитать и для данных условий съемки.

#### Расчет *w*.

Величина w, как уже отмечалось, есть доля зерен в отражающем положении по отношению к линии НКL. Эта доля равна отношению площади площадки  $S_{nn}$  сферы узла ОР радиуса R, вырезаемой из сферического пояса рис.2.1 из-за вертикальной  $\Delta \beta$  и горизонтальной  $\Delta \alpha$ расходимости падающего и отраженного пучков, то есть

$$
w = \frac{S_{nn}}{S_{cb}} = \frac{R\Delta\alpha \cdot R\Delta\beta}{4\pi R^2} = \frac{\Delta\alpha \cdot \Delta\beta}{4\pi}
$$
(2.7)

Величина Да определяется шириной проекции фокуса рентгеновской трубки bf и шириной приемной щели счетчика bc (в том случае, если плоскость фокусировки горизонтальна), рис. 2.5.

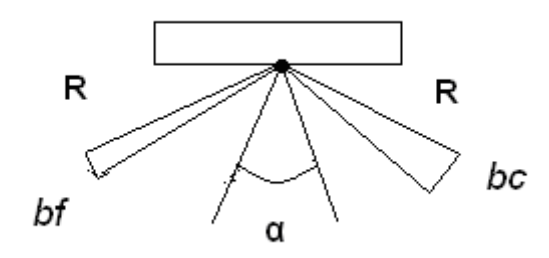

Рисунок 2.5. К вычислению горизонтальной расходимости: на рисунке  $\alpha$  горизонтальная расходимость  $\Delta \alpha = \Delta \alpha_{\text{max}} + \Delta \alpha_{\text{omn}}$ ; R – радиус гониометра R<sub>2</sub>

Из рис. 2.5 следует, что  $2A\alpha_{na\delta} = bf/R_a$ , а  $2A\alpha_{om} = bc/R_a$ . Следовательно,

$$
\Delta \alpha = \Delta \alpha_{\text{nad}} + \Delta \alpha_{\text{omp}} = \frac{b_f + b_c}{2R_s}
$$
 (2.8)

Величина ДВ определяется высотой проекции фокуса рентгеновской трубки hf и высотой приемной щели счетчика hc, рис. 2.6.

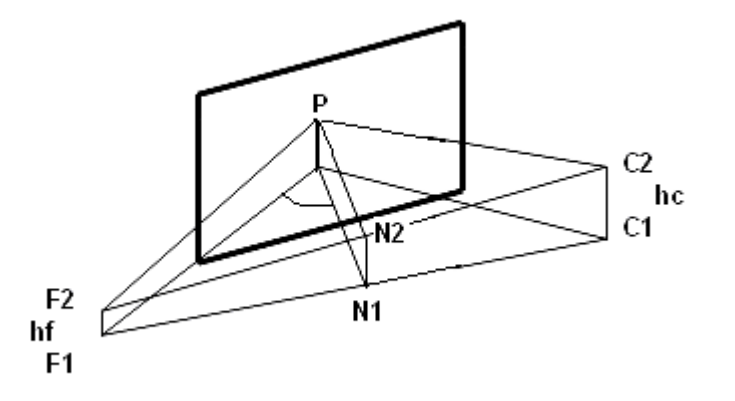

Рисунок 2.6. К вычислению вертикальной расходимости  $\Delta \beta$ : R<sub>2</sub>=F2P=PC2.

Примем, что точка Р находится в центре вертикального отрезка на образце, освещаемого пучком из фокуса высотой  $h_f$ , и обозначим середину отрезка NIN2 точкой О. В отражающем положении находятся те нормали к плоскостям {hkl}, которые попадают в треугольник PN1N2. Для них всех в падающем из фокуса  $h_f$  пучке найдется какой-то луч, составляющий угол 90<sup>0</sup>- $\theta$  (это угол F1PN1, равный углу  $F2PN2$ ).

Отрезок PO= R<sub>2</sub>cos (90-  $\theta$ )=R<sub>2</sub>sin  $\theta$ . Так как N1N2 – средняя линия трапеции  $FIF2C2CI$ , ее длина равна полусумме  $h_t + h_c$ . Теперь

$$
\Delta \beta = \frac{N1N2}{PO} = \frac{h_f + h_c}{2R_s \sin \theta}
$$
\n(2.9)

$$
w = \frac{(b_f + b_c) \cdot (h_f + h_c)}{16\pi R_c^2 \sin \theta}
$$
 (2.10)

Окончательное выражение для определения среднего объема зерна (частицы) получается, если подставить (2.10) в (2.6):

$$
\varepsilon = \frac{4R_z \sqrt{\pi} \cdot \sqrt{\sin \theta}}{\sqrt{\frac{S_0}{\mu V_s}} p_{HKL} (b_f + b_c) \cdot (h_f + h_c)}
$$
(2.11)

Для определения среднего объема зерна  $V<sub>3</sub>$  следует провести съемку, дискретно (шаг, например, 20<sup>0</sup>) поворачивая образец в собственной плоскости на полный оборот и измеряя число квантов, набираемых на каждом шаге за постоянное время. Затем рассчитать величину  $\varepsilon$  по (2.5) и подставить ее в (2.11).

Следует учитывать, что для успешной реализации метода измеренное значение ε должно превышать точность определения интенсивности на дифрактометре (обычно эта величина составляет 1-3%). Из (2.11) ясно, что при заданных значениях  $V$ <sub>3</sub>,  $b$ <sub>*f*</sub>,  $b$ <sub>*c*</sub> и  $h$ <sub>*f*</sub> оператор может влиять на величину  $\varepsilon$ путем изменения *S0, pHKL* (выбирая разные линии HKL), отчасти *h<sup>c</sup>* и µ. Если при этом все же не удается получить ε больше требуемого минимального значения, то метод неприменим.

# Лекция **3.** Рентгеновский анализ кристаллографических текстур**.**

# **3.1.**Введение**.**

Текстурой называется преимущественное, кристаллографически ориентированное относительно внешней системы координат расположение зерен в поликристаллических материалах (изделиях).

Текстура образуется под влиянием анизотропии силовых условий получения материала и (или) внешних воздействий. Например, при затвердевании расплава – это направление отвода тепла, при электролизе – направление отвода электрического тока, при пластической деформации – направление изменения размеров.

Практический интерес к текстурам связан с тем, что они вызывают анизотропию свойств.

Если все кристаллиты поликристалла имеют одну преимущественную ориентировку, то текстуру называют однокомпонентной. Если же в изделии есть несколько групп кристаллитов, каждая из которых характеризуется своей ориентировкой, то текстуру называют многокомпонентной.

В реальных условиях наблюдается большее или меньшее отклонение ориентировки части кристаллитов в текстурованном материале от идеального расположения по отношению к направлению сил, вызвавших текстурообразование, на некоторый угол. Это явление называют рассеянием текстуры. Степень рассеяния текстуры в общем случае тем больше, чем слабее силы, действующие на материал (например, степень пластической деформации).

# **3.2.** Классификация текстур**.**

1. Аксиальной *(*осесимметричной*)* называется такая текстура, при которой все кристаллиты устанавливаются определенным кристаллографическим направлением <uvw> (осью текстуры) вдоль определенного направления в изделии (ось ориентировки). Иными словами, зерна занимают в пространстве такие ориентировки, которые образовались бы при вращении одного зерна вокруг оси текстуры <uvw>. Аксиальная текстура образуется под воздействием сил, действующих предпочтительно в одном направлении (волочение, экструзия, сжатие, осаждение из газовой среды, кристаллизация и др.). Аксиальную текстуру иногда называют текстурой волочения.

Аксиальную текстуру в общей форме обозначают символом <uvw>, где <uvw> - индексы кристаллографического направления, ориентированного вдоль направления силы, вызвавшей образование текстуры. Чем больше угол, на который у части кристаллитов направление <uvw> отклоняется от направления идеальной оси текстуры, тем больше степень рассеяния текстуры. Многокомпонентная осевая текcтура записывается как  $\langle u_1v_1w_1\rangle + \langle u_2v_2w_2\rangle + u$  т.д.

2. Спиральной текстурой *(*текстурой конусного волокна*)* называется такая текстура, при которой ось текстуры <uvw> образует угол  $\varphi$  с осью ориентировки (внешнее направление). Такой текстурой обладают, например, пленки металла, напыленного на трубчатые изделия.

Если  $\varphi$ =0, то текстура аксиальная, а при  $\varphi$ =90° текстура называется кольцевой*.*

3. Ограниченной текстурой *(*текстурой прокатки*)* называется такая, при которой в кристаллитах образца фиксированными в определенном положении являются определенная кристаллографическая плоскость типа {hkl} и направление типа <uvw>, лежащее в этой плоскости.

Ограниченная текстура образуется в том случае, когда на образец действовали силы в нескольких направлениях. Типичным примером ограниченной текстуры служит текстура, возникающая при прокатке. Текстура прокатки образуется в результате действия сил сжатия в направлении, перпендикулярном плоскости прокатки, обозначаемом НН (направление нормали к плоскости прокатки), и сил растяжения вдоль направления прокатки, обозначаемого НП.

В случае текстуры прокатки определенные плоскости {hkl} в зернах поликристалла оказываются параллельными плоскости прокатки, направления <uvw> - параллельными НП. При сильной однокомпонентной текстуре прокатки кристаллиты оказываются практически лишенными степеней свободы, и поликристаллический материал становится подобным соответствующим образом ориентированному блочному монокристаллу.

Текстуру прокатки в общей форме обозначают символом {hkl}<uvw>. Индексы {hkl} и <uvw> связаны между собой условием зональности (направление НП лежит в плоскости прокатки), которое выражается как *hu+kv+lw*=0.

Рассеяние текстуры прокатки означает, что плоскости {hkl} у части зерен несколько отклонены от плоскости листа, а направления <uvw> нестрого параллельны НП.

Многокомпонентная текстура прокатки записывается как  $\{h_1k_1l_1\}$  $\langle u_1v_1w_1 \rangle + \{h_2k_2l_2\} \langle u_2v_2w_2 \rangle + W$  T.A.

### **3.3** Представление **(**описание**)** текстур**.**

1. Текстуру можно представить с помощью прямых полюсных фигур *(*ППФ*).* Это - гномостереографическая проекция (ГСП) на выбранную внешнюю плоскость определенной совокупности кристаллографических плоскостей {hkl} (стереографических проекций нормалей *n{hkl}*к этим плоскостям) для всех кристаллитов (зерен) данного поликристалла. Положение точек полюсной фигуры определяется двумя углами  $\alpha$  и  $\beta$ , где  $\alpha$ — радиальная координата, изменяющаяся от 0 до 90°;  $\beta$  — азимутальная координата, изменяющаяся от 0 до 360°. На рис.3.1 и 3.2 показаны примеры ППФ аксиальной и ограниченной текстур.

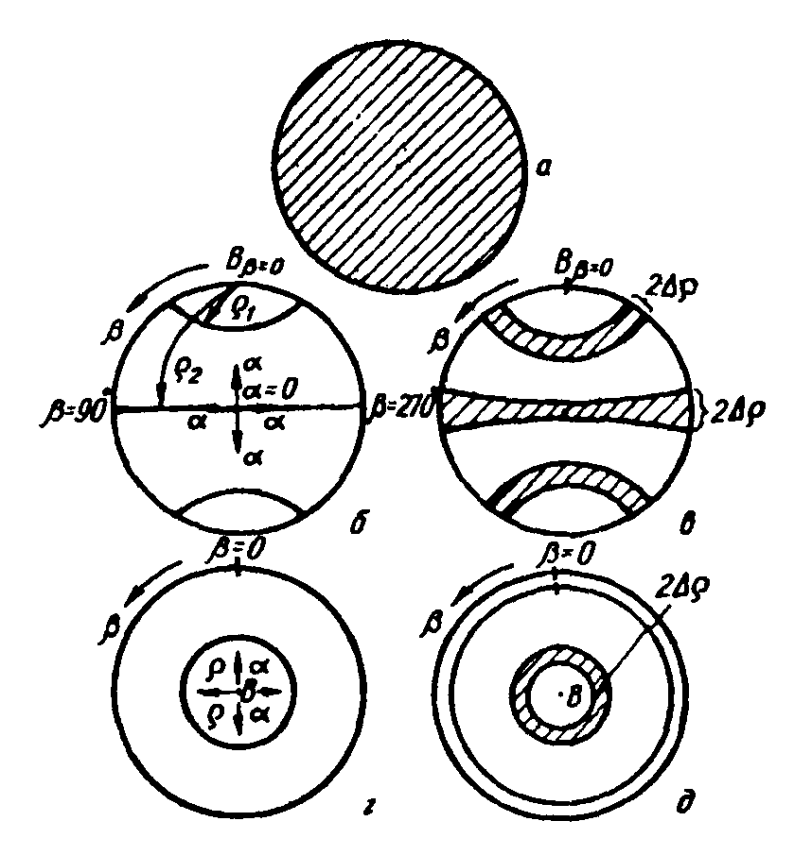

Рис*. 3.1.* Схема прямых полюсных фигур *{100}* для текстуры волочения материала с кубической решеткой*:*  а *—* бестекстурное состояние*;* б *—* идеальная аксиальная текстура типа *<110>;* в *—* то же с рассеянием*;* г *—* идеальная текстура *<100>;* д *—* то же с рассеянием*;* б*,* в плоскость проекции параллельна направлению волочения *(*ось текстуры точка В*);* г*,* д*—* плоскость проекции перпендикулярна оси волочения *(*В*), 2*∆ρ рассеяние текстуры*.* 

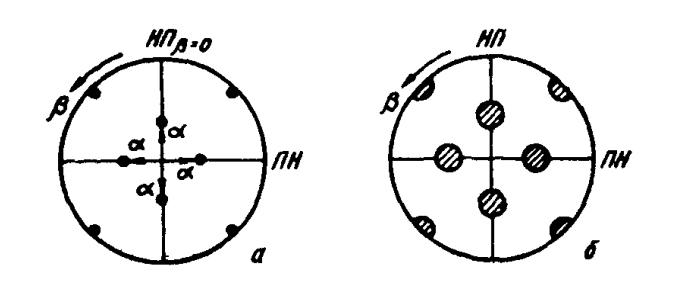

Рисунок *3.2* Схема прямых полюсных фигур *{110}* для текстуры прокатки *{100)<001>:* а *—* идеальная текстура*;* б *—* текстура с рассеянием*.* 

2. Представление текстур с помощью обратных полюсных фигур *(*ОПФ*).* ОПФ – это стандартная стереографическая проекция (обычно [001]), на которой проекции каждого направления приписан «вес»,

пропорциональный вероятности совпадения этого направления с выбранным внешним направлением (например, НН или НП для текстуры прокатки). Наиболее часто «вес» равен значению полюсной плотности *Phkl* (см. далее). На рис.3.3 показан пример ОПФ.

3. Представление (описание) текстуры с помощью функции распределения ориентировок *(*ФРО*).* Эта функция устанавливает ориентировку каждого зерна по отношению к внешним осям и, поэтому, характеризует текстуру наиболее точно и полно. Некоторые детали определения ФРО изложены в разделе 3.6.

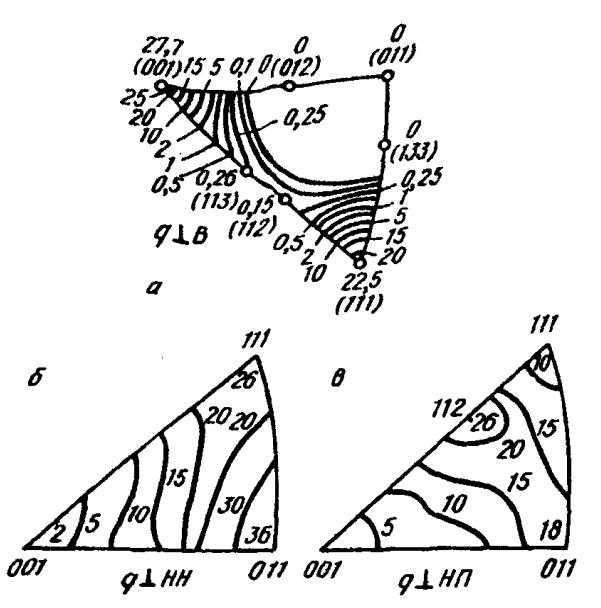

Рис*. 3.3* Обратные полюсные фигуры*:* а рекристаллизованный алюминиевый пруток *(*распределение оси экструзии*); 6,* в холоднокатаная латунь  $(a=70\%);$   $6$ *(*распределение нормали к плоскости прокатки*,* т*.*е*.*  НН*);* в*— (*распределение НП*).* 

То есть, ППФ показывает распределение кристаллографического направления (нормали к плоскостям совокупности {hkl}) относительно внешнего направления (например, НН), а ОПФ – распределение заданного внешнего направления относительно кристаллографических направлений.

## **3.4.** Построение полюсных фигур с помощью дифрактометра.

Вопросы анализа аксиальной текстуры по рентгенограмме, а также построение на текстурдифрактометре ППФ и анализ по ним ограниченной текстуры были детально изучены в общем курсе КРЭМ и поэтому здесь не излагаются.

Рассмотрим анализ аксиальной текстуры с помощью дифрактометра. Образец вырезают либо перпендикулярно оси ориентировки, если размеры его сечения достаточны для получения дифракционного спектра, либо параллельно оси ориентировки. Съемку проводят так же, как и при построении ППФ ограниченной текстуры, рис.3.4.

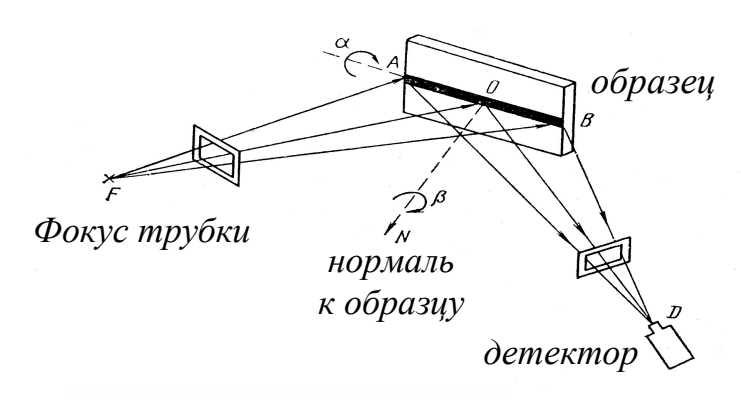

Рисунок *3.4.* Схема съемки на текстурдифрактометре*.* 

Если ось ориентировки перпендикулярна плоскости образца (случаи г и д на рис. 3.1), то образец в процессе съемки быстро (около 60 об/мин) вращают вокруг нормали к его плоскости и дискретно наклоняют вокруг *AB* на угол α. Если образец вырезан параллельно оси ориентировки (случаи б и в рис.3.1), то она располагается перпендикулярно или параллельно *AB*, и положение образца в процессе съемки не изменяется. Детектор неподвижен и расположен под углом регистрации линии HKL. Так строится зависимость *I(*α*),* рис.3.5. Величина *I(*α*)* пропорциональна плотности нормалей к плоскостям совокупности {hkl} во всех зернах облучаемого объема.

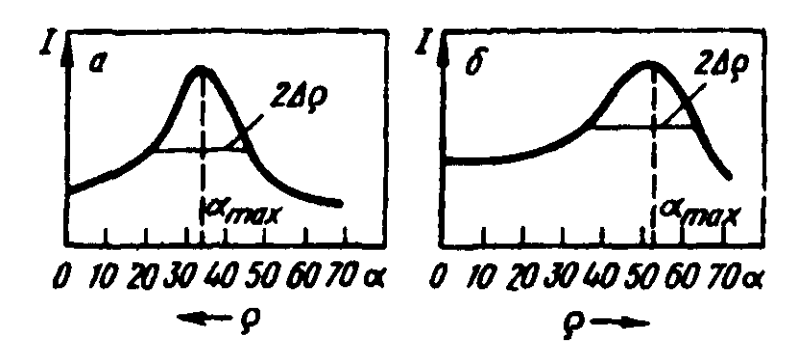

Рисунок *3.5.* Дифракционные кривые *I(*α*)* для образца с аксиальной текстурой*:* 

а *—* образец параллелен оси ориентировки*;* б*—*плоскость образца нормальна оси ориентировки*; 2*∆ρ *—* ширина пика кривой *(*рассеяние текстуры*).* 

### Определение оси аксиальной текстуры*.*

Ось аксиальной текстуры <uvw> находят из анализа кривых  $I(\alpha)$  (рис. 3.5). Для этого не требуется строить и анализировать ППФ. Для нахождения  $\langle$ uvw> определяют углы  $\alpha_{\text{max}}$ , соответствующие пикам дифракционной кривой *I(*α*)*, которые связаны с углом р между плоскостями совокупности {hkl} и осью текстуры <uvw> соотношениями, следующими из анализа рис. 3.1 и рис. 3.5, а, б:  $\rho = 90^\circ$ -  $\alpha_{max}$  для случая (*a*) рис.3.5 и  $\rho = \alpha_{max}$  для случая(*б*) рис.3.5.

Рассеяние текстуры (2∆ρ) оценивается как ширина пика в градусах на кривой *I(*α*)*, рис. 3.5.

Анализ аксиальной текстуры с помощью дифрактометрических кривых  $I(\alpha)$ , исправленных на дефокусировку, является экспрессным методом, так как съемка кривых *I(*α*)* для интервала углов от 0 до 70 - 75° занимает 15 - 20мин, а анализ текстуры по этим кривым для нескольких HKL c помощью таблицы углов между направлениями — несколько минут.

# **3.5.** Построение ОПФ**.**

Количественные ППФ имеют недостатки. Во-первых, все ориентировки зерен, которые различаются лишь поворотом вокруг нормали к отражающей плоскости, дают на ППФ одну точку. Действительно, для того, чтобы произошло «отражение», достаточно выполнения условия Вульфа-Брегга для плоскости (hkl), но безразлично, как эта плоскость повернута вокруг нормали. Во-вторых, определение ориентировок в случае сложных текстур с большим рассеянием затруднительно и неоднозначно. В-третьих, в случае сложных (многокомпонентных) текстур практически невозможно определить долю объема зерен в той или иной ориентировке. Избежать этих недостатков можно, если анализировать текстуру по ОПФ.

Для построения ОПФ следует получить полный дифракционный спектр (все линии) с применением жесткого ( $M \alpha_{\alpha}$  или  $AgK_{\alpha}$ ) излучения и дифрактометра с фокусировкой по Бреггу-Брентано. В этом случае в отражении участвуют только те зерна, у которых плоскости совокупности {hkl} параллельны анализируемой плоскости образца. Измерить интегральные интенсивности всех отражений. Интегральная интенсивность линии HKL для текстурованного образца

$$
I_{T,HKL} = k_T P_{hkl} M_{hkl} \quad , \tag{3.1a}
$$

$$
I_{0, HKL} = k_o P_0 M_{hkl} \quad , \tag{3.16}
$$

где *k* - коэффициенты пропорциональности, определяемые множителями интенсивности и условиями эксперимента, *P* – полюсная плотность (число нормалей к плоскостям совокупности {hkl} на единицу площади сферы узла ОР), *Mhkl* – фактор повторяемости.

Отношение

а для бестекстурного

$$
I_{T,HKL}/I_{0,HKL} = K\Phi_{hkl} \tag{3.2}
$$

где Φ*hkl* – относительная полюсная плотность, которая показывает, во сколько раз вероятность для {hkl} быть параллельной плоскости образца в текстурованном образце отличается от таковой в бестекстурном (Φ*hkl*≥0). Если *K*=1, то относительная полюсная плотность Φ*hkl* прямо находится по (3.2) и наносится около соответствующего полюса ОПФ. Если предположение *K*=1 некорректно, то для нахождения величины *K* просуммируем (3.2) по всем *n* зарегистрированным HKL, принимая *P0*=1, и получим

$$
\sum_{n} I_{T, HKL} \Big/ I_{0, HKL} = K \sum_{n} P_{hkl} \tag{3.3}
$$

Так как (при *n*→∞) среднее значение полюсной плотности

$$
\overline{P} = \sum_{n} P_{hkl} / n = P_0 = 1 \tag{3.4}
$$

то, с учетом (3.2)-(3.4) получим
$$
\Phi_{hkl} = P_{hkl} = \frac{I_{T,HKL}}{I_{0,HKL}} \frac{n}{\sum_{r} I_{T,HKL} / I_{0,HKL}}
$$
(3.5)

Нормировка (3.4) тем точнее, чем от большего числа совокупностей плоскостей зарегистрированы отражения. Вот почему для построения ОПФ рассмотренным методом следует использовать жесткое излучение, если симметрия кристаллической решетки анализируемой фазы высока.

ОПФ дает возможность количественно определить доли разных компонент текстуры, а также оценить их рассеяние. Оценка долей ориентировок может быть проведена путем сопоставления абсолютных значений Р<sub>ькі</sub> для тех полюсов на стандартном треугольнике, для которых она соответствует большим величинам. Если какой-то полюс {hkl} на ОПФ имеет относительно большую величину полюсной плотности, чем соседние анализируемым направлением в образце с большей полюса, то с вероятностью совпадает нормаль  $\mathbf{n}_{hkl}$  к плоскости {hkl}.

Проведем, например, анализ ОПФ, изображенной на рис. 3.3а. Из приведенных значений на ОПФ следует, что с осью аксиальной текстуры  $\langle$ uvw> совпадают как направление <001> с весом 27,7 ед., так и направление 22.5 Таким  $<111>$  $\mathbf{c}$ **Becom** eд. образом, аксиальная текстура рекристаллизованного алюминия имеет двойную ориентировку <100> + <111> примерно в одинаковых долях.

К недостаткам ОПФ относится то, что при анализе ограниченной текстуры следует, во-первых, строить две ОПФ (для нормали к плоскости прокатки и для направления прокатки), а во-вторых, затруднительно по анализу ОПФ записать ориентировки зерен так, как это делается при анализе ППФ, то есть в виде {hkl}<uvw>. Кроме того, изложенный метод позволяет найти  $P_{hkl}$  только для тех плоскостей, отражения от которых были измерены, то есть полученная ОПФ дискретна. Представление текстуры с помощью ФРО свободно от недостатков, присущих и ППФ, и ОПФ.

## 3.6. Представление текстуры с помощью ФРО.

ППФ позволяет указать связь между системой координат образца и кристалла только для идеальной ориентировки. В реальных случаях распределение ориентаций имеет непрерывный характер.

ОПФ несколько лучше представляет непрерывное распределение ориентаций по отношению к вершинам стандартного стереографического треугольника, но только для какой-то одной оси системы координат образца.

Однозначно установить ориентировку каждого зерна в пространстве возможно, если указать вращения, переводящие систему координат образца (например, направление прокатки, поперечное направление и нормаль к плоскости прокатки) в систему координат кристалла (например, ребра элементарной ячейки). Графически так представить текстуру невозможно, так как для этого необходимо 4-х мерное пространство, поэтому используют представление текстуры с помощью ППФ или ОПФ.

Тем не менее, описание ориентаций более целесообразно проводить с помощью трех углов поворота (эйлеровых углов) относительно осей кристалла, которые приводят систему координат образца параллельно системе координат кристалла. Поворот осуществляют сначала вокруг оси *z* на угол  $\varphi_1$ , затем вокруг нового положения оси *x* на угол  $\varPhi$ , а затем вокруг нового положения оси *z* на угол  $\varphi_2$ , рис.3.6. Углы  $\varphi_1$  и  $\varphi_2$  могут изменяться от 0 до 360°, а угол Ф от 0 до 180°. Углы φ*1,* Ф и φ*<sup>2</sup>* можно использовать как декартовы координаты для описания положения кристалла в пространстве ориентировок.

В общем случае текстура поликристалла описывается четырьмя координатами: три (эйлеровы углы) определяют ориентировку, а четвертая – вероятность этой ориентировки.

Функцию распределения ориентаций объемов образца (ФРО) можно ввести следующим образом:

$$
f(g)dg = \frac{dV_g}{V}
$$
 (3.6)

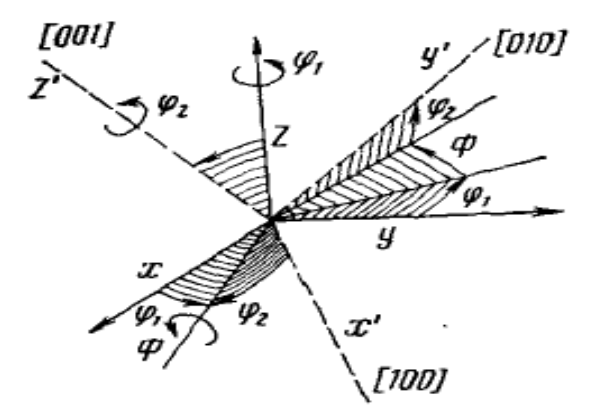

Рисунок *3.6.* Углы поворота*,*  приводящего систему координат образца *(x, y, z)* параллельно системе координат кристалла *([100], [010]* и *[001]).* 

Здесь *g* – обозначение определенной ориентации – точка с координатами φ*1,* Ф и φ*<sup>2</sup>* в пространстве ориентировок, *dg* – элемент объема в пространстве ориентировок, *V* – общий объем образца, *dVg* – суммарная часть объема образца с ориентацией *g± dg*. Значение этой функции в каждой точке φ*1,* Ф*,* φ*<sup>2</sup>* равно доле объема образца с такой ориентацией. ФРО полностью и совершенно однозначно описывает текстуру материала. Функция *f(g)* нормирована так, что

$$
\int f(g) dg = \frac{1}{8\pi^2} \int_{0}^{2\pi} \int_{0}^{2\pi} \int_{0}^{2\pi} f(\varphi_1, \Phi, \varphi_2) d\varphi_1 \sin \Phi d\Phi d\varphi_2 = 1.
$$
 (3.7)

Зная функцию *f(g),* можно построить непрерывную ОПФ и любую ППФ*.* 

В настоящее время разработаны способы экспериментального определения ФРО по нескольким *(2-4)* ППФ*,* полученным одним методом *–* на отражение или на просвет*.* 

В программе количественного фазового анализа *PHAN%,*  разработанной Е*.*В*.* Шелеховым*,* по интегральной интенсивности всех линий фазы можно определить несколько коэффициентов ряда разложения ФРО*,*  и по этим коэффициентам рассчитать значения полюсной плотности Φ*hkl(*α*)=Phkl(*α*)* для любых *{hkl}* с целью построения ОПФ*. (*α *–* угол наклона плоскости *{hkl}* к плоскости образца*,* рис*.3.4,* изменяется от *0* до *90<sup>0</sup> ).* 

ФРО позволяет определить величину любого анизотропного свойства текстурованного материала в любом направлении, если известна зависимость этого свойства *F* от ориентации, т.е. *F(g)* для монокристалла. Среднее значение свойства определяют по формуле

$$
\overline{F} = \int F(g) \cdot f(g) dg \tag{3.8}
$$

Для образца с произвольной ориентацией *g<sup>o</sup>* формула имеет вид

$$
\overline{F(g_0)} = \int F(g)f(gg_0)dg \qquad , \qquad (3.9)
$$

где *go* – матрица поворота к новой ориентировке.

Таким образом, зная ФРО, можно определить анизотропию упругих, пластических, прочностных, магнитных свойств текстурованных поликристаллов.

Важной областью применения ФРО является исследование механизма образования текстур фазовых превращений и рекристаллизации путем построения матриц соответствия и поворота ориентировок двух фаз.

# Лекция **4.** Рентгеновские методы изучения деформации и последеформационного нагрева**.**

## **4.1.** Малая деформация монокристаллов**.**

Если в исходном состоянии кристалл содержит около  $10^3$  -  $10^4$  см<sup>-2</sup> дислокаций, то при небольшой его деформации плотность дислокаций возрастает до  $10^6 - 10^7$ см<sup>-2</sup>. В таком случае субструктуру можно изучать, используя:

наблюдение индивидуальных дефектов*.* Это позволяет анализировать как тип дефектов, так и их плотность. К таким методам, кроме ПЭМ, относятся методы рентгеновской топографии (метод Ланга, метод Берга – Баррета, для деталей см. КРЭМ гл.15);

измерение экстинкции*.* Анализ экстинкции дает возможность исследовать как моно-, так и поликристаллические объекты при плотности дислокаций до  $10^8$  см<sup>-2</sup>. Подробнее анализ субструктуры и хаотически распределенных дислокаций по экстинкции рассмотрен в разделе 2 (лекция 5);

изменение ширины кривых качания*.* Кривые качания регистрируют при неподвижном счетчике, установленном для регистрации отражения HKL, с широким входным окном, рис. 4.1. Пучок монохроматического излучения с малой угловой расходимостью направляется на образец, установленный в

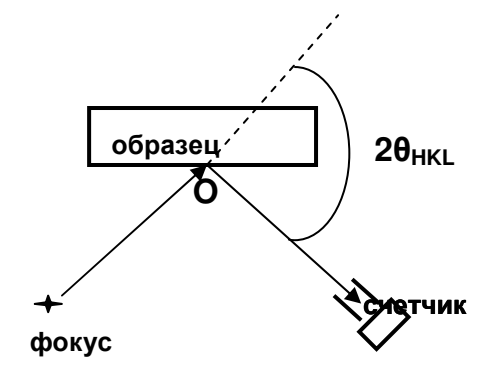

Рисунок *4.1.* Схема съемки кривых качания*.* 

отражающее положение. Угол поворота образца вокруг оси O (угол ω) изменяется непрерывно или дискретно (ω–сканирование) в небольшом интервале. Так регистрируются кривые качания, рис.4.2.

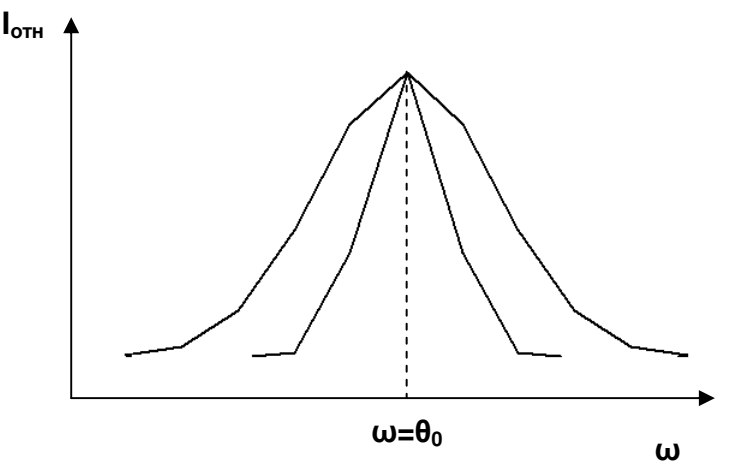

Рисунок *4.2.* Пример кривой качания*.* Внутри кривая от монокристалла*-*эталона с плотностью дислокаций около *10<sup>3</sup>* см *-2 ,*  снаружи *–* от пластически деформированного на стадии легкого скольжения монокристалла*.* 

Увеличение ширины кривой качания  $\beta$  в результате деформации (например, β*=B*обр*–b*эт) связывают с избыточной плотностью дислокаций одного знака и определяют ее по β.

#### **4.2.** Деформация поликристаллов и монокристаллов**.**

Предполагается, что степень деформации более 5%. формирующейся дислокационной субструктуры проводят:

с помощью ПЭМ (при плотности дислокаций не более единиц на  $10^{10}$ см<sup>-2</sup>). Наблюдая индивидуальные дислокации, анализируют плотность и

характер распределения дислокаций, а при большой их плотности, когда формируется ячеистая структура, размер и форму ячеек;

анализ по интегральной ширине или профилю линий. Такие исследования возможны при плотности дислокаций более  $5.10^8$  см<sup>-2</sup>. Эти измерения гораздо проще, чем применение ПЭМ, и дают информацию о неизмеримо большем объеме образца, чем одна фольга, просмотренная в электронном микроскопе. Детально методы изучения дислокаций по профилю и ширине рентгеновских линий изложены в разделе 2 (лекция 4).

Еще одним дифракционным методом*,* позволяющим анализировать изменения при деформации*,* является анализ текстуры*:* определение ее типа*,* ориентировки зерен и степени совершенства *(*раздел *3,* лекция *3).*

Анализ макронапряжений, которые могут возникать в процессе деформации, целесообразно проводить в том случае, когда деформированный образец является готовой деталью или полуфабрикатом. Дело в том, что вырезка образца для исследования приводит к частичной релаксации и перераспределению остаточных напряжений, сформировавшихся при деформации.

### **4.3.** Анализ структурных изменений**,** происходящих при нагреве деформированных материалов**.**

В результате деформации в материале образуется большое количество дефектов*:* возрастает плотность вакансий и дислокаций*.* Такое состояние является термодинамически нестабильным*,* поэтому при нагреве в деформированномматериале протекает ряд процессов*,* направленных на понижение внутренней энергии*.* Эти процессы можно разделить на две группы*:* явления возврата и рекристаллизации*.* 

## Изучение возврата**.**

Термин «возврат» используют в связи с тем, что при дорекристаллизационном отжиге некоторые свойства наклепанного металла частично или полностью возвращаются к значениям свойств до деформации. При выдержке деформированного материала при сравнительно низких температурах (до 0,3  $T_{\text{min}}$ ) не происходит изменение формы и размеров деформированных зерен, не образуются новые, рекристаллизованные зерна. Однако, такая обработка вызывает заметное изменение некоторых свойств: значительно снижается электросопротивление, изменяются механические свойства. С помощью рентгеноструктурного анализа и электронной микроскопии на этой стадии можно наблюдать изменения субструктуры деформированных зерен. При возврате происходит почти полное исчезновение точечных дефектов, перераспределение дислокаций, частичная аннигиляция дислокаций разных знаков. Возврат, протекающий без образования субграниц внутри зерен, называется отдыхом. Процесс возврата, сопровождающийся формированием и миграцией малоугловых границ, называется полигонизацией.

Деформация приводит к увеличению ширины дифракционных максимумов. Анализ угловой зависимости уширения показывает, что в большинстве случаев его причиной является значительное повышение плотности хаотически распределенных дислокаций (> $10^{10}$ см<sup>-2</sup>). При возврате

физическое уширение резко падает, достигая почти нулевого значения еще до начала рекристаллизации, рис.4.3.

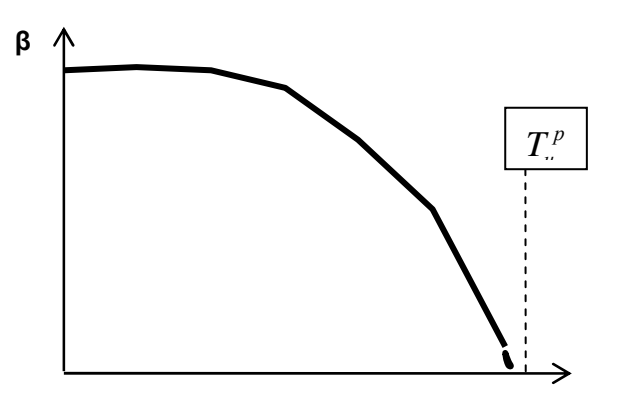

Температура нагрева

Рисунок *4.3.* Схема изменения физического уширения при дорекристаллизационном нагреве*.* 

На рис.4.4 показано изменение в результате дорекристаллизационного отжига профиля линии 211 прокатанной стали 08Ю.

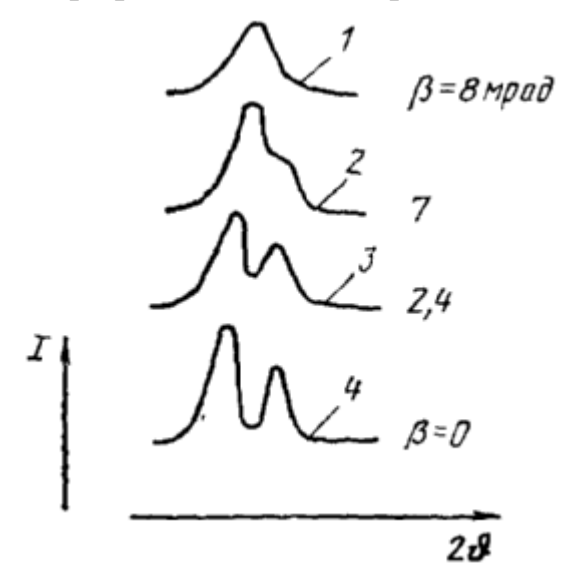

Рисунок *4.4 –* Изменение профиля и физического уширения линии *211* стали *08*Ю при дорекристаллизационном нагреве *(*τ*=1* ч*)* после прокатки с обжатием *75%.* 

*1 –* прокатка *(*β*=8* мрад*); 2 –*  нагрев до *300*<sup>о</sup> С *(*β*=7* мрад*); 3 –* до *500*<sup>о</sup> С *(*β*=2,4* мрад*); 4 –* нагрев до *700*<sup>о</sup> С *(*β*=0*  мрад*).* 

Как показали оценки, такое изменение профиля при нагреве связано с снижением плотности дислокаций без изменения характера их распределения.

При возврате наблюдается уменьшение рассеяния текстуры деформированного металла. Остановившиеся у препятствий дислокации («недоскользившие» при деформации) в результате термической активации преодолевают препятствия и завершают скольжение. То есть происходит то же, что было бы при увеличении степени деформации. Поэтому текстура становится совершеннее.

Изучение изменения степени совершенства текстуры при нагреве также может служить методом исследования возврата.

При полигонизации образуются новые малоугловые границы блоков (субзерен). В монокристаллах протекание полигонизации можно исследовать по изменению вида рефлексов на лауэграмме: вытянутые дифракционные пятна после нагрева разбиваются на узкие максимумы. Такое изменение связано с перестройкой дислокаций в стенки, образующие малоугловые границы блоков, разориентированных друг относительно друга.

Наблюдение процессов полигонизации по уширению рентгеновских линий возможно, если размеры образующихся субзерен не превышают 0,20 – 0,25 мкм. Образование малоугловых границ (изменение характера распределения дислокаций) приводит к тому, что угловая зависимость уширения от β≈tgθ сменяется зависимостью β≈secθ, рис.4.5.

На этом рисунке показано, что при температуре выше  $T_1$  начинается процесс частичной аннигиляции дислокаций и их перераспределения (формирование малоугловых границ). К температуре  $T_2$  формируется полигональная структура с размером блоков D<0,25 мкм.

При исследовании субструктуры, формирующейся при полигонизации, может быть эффективным измерение экстинкции с целью определения среднего размера блока (субзерна) и среднего угла разориентировки между ними (см. раздел 2, лекция 5).

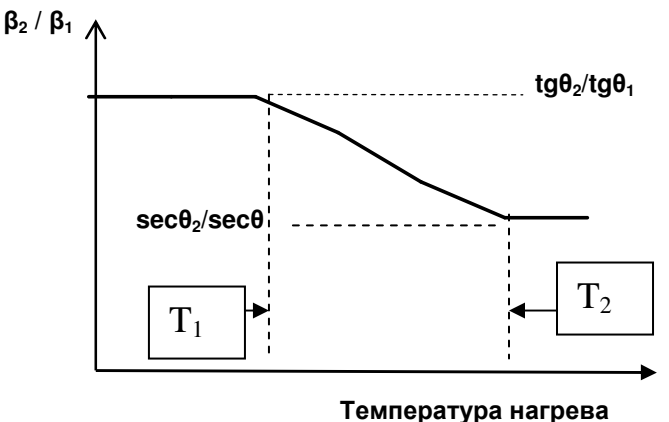

Рисунок *4.5.* Схема изменения отношения физического уширения двух линий при протекании полигонизации*.* 

## Изучение процессов рекристаллизации*.*

При рекристаллизации образуются новые зерна, которые растут за счет деформированной матрицы. Этот процесс называют рекристаллизацией обработки. При собирательной рекристаллизации одни вновь образовавшиеся зерна растут за счет других и общее число зерен в образце уменьшается.

Рентгенографическое изучение процессов рекристаллизации удобно проводить фотографическим методом. Образовавшиеся при рекристаллизации зерна имеют гораздо меньшую плотность дефектов, чем деформированные. На рентгенограмме рефлекс от рекристаллизованного зерна отличается малой шириной и большой интенсивностью в максимуме.

> Рисунок *4.6.* Рентгенограмма*,*  полученная в камере КРОС*.*  Образец *-* деформированный

79

На фоне сплошной линии он будет виден малой областью большего почернения – так называемым «уколом», рис.4.6.

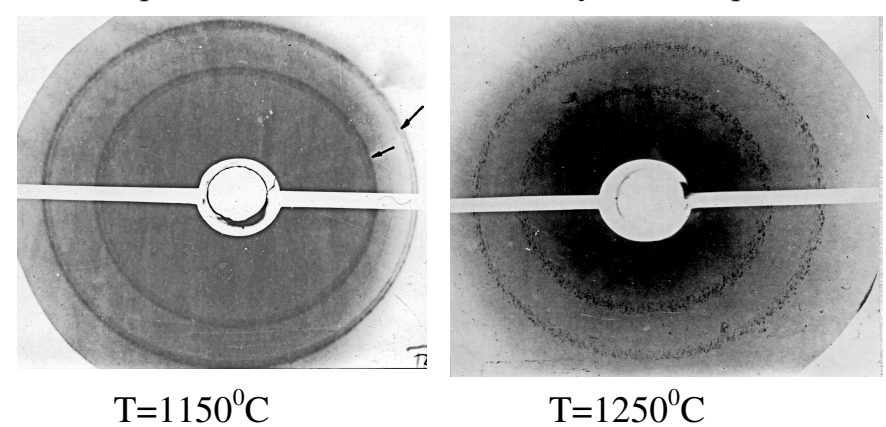

Температуру появления первых уколов на рентгенограмме принимают за температуру начала рекристаллизации обработки Т<sub>н.р.</sub>. Минимальный размер выявляемых зерен составляет в среднем 1-3 мкм. Определение  $T_{HD}$ рентгеновским методом точнее, чем металлографическим, так как позволяет изучить по одной рентгенограмме большую площадь образца, соответствующую десяткам полей зрения. Кроме того, информация получается из некоторого приповерхностного слоя, а не только от поверхности. Наконец, обнаружить «укол» проще и надежнее, чем один – два зародыша рекристаллизованного зерна под микроскопом.

С повышением температуры нагрева или времени выдержки число уколов на рентгенограмме растет, а фон между ними исчезает. Полное исчезновение фона – сплошной линии, соответствует окончанию рекристаллизации обработки.

Более точные данные можно получить по зависимости n<sub>HKL</sub> (числа «уколов» на линии) от температуры нагрева. Схема такого графика показана на рис.4.7.

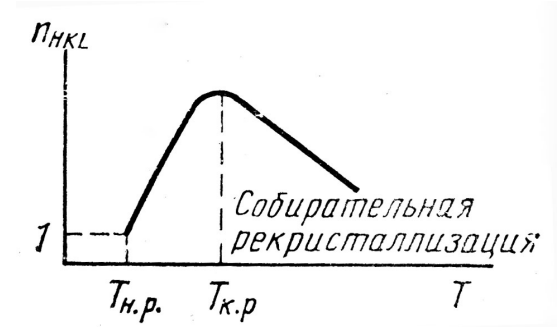

Рисунок *4.7.* Схема зависимости числа рефлексов на дебаевском кольце от температуры изохронного нагрева после холодной пластической деформации*.* 

Температуре конца рекристаллизации обработки  $T_{\kappa,p}$  соответствует максимум на кривой  $n_{HKL}(T)$ . Дальнейшее понижение числа «уколов» на рентгенограмме связано с протеканием собирательной рекристаллизации, при которой увеличивается средний размер зерна из-за роста одних зерен за счет других.

Измерение n<sub>HKL</sub> позволяет изучать и кинетику рекристаллизации. Для деталей связи между n<sub>HKL</sub> и размером зерен см. раздел 3, лекция 2.

Определение среднего размера зерна по флуктуациям интенсивности – метод, описанный в той же лекции, - также, видимо, может использоваться для изучения рекристаллизации. Однако его применение требует проведения дополнительных сравнительных исследований.

Как известно, при рекристаллизации могут появляться новые компоненты текстуры, изменяться ее рассеяние и соотношение между долей объема в разных ориентировках. Поэтому текстурный анализ дает дополнительную информацию при изучении рекристаллизации.

Кроме того*,* очевидно*,* что исследование рекристаллизации микроскопическими методами *(*световая микроскопия*,* ПЭМ и РЭМ*)* позволяет получить количественные характеристики зеренного строения *(*средний размер*,*  распределение по размерам*,* информацию о форме зерен и о морфологии границ*),*  что невозможно определить интегральными рентгеновскими дифракционными методами*.* Это наглядный пример необходимости проведения комплексных исследований*,* что характерно для физического материаловедения*.* 

# Раздел **4.** Рентгеновский фазовый анализ**.**

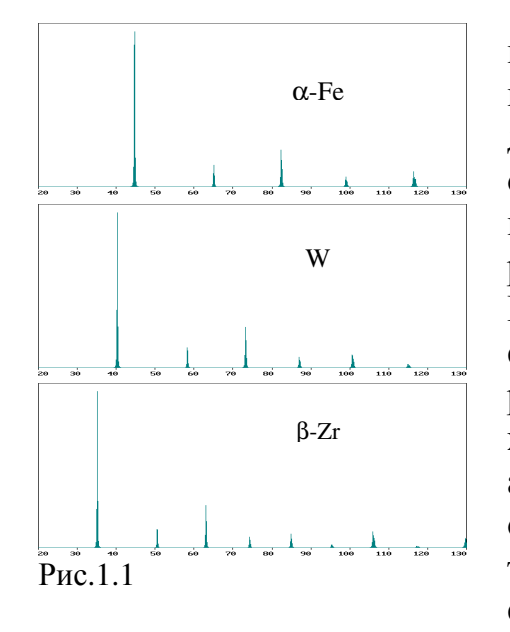

# Лекция **1.** Рентгеновский качественный фазовый анализ**.**

#### **1.1** Введение**.**

Дифракционный спектр кристаллической фазы – зависимость интенсивности рассеяния от угла дифракции. Угловое положение отражений (максимумов интенсивности), или линий, определяется симметрией решетки, а их интенсивность–базисом. Каждое кристаллическое вещество имеет свои характерные межатомные расстояния, которые зависят от их химической природы (т.е. «размеров» атомов или ионов). Соединения, относящиеся к одному структурному типу, имеют подобные решетки и, следовательно, подобные спектры.

Различие состоит только в абсолютных значениях межатомных и межплоскостных расстояний (см. рис.1.1, где приведены спектры для трех соединений с одним структурным типом A2 – W). Поэтому вид дифракционной картины определяется, в первую очередь, структурой вещества, а потом уже его химическим составом. Последний может влиять на интенсивность отражений через различие в рассеивающих способностях атомов и на абсолютные размеры ячейки и длины связей, рис.1.2.

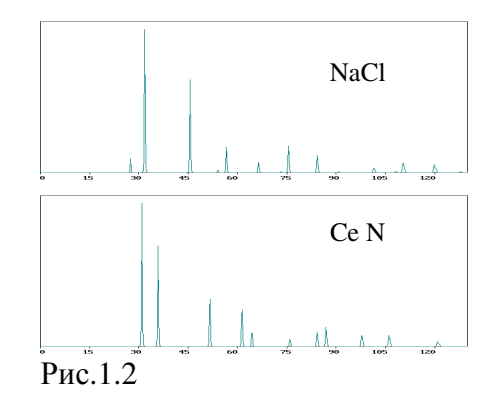

Таким образом, в общем случае, корректный фазовый анализ возможен только при знании элементного состава образца, хотя иногда можно при помощи фазового анализа определить и его химический состав.

### **1.2.** Основные принципы качественного фазового анализа**.**

• Фазовый анализ возможен, поскольку каждое вещество имеет свой набор d/n и интенсивностей.

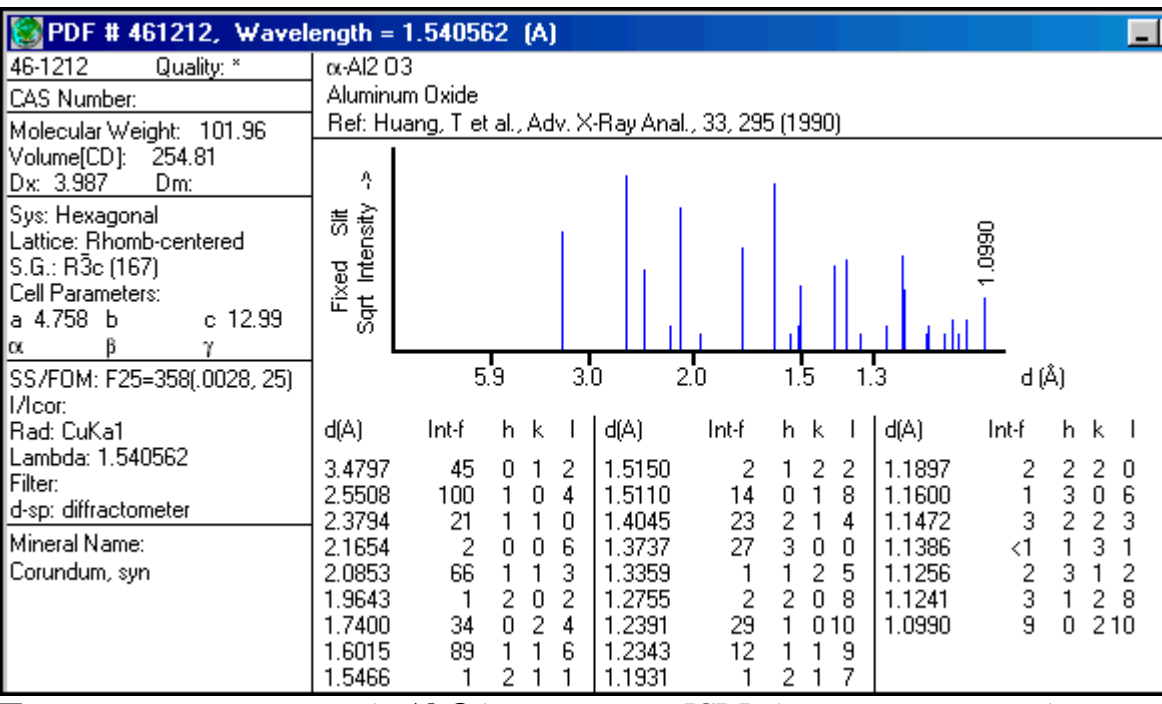

Пример карточки корунда (a-Al<sub>2</sub>O<sub>3</sub>) из картотеки ICDD (электронная версия)

Спектр многофазного образца представляет собой суперпозицию спектров отдельных фаз, причем относительные интенсивности системы линий одной фазы не меняются (если нет текстуры), а соотношение интенсивности линий разных фаз пропорциональны их объемным долям. Наблюдаемая интенсивность линий фазы α зависит от: а) объемной доли фазы v<sub>o</sub>; б) коэффициента линейного ослабления излучения в образце µ; в) рассеивающей способности атомов (от нее зависит структурный фактор и, следовательно,  $I_{\rm reon} \sim |F|^2$ ):

$$
I \sim \frac{1}{\mu} I_{\text{reop.}} v_{\alpha}.
$$

Качественный фазовый анализ заключается в нахождении всех фаз, при этом суперпозиция спектров отдельных фаз должна давать экспериментальный спектр:

$$
\Phi = \sum_{\alpha} v_{\alpha} \cdot f_{\alpha} ,
$$

где  $v_{\alpha}$  – объемная доля фазы;  $\Phi$  – экспериментальный спектр;  $f_{\alpha}$  – спектр фазы с. Вероятно, в сложных случаях эта задача имеет не единственное решение, поэтому для обеспечения однозначности решения залачи необходимо добиться полного описания экспериментального спектра минимальным числом фаз.

#### 1.3. Базы данных спектров фаз.

Для успешного решения задачи необходимо знать спектры всех входящих в образец фаз. Поэтому залогом успешного качественного фазового анализа являются постоянно пополняемые базы данных со спектрами всевозможных фаз. Но даже и это не может гарантировать определение фазового состава образца, поскольку при работе с новыми материалами вероятность столкнуться с неизвестным и ранее ненаблюдаемым соединением весьма велика.

Наиболее полный и пополняемый банк фаз – это картотека ICDD (The International Centre for Diffraction Data). Вид карточки из этой картотеки (электронная версия) показан на предыдущей странице.

Международный центр дифракционных данных® (ICDD®) – некоммерческая научная организация, деятельность которой посвящена сбору, редактированию, публикации и распространению данных порошковой дифракции для использования при идентификации кристаллических материалов.

После появления техники рентгеновской порошковой дифракции в первой половине двадцатого столетия стала очевидной необходимость централизованного сбора дифрактограмм известных фаз. В конце 30-х годов исследователи компании DOW опубликовали две основополагающие статьи по поводу хранения и использования порошковых данных для фазового анализа. Вскоре после этого в 1941 году был образован Объединённый комитет по химическому анализу методами порошковой дифракции.

Указанное нововведение было поддержано Американским обществом по испытаниям и материалам – the American Society for Testing and Materials (ASTM), а в 1969 году был образован Объединенный комитет по стандартам порошковой дифракции JCPDS (the Joint Committee on Powder Diffraction Standards). Задачи JCPDS были сосредоточены на продолжении разработки базы данных для фазового анализа PDF® (the Powder Diffraction File™). В1978 году название организации было изменено, и она стала называться Международный центр дифракционных данных (www.icdd.com).

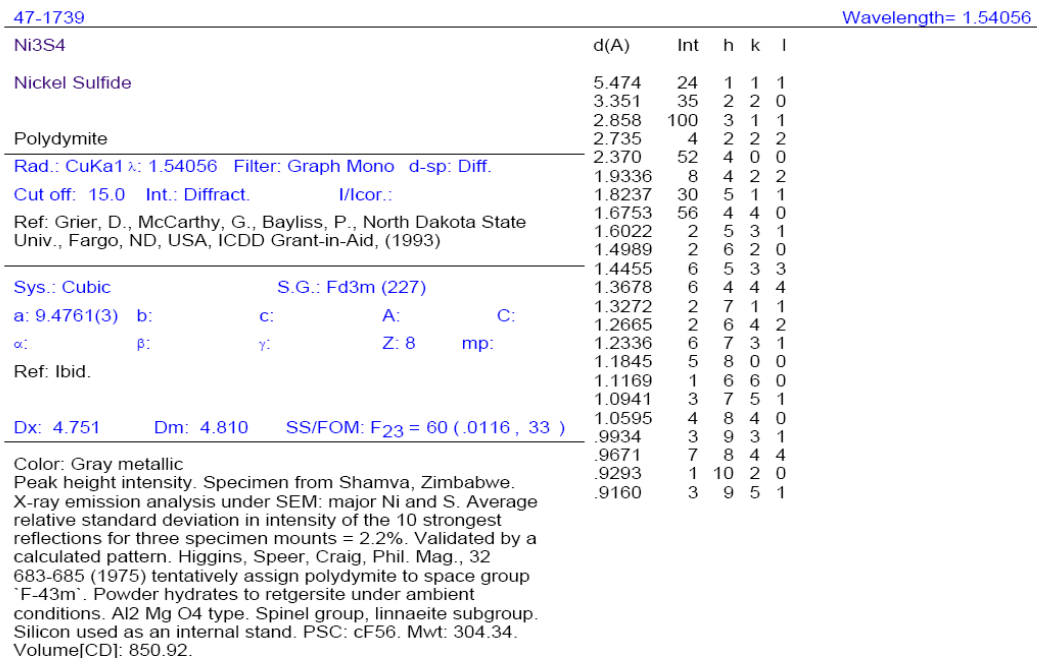

ال معرفة العربية المجمع المجري المجازية المجازية المجازية المجازية المجازية المجازية المجمع المجازية المجازية<br>المجازية المجازية المجازية المجازية المجازية المجازية المجازية المجازية المجازية المجازية المجازية المجازية ال PCPDFWIN v. 2.01

Пример карточки из картотеки ICDD (печатная версия)

Банк программы PHAN содержит расчетные карточки спектров фаз и карточки спектров фаз из картотеки ICDD.

Применение специальных компьютерных программ, в частности программы PHAN, дает возможность как просматривать карточку любой фазы из банка, так и отбирать карточки тех фаз, которые могут присутствовать в образце. Очевидно, что такой способ гораздо эффективней «ручного» отбора. Рассмотрим идеологию автоматического поиска, реализованную в программе PHAN.

### **1.4.** Фазовый анализ с помощью программы **PHAN.**

Определение фазового состава ведется в два этапа – предварительный и окончательный. Предварительный отбор фаз, удовлетворяющих некоторым критериям, ведется обычно в автоматическом режиме, но окончательный отбор фаз выполняется пользователем.

Автоматический предварительный отбор подходящих фаз из банка происходит с последовательным применением нескольких различных критериев.

А**)** Отбор по химическому составу или по химической природе соединений (интерметаллид, минерал, органическое соединение и т.п.), если элементный состав неизвестен.

Б**)** Пороговая интенсивность *B* зачетных линии фазы и окно допуска <sup>∆</sup>*d=Cd<sup>n</sup> .* Обычная точность измерения *d* на дифрактометре соответствует коэффициенту C~0.003, а *n*, как правило, равно 2.

На первом этапе отбора среди фаз, удовлетворяющих заданному элементному составу, отбираются те, у которых линии с относительной интенсивностью ≥B% имеют в пределах допуска ±∆d линию сколь угодно малой интенсивности в экспериментальном спектре. Другими словами, все линии некоторой фазы, относительная интенсивность которых выше порога B, должны совпадать с линиями в экспериментальном спектре, иначе эта фаза не отбирается программой. При повышении порога B и величины ∆d мы «смягчаем» условия поиска, что приводит к увеличению числа фаз, отобранных в соответствии с этим критерием на этапе предварительного отбора.

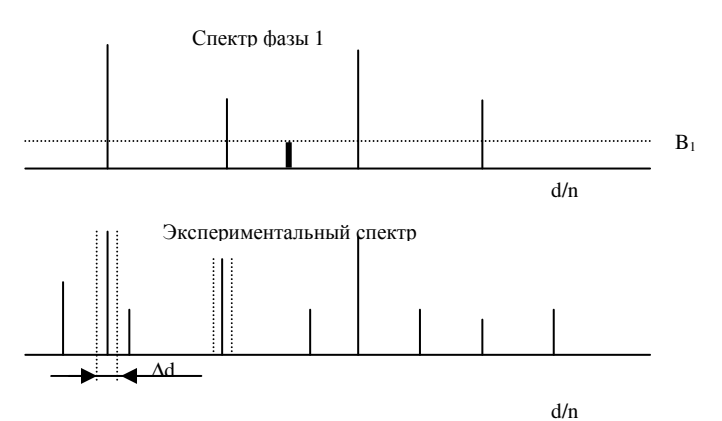

Рисунок 1.3.

На рисунке 1.3

показано окно допуска для двух линий экспериментального спектра. Если задать пороговое значение  $B > B_1$ , фаза 1 будет отобрана, т.к. все «зачетные» линии (линии, интенсивности которых выше B) попадают в пределах допуска  $\Delta$ d на какую-то линию экспериментального спектра. Если B<B<sub>1</sub>, фаза 1 не пройдет отбор, так как одна линия спектра фазы (показанная выделением) не попадает на линию экспериментального спектра.

В**)** Допустимый коэффициент ослабления экспериментальных линий *R.*

Означает, что будут отобраны только те фазы, прошедшие отбор по а) и б), у которых линии с относительной интенсивностью P % попадают на линии в экспериментальном спектре с относительной интенсивностью больше *P/R* %. Таким образом можно отсеять фазы, у которых сильные линии спектра попадают на слабые экспериментальные отражения и которых поэтому не может быть в данном образце (все это верно только в отсутствии текстуры). Например, при указании R=1 будут отбираться только те фазы, у которых линии с интенсивностью 100 % попадают на экспериментальные линии с 100%-интенсивностью. Это значение R является наиболее «жестким» условием отбора фаз и по сути позволяет найти только фазу, дающую в спектре самую сильную линию. Для «смягчения» условий отбора и увеличения числа отбираемых фаз параметр **R** следует повышать.

Г**)** Полное и локальное перекрытие экспериментального спектра со спектром фазы*.* 

Экспериментальный спектр имитируется набором отобранных линий (указывается высота и ширина на половине высоты), аппроксимируемых функцией вида:

$$
\varphi(x) = \frac{1}{\left(1 + \alpha x^2\right)^2} \, .
$$

Штрих-диаграмма фазы размывается такой же функцией, при этом интегральная интенсивность (площадь) линии пропорциональна высоте штриха, а ширина линий задается окном допуска ∆d. Расчет перекрытия двух спектров основан на расчете скалярного произведения (Φ,F), понимаемого в смысле функционального анализа, т.е.

$$
(\Phi, F) = \int \Phi(x) \cdot F(x) dx.
$$

Полное *S<sup>t</sup>* и локальное *S<sup>l</sup>* перекрытие экспериментального спектра <sup>Φ</sup>*(x)* и спектра фазы *f(x)-* это нормированные скалярные произведения:

$$
S_t = \frac{(\Phi, f)}{\sqrt{(\Phi, \Phi) \cdot (f, f)}}, \qquad S_l = \frac{(\Phi, f)}{\sqrt{(\Phi, \Phi) \cdot (f, f)}}
$$

При нормировке локального перекрытия использована функция  $\Phi(x)$ вместо функции  $\Phi(x)$ . В функции  $\Phi(x)$  учтены только те линии экспериментального спектра, угол центра тяжести которых находится не более чем в двух окнах допуска от какого-либо штриха штрих-диаграммы фазы.

Приведенная ниже схема демонстрирует все эти спектры.

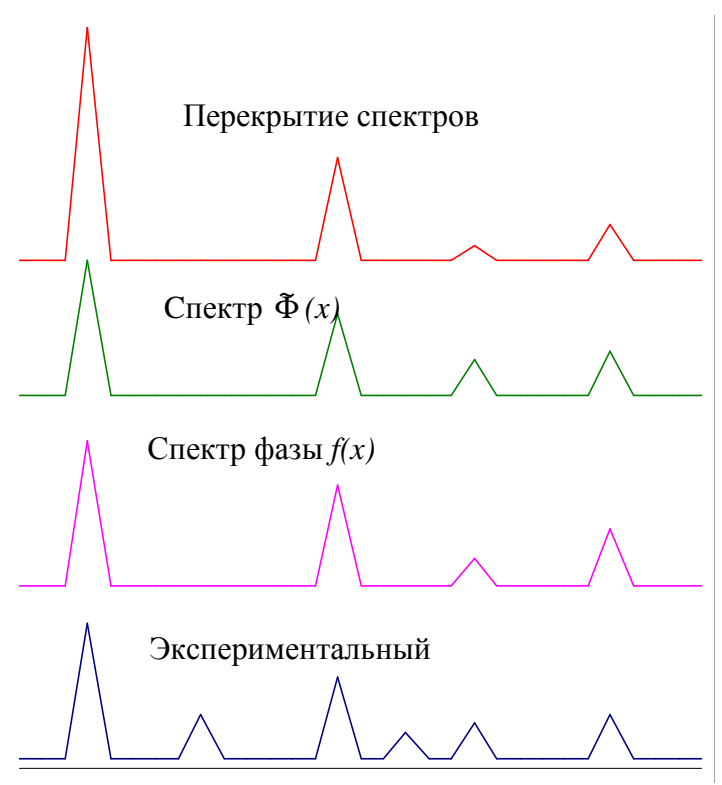

Физический смысл этих величин можно охарактеризовать следующим

образом. Величина S<sub>1</sub> указывает насколько совпадают спектр фазы и экспериментальный спектр. Степень полного перекрытия  $S_t$  показывает вклад спектра фазы в экспериментальный спектр. Т.е. если экспериментальный спектр и спектр фазы совпадают почти полностью (однофазный образец), то и локальное и полное перекрытия близки к единице. А если образец многофазный, то для спектра каждой фазы степень локального перекрытия будет близка к единице, а степень полного перекрытия будет зависеть от объема фазы в

образце.

В случае однофазных образцов величина локального перекрытия *Sl*=0.7÷0.8, т.е. задание высокой степени локального перекрытия позволяет сразу же находить основную фазу, входящую в данный образец, даже при неизвестном элементном составе пробы.

На этапе «окончательного отбора» показываются штрих-диаграммы фаз в порядке убывания величины перекрытия или, другими словами, первыми появляются фазы, присутствие которых в образце наиболее вероятно.

## **1.5.** Основные проблемы при качественном фазовом анализе

• Отсутствие фазы в банке или проблема «поиска черной кошки в темной комнате, когда ее там нет». В таких случаях рекомендуется провести поиск по системам с химическими аналогами. Иногда может помочь поиск кристаллической структуры фазы по признаку подобия спектров для одинаковых структурных типов, что делается умножением d/n на некоторый коэффициент и поиском в банке без задания химического состава.

• При широкой области гомогенности фаза может быть не найдена, даже если она есть в банке. Это происходит потому, что в банке значения d/n

определенного состава. при широкой области ПОИВОДЯТСЯ ЛЛЯ HO гомогенности периоды, а значит и d/n, могут меняться в очень широком интервале значений. Способы борьбы – расширение окна Дd, умножение всех d/n на некоторый коэффициент и поиск с заданным элементным составом, а в случае неудачи и без ограничения по химическому составу, занесение в банк данных для фазы при различных значениях периодов решетки.

Наложение линий разных фаз может представлять проблему, если  $\overline{V}$ какой-либо фазы нет НИ одной «изолированной»  $(He)$ перекрывающейся с линиями других фаз) сильной линии. При слабой текстуре проблема  $\mathbf{B}$ принципе решается при использовании эта разновидности метода Ритвельда (подгонка спектров при количественном фазовом анализе), суммирующего спектры фаз с определенными весами.

Сложность идентификации «последней» фазы (т.е. фазы с малой объемной долей) связана с неоднозначностью идентификации фазы по одной линиям.  $\overline{B}$ программе PHAN предусмотрена возможность **JBVM** искусственного завышения интенсивности слабых линий, но это не всегда решает проблему. В последнем случае помочь может только анализ серии образцов с различным содержанием фаз. В этом случае ставка делается на то, что среди такой серии образцов могут оказаться образцы с бо'льшим содержанием искомой фазы, что позволит провести ее идентификацию в этом и в остальных образцах серии. Если это не удастся, подобная задача не решается.

Наличие текстуры или крупнозернистость образца - серьезная проблема для фазового анализа. Поскольку при качественном анализе принимаются в расчет относительные интенсивности отражений, при наличии текстуры задача может катастрофически усложняться и даже стать полностью неразрешимой. Единственный способ борьбы - устранение или хотя бы ослабление текстуры в образце. Крупнозернистость также является препятствием при фазовом анализе из-за случайного искажения относительной интенсивности линий фаз. В этом случае единственная мера, которую можно предпринять - измельчение зерен образца (истирание в ступке порошковых образцов, термообработка для массивных проб).

# Лекция 2. Рентгеновский количественный фазовый анализ.

Как говорилось выше, спектр многофазного образца представляет собой линейную комбинацию спектров отдельных фаз. Коэффициенты при спектрах являются функцией объемных долей фаз  $v_{\alpha}$ ; коэффициента линейного ослабления образца; величины абсолютной интенсивности, которая зависит от рассеивающей способности атомов, из которых состоит элементарная ячейка фазы, и от симметрии кристаллической решетки (через фактор повторяемости).

Сравним интенсивности линий (110) с- Ге и W, если в образце этих фаз поровну. Интенсивность I~ $|F|^2$ ~Z<sup>2</sup>. Если пренебречь угловым множителем, то I<sub>w</sub>/I<sub>Fe</sub> = 74<sup>2</sup> / 26<sup>2</sup> ~ 8. Отсюда следует также, что чувствительность фазового анализа (т.е. минимальное обнаружимое количество фазы) при определении W значительно выше. Таким образом, чувствительность определяется величиной абсолютной интенсивности  $I_{\alpha}^{\text{reop}}$  в формуле (2.1) и она тем выше, чем больше рассеивающая способность атомов и чем выше симметрия решетки. В последнем случае решающую роль играет фактор повторяемости.

Величина интегральной интенсивности линии фазы в многофазном образце (в кинематической теории):

$$
I_{\alpha}^{\text{sken}} = I_0 \left( \frac{e^2}{mc^2} \right)^2 \lambda^3 \overline{PK(\vartheta) \frac{F^2}{V_{\text{av}}^2}} e^{-2M} A(\vartheta) v_{\alpha} = I_0 C I_{\alpha}^{\text{meop}} A(\vartheta) v_{\alpha}, \quad (2.1)
$$

где  $A(\vartheta) = 1/2\overline{\mu}$  ( $\overline{\mu}$  – линейный коэффициент ослабления излучения в образце), а  $I_0$  - число квантов в единицу времени, испускаемых рентгеновской трубкой. Определить объемную долю фаз можно, если рассчитать или измерить линейные коэффициенты ослабления фаз и образца и определить величину абсолютной интенсивности  $I_{\alpha}^{_{\rm{rep}}}$  фаз. Рассмотрим несколько методов, позволяющих выполнить это.

#### 2.1. Метод градуировочного графика.

В методе измеряются интенсивности аналитических линий фаз. Аналитическая линия фазы - линия фазы большой интенсивности, не перекрывающаяся с линиями других фаз. Для отношения интенсивностей аналитических линий фаз 1 и 2 можно записать:

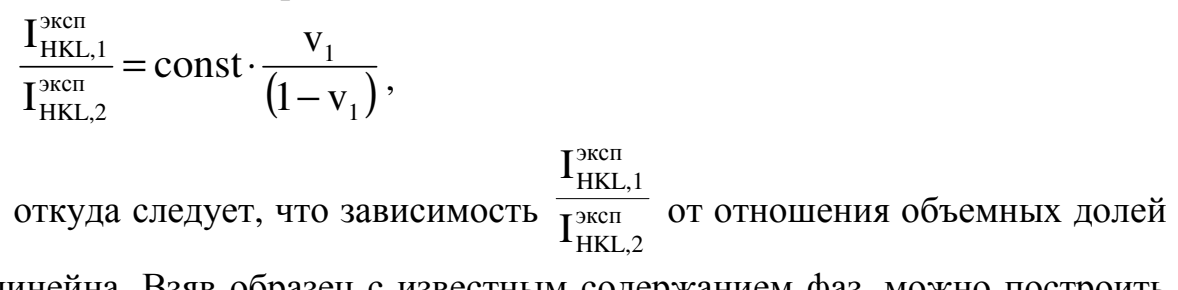

фаз линейна. Взяв образец с известным содержанием фаз, можно построить соответствующий график и использовать его для определения объемных долей фаз в других образцах, содержащих те же фазы.

рассчитать Можно также ЭТОТ график, используя формулы интегральной кинематической теории ДЛЯ расчета интенсивности соответствующих линий. Однако этот график будет линейным, только если образец представляет собой дисперсную смесь фаз (т.е. выполняется условие  $\mu_{\alpha}$ ·d<sub> $\alpha$ </sub><<1, d<sub> $\alpha$ </sub> – размер включений фазы  $\alpha$ ), когда и можно вычислить как  $\mu = \sum v_{\alpha} \mu_{\alpha}$  или (для любой дисперсности), если  $\mu_{\alpha}$  разных фаз близки.

При грубой смеси фаз ( $\mu_{\alpha}$ ·d<sub> $\alpha$ </sub>>1) метод градуировочного графика все же можно применять, однако для построения нелинейной в этом случае зависимости необходимо использовать большое число образцов с известным содержанием фаз. При экспериментальном построении графика желательно иметь нетекстурованные образцы чистых фаз с тем же размером зерен  $d_{\alpha}$ . В крайнем случае, текстура фаз должна быть одинаковой в эталонных и анализируемых пробах.

#### 2.2. Метод количественного анализа с использованием чистой фазы а.

Экспериментальная интенсивность линии фазы  $\alpha$  в многофазной пробе может быть вычислена как:

$$
I_{\alpha}^{\mathfrak{I}} = I_0 \cdot C \cdot I_{\alpha}^{\mathfrak{T}} \cdot \frac{1}{\mu} \cdot v_{\alpha}
$$

Для образца чистой фазы α эта формула примет вид:

$$
I_{\alpha,0}^{\mathfrak{I}} = I_0 \cdot C \cdot I_{\alpha}^{\mathfrak{T}} \cdot \frac{1}{\mu_{\alpha}}.
$$

Из этих формул следует, что  $\frac{I_{\alpha}^3}{I_{\alpha 0}^3} = \frac{v_{\alpha} \cdot \mu_{\alpha}}{\mu}$ , откуда легко можно

определить содержание фазы α в многофазном образце. Метод применим, если: имеется чистая фаза α; исследуемый образец и образец чистой фазой не имеют текстуры; выполняется приближение дисперсной смеси или величина коэффициентов ослабления и для всех фаз в образце близки; в спектре образца есть изолированная линия фазы  $\alpha$ .

### 2.3. Использование корундового числа для измерения абсолютной интенсивности.

Объемная доля фазы α может быть измерена как:

$$
V_{\alpha} = \frac{I_{\alpha}^{\beta}}{I_{\alpha}^{\beta}, 0} \cdot \frac{\mu}{\mu_{\alpha}}
$$
 (2.1)

 $I^{\mathfrak{s}}_{\alpha}$ можно измерить экспериментально. Для определения $I^{\mathfrak{s}}_{\alpha,0}$  можно использовать корундовое число, приводимое в картотеке JCPDS для многих число - экспериментально измеренное отношение фаз. Корундовое интегральных интенсивностей сильнейших линий порошковых образцов чистой фазы  $\alpha$  и Al<sub>2</sub>O<sub>3</sub> – корунда. Т.е. зная корундовое число N<sub>кор</sub> и измерив  $I_{\kappa o p.0}^{3\kappa c n}$ экспериментально интенсивность сильнейшей линии корунда (измерение интенсивностей линий α-фазы в образце и корунда ведется в одинаковых условиях эксперимента), можно определить  $I^{\sigma}_{\alpha,0}$  как

$$
I_{\text{kop,0}}^{\circ} \cdot N_{\text{kop}} = I_{\alpha,0}^{\circ}.
$$
 Torga  

$$
v_{\alpha} = \frac{I_{\alpha}^{\text{seen}} \cdot \overline{\mu}}{I_{\text{top,0}}^{\text{seen}} \cdot N_{\text{top}} \cdot \mu_{\alpha}}
$$
 (2.3)

Для расчета необходимо знать линейный коэффициент ослабления αфазы. либо рассчитать который можно либо ВЗЯТЬ карточки, **ИЗ** самостоятельно для известного состава фазы. Поскольку  $I_{\text{kop}}^3 \cdot N_{\text{kop}} = I_{\alpha,0}^3$ , то этот метод аналогичен предыдущему с той лишь разницей, что не требует наличия образца чистой фазы α.

#### 2.4. Использование кинематического эталона и расчет абсолютной интенсивности.

Если известна кристаллическая структура фазы, то ее содержание можно определить, если рассчитать абсолютную интенсивность какой-либо ее линии. Для использования этого метода необходим также кинематический эталон - образец, интенсивности линий которого соответствуют расчетной по кинематической теории рассеяния. В качестве такого эталона в приведенных ниже формулах используется никель. Для чистого никеля интенсивность какой-либо линии можно определить как:

$$
I_{\textrm{Ni}}^{\textrm{P}}=\frac{I_{\textrm{Ni}}^{\textrm{T}}}{\mu_{\textrm{Ni}}} \cdot CI_{0},
$$

откуда легко определяется величина CI<sub>0</sub>. Интенсивность линии фазы α:

$$
I_{\alpha}^{\mathfrak{I}} = \frac{I_{\alpha}^{\mathfrak{I}}}{\mu} \cdot C I_0 \cdot v_{\alpha},
$$

откуда

$$
v_{\alpha} = \frac{I_{\alpha}^{\mathfrak{I}} \cdot \overline{\mu}}{I_{\alpha}^{\mathfrak{T}} \cdot CI_{0}} = \frac{I_{\alpha}^{\mathfrak{I}}}{I_{Ni}^{\mathfrak{I}}} \cdot \frac{I_{Ni}^{\mathfrak{T}}}{I_{\alpha}^{\mathfrak{T}}} \cdot \frac{\overline{\mu}}{\mu_{Ni}}.
$$

Первый сомножитель измеряется экспериментально, а остальные рассчитывают по данным о кристаллической структуре α-фазы и элементном составе образца.

Расчет абсолютных интенсивностей в кинематическом приближении по данным о кристаллической структуре фаз - самый прямой способ определить  $I_{HKL}^{\text{reop}}$ . Если структура фаз известна и определена правильно, то это наилучший способ количественного фазового анализа. Он позволяет рассчитать интенсивности всех линий фазы для используемой геометрии съемки в одних и тех же единицах и не требует наличия образцов чистых фаз. Этот метод реализован в программе РНАЛ%.

### **2.5.** Проведение количественного фазового анализа методом Ритвельда **(**метод подгонки спектра по программе **PHAN%).**

Экспериментально измеряемая интенсивность линии HKL чистой фазы *I* <sup>эксп</sup> пропорциональна ее теоретической абсолютной интенсивности  $I_{HKL}^{\text{reop}}$ *HKL I* , деленной на линейный коэффициент ослабления рентгеновского излучения µ для фазы, то есть

$$
I_{HKL}^{3\kappa cn} \sim I_{HKL}^{meop} \cdot v_{\alpha}/\mu
$$

В свою очередь,

$$
I_{HKL}^{meop} = P_{HKL} \cdot \left| \frac{F_{HKL}^{N} }{V_{N} }\right|^2 \cdot e^{-2M} \cdot K(\vartheta),
$$

где Р<sub>НКL</sub> – множитель повторяемости,  $F_{HKL}^{z_i}$  – структурная амплитуда с учетом атомной функции рассеяния и дисперсионных поправок, V<sub>яч</sub> - объем элементарной ячейки фазы, е $^{-2{\rm M}}$  – температурный множитель,  ${\rm K}(\theta)$  –угловой множитель.

При подгонке спектра минимизируется функция, являющаяся суммой квадратов разностей экспериментального и модельного спектров в каждой точке съемки (см. ниже). Модельный спектр – это сумма модельных спектров отдельных фаз, найденных в пробе по результатам качественного фазового анализа. Вклад спектра каждой фазы в интенсивность модельного спектра пропорционален ее объемной доле. При расчете спектра каждой фазы учитывается вклад блочного и деформационного уширения. Возможен учет геометрического уширения и смещения линий, связанного с поглощением и погрешностями юстировки. Профиль линий аппроксимируется функцией Лоренца соответствующей кратности (или более сложной функцией Фойгта). Фон представляется полиномиальным и коэффициенты при полиномах разной степени определяются в ходе минимизации функции.

Минимизируемая функция имеет следующий вид:

$$
U(A_{\alpha}, D_{\alpha}, \varepsilon_{\alpha}, a_{\alpha}, B_{k}, \sigma_{0}, x_{0}, t, z) = \sum_{N_{i}} \left[ N_{i} - \sum_{\alpha} A_{\alpha} \cdot \varphi_{\alpha}(x_{i}) - \sum_{k} B_{k} \cdot P_{k}(x_{i}) \right]^{2}
$$

где  $\alpha$  – номер кристаллической фазы,  $\varphi_{\alpha}$  – ее спектр в точке x,  $A_{\alpha}$  – коэффициент, пропорциональный объемной доле фазы,  $N_i$  – импульсы (количество зарегистрированных квантов) в i-той точке съемки экспериментального спектра,  $B_k$  – коэффициенты фона,  $P_k$  – полиномы Лежандра при переводе всего интервала съемки к интервалу  $[-1, 1]$ ;  $D_{\alpha}$  и  $\varepsilon_{\alpha}$  – размер (диаметр) блока и среднеквадратичная микродеформация решетки для фазы α,  $a_k$  – ее параметры решетки (k=1 для кубической фазы и 6 для триклинной).

Дополнительные подгоночные параметры, которые приводят к угловой зависимости положений центров тяжести линий - параметр геометрического уширения  $\sigma_0$ , ноль счетчика, или центр тяжести прямого пучка на рабочих щелях х<sub>0</sub>, отклонение поверхности образца от оси гониометра t и глубина проникновения излучения в образец z.

После достижения минимума рассогласования модельного спектра (сумма спектров фаз) и экспериментального программа выводит на печать **BCCX** параметров каждой значения ДЛЯ фазы, соответствующих минимумуму рассогласования.

## 2.6. Систематические ошибки метода и их учет.

В количественном фазовом анализе существует большое количество систематических ошибок. Это является причиной «несертифицируемости» метода и невозможности его стандартизации. В каждом конкретном случае источники ошибок могут быть различными и их необходимо тщательно анализировать и оценивать. Известны ситуации, когда систематическая ошибка метода достигает сотен процентов.

Расчет ведется в предположении дисперсной смеси, т.е. для случая µd <1. Нарушение этого условия приводит к систематической ошибке в определении объемных долей фаз. Наихудшая ситуация – крупные частицы сильно различающихся по µ фаз.

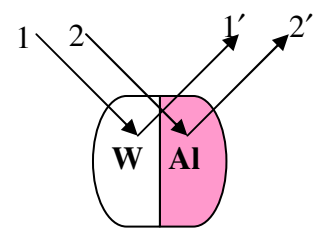

Покажем, откуда появляется эта систематическая ошибка. Пусть имеется образец, устроенный, как показано на рисунке рядом. Он представляет собой предельный КРУПНЫХ случай частиц. различающиеся имеющих сильно коэффициенты линейного ослабления (на

медном излучении  $\mu_{Al}$ =130 см<sup>-1</sup>,  $\mu_{W}$ =3330 см<sup>-1</sup>). Лучи 1 и 2 - падают на различные части образца, лучи 1' и 2' - «отражаются» от образца. Интенсивность луча 1' можно записать как  $I_1 = \frac{I_1}{\mu_w}$ , для луча 2' аналогично

 $I_2' = \frac{I_2}{I_1}$ , т.к. каждый из лучей ослабляется только одним из компонентов образца. В приближении дисперсной смеси эти выражения имели бы вид  $I_{I'}^0 = \frac{I_1}{\mu}$   $_{N} I_{2'}^0 = \frac{I_2}{\mu}$ , где  $\bar{\mu} = 0.5\mu_{Al} + 0.5\mu_{W} = 1730$  cm<sup>-1</sup>. Поэтому при крупных частицах линии вольфрама будут ослаблены по сравнению с приближением дисперсной смеси в  $\frac{I_1^0}{I_2} = \frac{\mu_w}{\mu} \approx 2$  раза, а линии алюминию

усилятся в  $\frac{I_2}{I_2^0} = \frac{\overline{\mu}}{\mu}$  ≈ 13 раз. Во столько же раз мы ошибемся в долях фаз, выполняя вычисления в приближении дисперсной смеси. В программе PHAN% есть возможность провести коррекцию полученных в приближении дисперсной смеси объемных долей фаз с учетом реальных размеров частиц фаз. Как это делается, изложено в описании программы.

Любые факторы, искажающие интенсивность линий, приводят к значительным ошибкам в определении долей фаз. Это такие факторы, как:

а) текстура (хотя в программе PHAN% есть возможность подгонки с учетом текстуры);

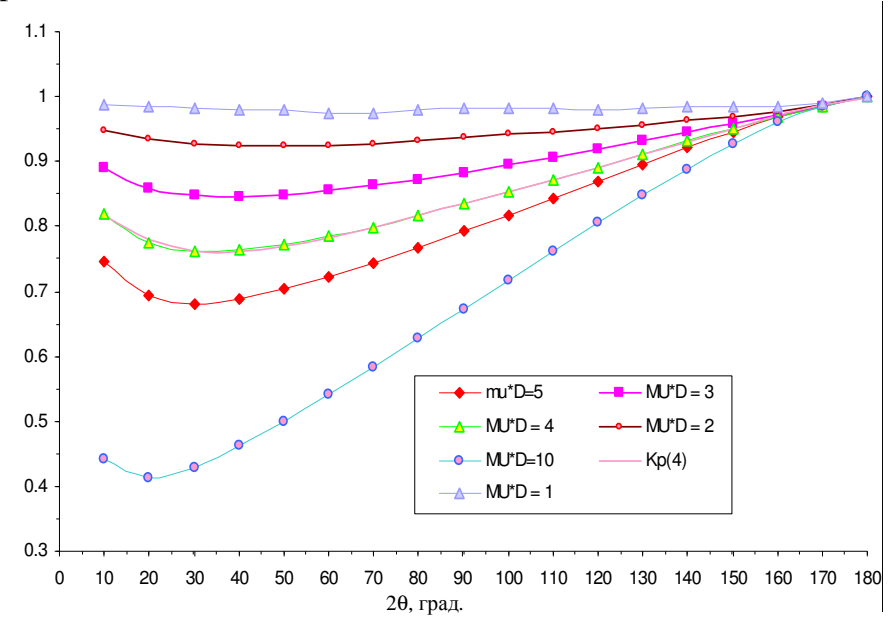

Рисунок 2.1

б) рельеф поверхности образца - никак не учитывается в программе, но в некоторых случаях сильно искажает интенсивности линий. На рис. 2.1

приведена зависимость коэффициента  $K_p = \frac{I_{c\ p e n \neq p o n}}{I_{\text{6es \ p e n \neq p o n}}}$ . Как следует из этой

рельеф искажает наблюдаемые зависимости, сильнее всего экспериментальные интенсивности при больших размерах частиц и больших коэффициентах линейного ослабления. Величина искажения растет с уменьшением угла дифракции.

в) крупное зерно - делает невозможным количественный анализ вообще, т.к. приводит к случайным искажениям интенсивностей линий.

Пористость образца (и отличается от рассчитанных значений) приводит к завышению объемных долей;

Изменение фазового состава или текстуры по глубине образца проникновения  $(П)$ И симметричной съемке глубина излучения пропорциональна sin $\theta$ , т.е. зависит от угла дифракции);

Неоднородные порошинки (один материал покрывает другой, как показано рядом  $\left( \quad \right)$  – «внешняя» фаза экранирует «внутреннюю»;

• Неверно определенная структура фазы (ошибочный расчет абсолютных интенсивностей).

## **2.7.** Требования к подготовке образцов для фазового анализа**.**

Цель подготовки – устранить или уменьшить все причины, осложняющие качественный анализ и вносящие систематические ошибки в количественный.

Образец должен*:* 

• быть мелкозернистым (порошковые образцы лучше максимально измельчать);

• быть однородным по объему (нет изменения текстуры, напряженного состояния и т.п. по глубине);

• быть бестекстурным или слаботекстурованным. Порошковые образцы могут приобретать текстуру в процессе подготовки при неравноосной форме порошинок. Чтобы избежать такой текстуры, лучше при приготовлении образцов не прижимать их к стеклу, а применять метод Ле Бейла (просеивание порошка через сито);

• иметь идеально гладкую поверхность (отсутствие рельефа), особенно при больших значениях µ.

# Лекция **3.** Определение кристаллической структуры фазы**.**

## **3.1.** Этапы анализа структуры**.**

Фазовый анализ можно провести, если известны дифракционные спектры фаз, составляющих пробу, даже в том случае, когда кристаллическая структура одной или нескольких фаз неизвестна. В то же время кристаллохимический анализ фазы требует информации о ее элементном составе и кристаллической структуре. В курсе «Кристаллография, рентгенография и электронная микроскопия» были рассмотрены вопросы определения кристаллической структуры, в основном, монокристаллов. Материаловеды, однако, чаще всего имеют дело с поликристаллическими объектами. Поэтому рассмотрим принципы определения кристаллической структуры фазы по дифракционному спектру (ДС) поликристалла.

Определение структуры подразумевает нахождение формы элементарной ячейки *(*сингония*),* ее размеров *(*трансляции и осевые углы*)* и базиса *(*сорт частиц и их координаты в элементарной ячейке*).* 

Предполагается, что анализируемая фаза имеется в чистом виде или что из ДС гетерофазного объекта выделены отражения (линии) только анализируемой фазы. Для этой фазы крайне желательно знать элементный состав (качественный и количественный) и плотность. В принципе задача

могла бы решаться так: по интегральной интенсивности каждой линии (в электронных единицах) определяется квадрат и модуль структурной амплитуды  $|F(\overline{K})| = \sqrt{F^2(\overline{K})}$ . (Модуль волнового вектора K=2/sin $\theta$ ). Так как структурная амплитуда является Фурье-трансформантой электронной плотности  $\rho(r)$ .

$$
F(K) = \int \rho(\bar{r}) \exp[-2\pi i(\bar{Kr})dV(\bar{r})], \tag{3.1}
$$

а интеграл Фурье обратим, то

$$
\rho(\overline{r}) = \int E_{\hat{y}\hat{e}} \left| F(\overline{K}) \right| \exp[2\pi i(\overline{Kr})] dV(\overline{K})]
$$
\n(3.2)

Значение вектора г в максимумах распределения электронной плотности даст координаты центров тяжести частиц, а их заряд (z) равен площади под этими максимумами. Структура определена! К сожалению, прямой расчет по (3.2) невозможен, так как из эксперимента не известна фаза  $(\overline{Kr})$ . Для вычисления структурной амплитуды по (3.1) необходимо знать базис, который сам является предметом определения. Поэтому определение структуры по ДС поликристалла проводится по этапам.

На первом этапе решается задача индицирования ДС, т.е. определение индексов интерференции HKL для всех линий. Индицирование проводится последовательно. Сначала предполагается, что структура принадлежит к кубической сингонии, затем (в случае неудачи), что она относится к одной из средних сингоний (гексагональная, тетрагональная, ромбоэдрическая), и неудачи) проводят наконец. (также случае индицирование  $\bf{B}$  $\bf{B}$ предположении, что структура фазы принадлежит к триклинной сингонии (метод Ито). (Неудачным индицирование считается в том случае, если значения периодов решетки, рассчитанные по разным НКL, сильно различаются). Способы индицирования достаточно подробно изложены в учебной литературе. Имеется программа INDEX (автор Е.В.Шелехов) для индицирования ДС поликристаллов с помощью компьютера.

проведенное Правильно индицирование ДС фазы позволяет определить:

- $\bullet$ сингонию;
- тип решетки Браве:  $\bullet$
- периоды элементарной ячейки и осевые углы  $\alpha$ ,  $\beta$ ,  $\gamma$ ;

число частиц (структурных единиц) в элементарной ячейке (по плотности и элементному составу фазы).

Эта информация дает возможность установить обозначение (код) структурного типа по Пирсону, а анализ поля индексов НКL - присутствие в структуре винтовых осей и плоскостей скользящего отражения (по имеющимся зональным и сериальным погасаниям). Это даст возможность отобрать несколько пространственных групп, к одной из которых относится структура фазы.

На втором этапе проводится определение базиса структуры. Этот этап состоит из двух задач. В результате решения первой приблизительно (грубо) определяются координаты частиц, т.е базис. В ходе решения второй задачи базис уточняется (используется метод подгонки - метод Ритвельда).

Первая задача второго этапа может решаться либо с помощью прямого, но достаточно трудоемкого расчета, либо с использованием топологического синтеза структуры.

Идея прямого расчета такова. На основе сведений о структуре, полученных на первом этапе (см. выше), a также информации  $\Omega$ кристаллохимических свойствах частиц И. если известно.  $\overline{O}$ кристаллофизических свойствах фазы строится несколько возможных моделей структуры. Затем для интенсивных линий экспериментального ДС рассчитывают значения структурных амплитуд для каждой модели

$$
F_{THKL} = \sum_{j=1}^{n} f_j \exp(2\pi i \overline{Kr}_j)
$$
\n(3.3)

и определяют R-фактор

$$
R = \frac{\sum_{HKL} {\left\{ \left| F \right|_{\mathcal{H}_{KL}} - F_{THKL} \right\}}}{\sum_{HKL} {\left| F \right|_{\mathcal{H}_{HL}}}}
$$
\n(3.4)

Если его величина менее 20-25%, то эта модель (модели) определяет структуру, в целом, верно. Для модели с наименьшей величиной R по ее базису проводят расчет по (3.2) и уточняют базис. Уточненный базис вводят в (3.3) и рассчитывают вновь R по (3.4). Такая процедура повторяется до тех пор, пока значение R не снизится до 2-5%.

Топологический синтез. На первом этапе в результате индицирования определяется несколько (или одна) пространственных групп, к которым может принадлежать анализируемая структура. Используя эти данные и сведения о числе частиц каждого сорта в элементарной ячейке, по интернациональным таблицам определяют каждой ДЛЯ возможной пространственной группы те ПСТ, в которых эти частицы **MOTVT** располагаться. Частицы одного сорта занимают все позиции ПСТ с вероятностью заполнения, обычно, 1(исключение - твердые растворы внедрения или вычитания). Затем строят модели ячейки по координатам занятых ПСТ с учетом радиусов частиц и вероятного преобладающего типа связи. Тип связи определяет возможную координацию частиц: для ионной или металлической связи - плотнейшая упаковка, причем для первой при определении координации важно и отношение ионных радиусов; для ковалентной связи - координационное число определяется правилом «8-N». При размещении частиц в определенной ПСТ следует учитывать, что центр частицы может располагаться или на элементе симметрии (зеркальная плоскость или простая поворотная ось) или на расстоянии от него не менее радиуса частицы. В противном случае при действии элемента симметрии часть объема частицы будет перекрываться с исходным положением, что невозможно (см. рис 3.1).

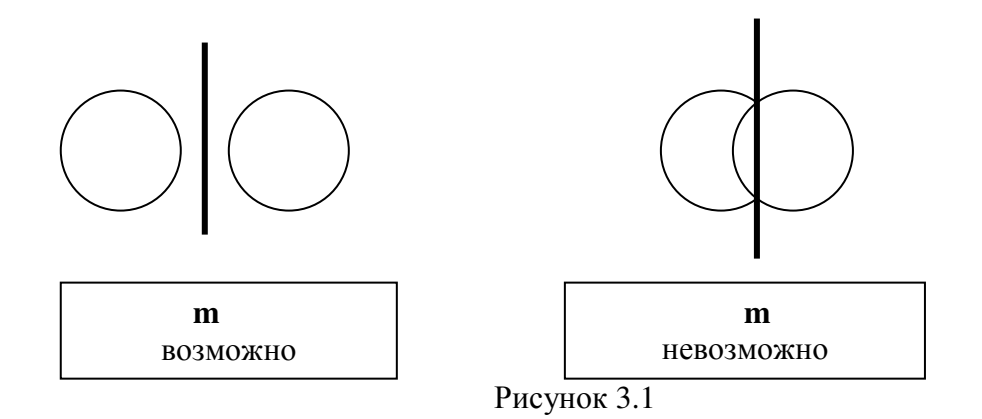

Все найденные при топологическом синтезе элементарные ячейки (так же, как и при прямом расчете) должны:

- иметь правильный стехиометрический состав,
- удовлетворять найденной симметрии,

иметь разумные межатомные расстояния, примерно равные сумме соответствующих радиусов,

иметь расчетную плотность, близкую к экспериментально измеренной.

Решение второй задачи второго этапа структурного анализа, т.е уточнение базиса, проводится методом оптимизации координат частиц (метод Ритвельда) с учетом всех линий. «Плавающие» координаты при вычислении F<sub>HKL</sub> по (3.3) и затем R по (3.4) оптимизируются с помощью известных алгоритмов для достижения минимального значения R. Структуру можно считать хорошо определенной, если величина R-фактора не превосходит 2-3%.

### 3.2. Определение структуры с использованием БД программы **SPECTRUM.**

Кратко описанные выше способы определения новой кристаллической структуры представляют собой сложный и трудоемкий процесс. Вступать на трудный путь его практической реализации следует лишь после того, как станет очевидно, что никто и никогда ранее такую структуру не наблюдал и не расшифровывал. Для фаз в неорганическом материаловедении это маловероятно. Поэтому прежде, чем сочинять собственное решение по определению кристаллической структуры фазы целесообразно выполнить следующее:

 $\Pi$ <sub>0</sub> индицирования обозначение  $\mathbf{1}$ . результатам определить структурного типа по Пирсону (например, cF16, tI4, hp24, mP12 и т.п.).

2. Найти по БД программы SPECTRUM для нужных пространственных групп подходящий (с учетом стехиометрии и возможно присутствующих элементов-аналогов) структурный тип или несколько типов.

3. Используя базис из п.2 и периоды решетки «своей» фазы, рассчитать по программе SPECTRUM теоретический ДС и модуль структурной амплитуды для каждой линии F<sub>HKL</sub> для одного или нескольких подходящих структурных типов.

4. Рассчитать значение R- фактора. Если его величина окажется менее 20%, а базис выбранного структурного типа имеет «плавающие» координаты, то можно переходить к уточнению координат методом оптимизации (см. выше).